Gabriel Rampeloti

# **UMA PROPOSTA DE SEQUÊNCIA DIDÁTICA COM O USO DE MODELAGEM COMPUTACIONAL SOBRE O TEMA "DOENÇAS CONTAGIOSAS" PARA O ENSINO MÉDIO**

Trabalho Conclusão do Curso de Graduação em Física do Centro de Ciências Físicas e Matemáticas da Universidade Federal de Santa Catarina como requisito para a obtenção do título de Licenciado em Física Orientador: Prof. Dr. Paulo José Sena dos Santos

Florianópolis 2022

Ficha de identificação da obra elaborada pelo autor, através do Programa de Geração Automática da Biblioteca Universitária da UFSC.

Rampeloti, Gabriel Uma proposta de sequência didática com o uso de modelagem computacional sobre o tema "doenças contagiosas" para o ensino médio / Gabriel Rampeloti ; orientador, Paulo José Sena dos Santos, 2022. 82 p.

 Trabalho de Conclusão de Curso (graduação) - Universidade Federal de Santa Catarina, Centro de Ciências Físicas e Matemáticas, Graduação em Física, Florianópolis, 2022.

Inclui referências.

 1. Física. 2. Modelização. 3. Epidemiologia. 4. Ensino de Física. 5. Ensino Médio. I. Sena dos Santos, Paulo José. II. Universidade Federal de Santa Catarina. Graduação em Física. III. Título.

Gabriel Rampeloti

# **Uma proposta de sequência didática com o uso de modelagem computacional sobre o tema "doenças contagiosas" para o ensino médio**

Este Trabalho Conclusão de Curso foi julgado adequado para obtenção do Título de Licenciado em Física e aprovado em sua forma final pelo Curso de Graduação em Física

Florianópolis, 30 de março de 2022.

Prof.a Marinês Domingues Cordeiro, Dr.a Coordenador do Curso

 $\mathcal{L}_\text{max}$  , where  $\mathcal{L}_\text{max}$  and  $\mathcal{L}_\text{max}$ 

# **Banca Examinadora:**

Prof. Paulo José Sena dos Santos, Dr. Orientador Universidade Federal de Santa Catarina

 $\mathcal{L}_\text{max}$  , where  $\mathcal{L}_\text{max}$  and  $\mathcal{L}_\text{max}$ 

Prof.a Marinês Domingues Cordeiro, Dra Avaliadora Universidade Federal de Santa Catarina

 $\mathcal{L}_\text{max}$  , where  $\mathcal{L}_\text{max}$  and  $\mathcal{L}_\text{max}$ 

Prof. Reginaldo Manoel Teixeira, Ms Avaliador Colégio de Aplicação

 $\mathcal{L}_\text{max}$ 

Este trabalho é dedicado aos meus pais e professores.

### **AGRADECIMENTOS**

Agradeço primeiramente aos meus pais que sempre me incentivaram a estudar e seguir aquilo que eu acredito ser o melhor pra mim. Essa jornada não teria sido possível sem seus conselhos, suporte e apoio.

Também agradeço a toda a minha família que sempre esteve do meu lado em todas as decisões.

Agradeço também a minha namorada, Aline, que foi meu porto seguro nos momentos de dificuldade durante toda a trajetória.

Também agradeço ao meu orientador pelos conselhos, pelas dicas, pelo incentivo e pela paciência durante esse período.

Por último agradeço aos meus amigos que fizeram com que essa jornada fosse mais leve e divertida.

#### **RESUMO**

Apresenta-se neste trabalho uma sequência de proposta didática voltada para o ensino médio utilizando a modelização como estratégia pedagógica. Inicialmente, introduz-se o conceito de modelos e ciclos de modelagem estabelecidos por Hestenes (1987) e van Buuren (2014) mostrando sua adequação às diretrizes presentes na BNCC (2017). Valendo-se da pandemia de Covid-19 como questão motivadora, foram criadas 9 aulas para modelar quatro diferentes tipos de cenários de transmissão de doenças. Durante a construção dos modelos é utilizado um software de modelagem (online e gratuito) chamado *Insight Maker*, que possibilita a resolução de complexas equações e permite-nos avaliar a evolução de diferentes cenários por meio de curvas epidemiológicas. Encontra-se neste trabalho, além da estruturação das aulas, um breve tutorial de uso do programa, a fundamentação teórica acerca de modelos epidemiológicos determinísticos e um conjunto de questões que constituem uma atividade a ser aplicada junto às aulas, com o objetivo de guiar a sequência didática, explorar os resultados do modelo, trazer reflexões sobre os fatores sociais pertinentes ao espalhamento de doenças e avaliar o entendimento dos alunos quanto à sequência.

**Palavras-chave:** Modelização. Epidemiologia. Ensino de Física. Ensino Médio.

### **ABSTRACT**

This work presents a proposal of a didactic sequence aimed at secondary school using modeling as a pedagogical strategy. Initially, the concept of models and modeling cycles established by Hestenes (1987) and van Buuren (2014) is introduced, showing their suitability to the guidelines present in the BNCC (2017). Using the Covid-19 pandemic as a motivating question, 9 classes were created to model four different types of disease transmission scenarios. During the construction of those models, a modeling software (online and free) named Insight Maker is used, which permits the resolution of complex equations and allows us to evaluate the evolution of different scenarios through epidemiological curves. It is found in this work, further the structuring of the classes, a brief tutorial on how to use the program, the theoretical foundations about deterministic epidemiological models and a set of questions that constitute an activity to be applied in the classes, with the objective of guiding the didactic sequence, explore the results of the model, reflect on the social factors relevant to the spread of diseases and assess students' understanding of the sequence.

**Keywords:** Modeling. Epidemiology. Physics Teaching. Secondary school.

# **LISTA DE FIGURAS**

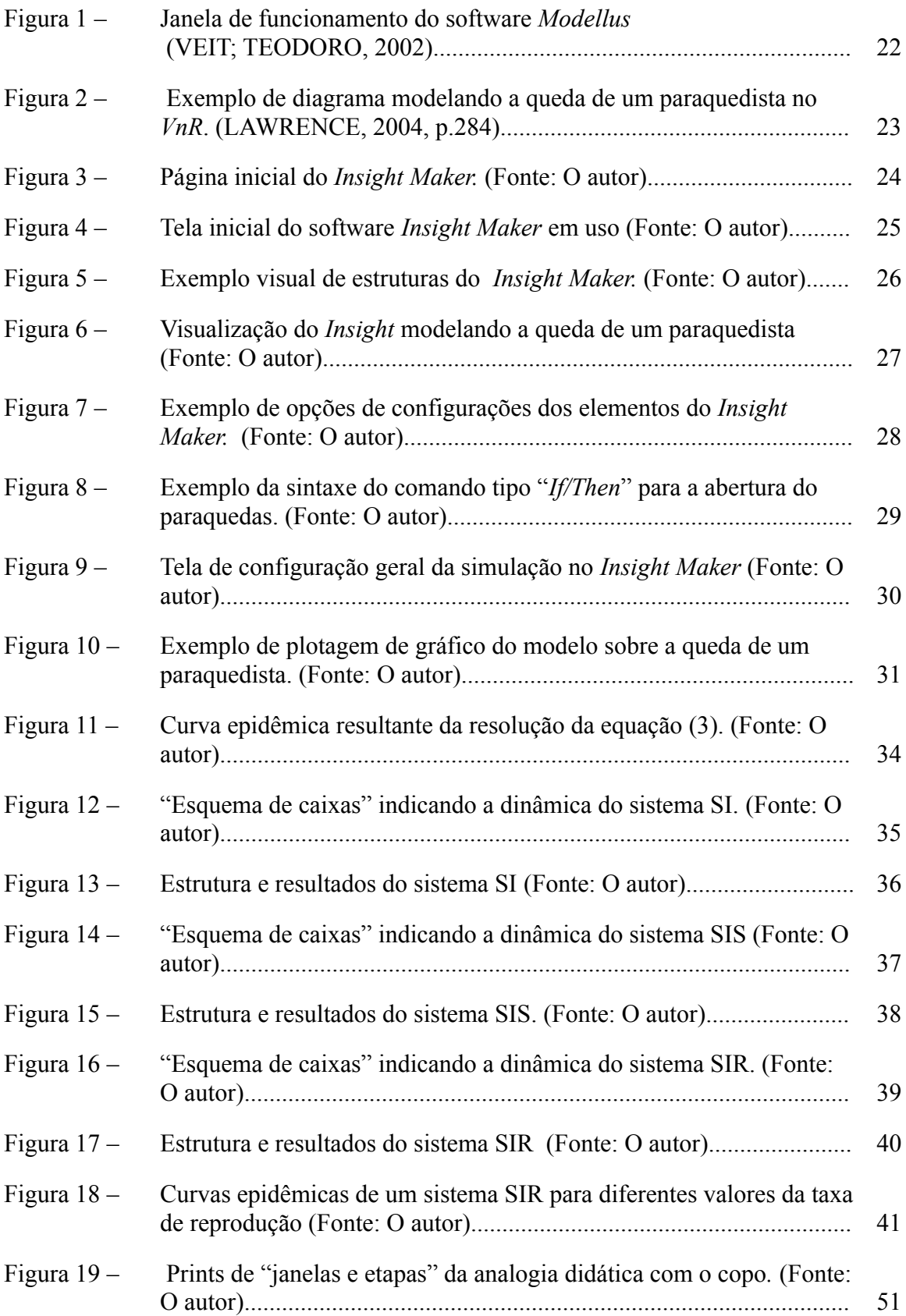

- Figura 20 [–](https://docs.google.com/document/d/1L0vUtuWs6M9VIc_v3_7R0W28Ew8E6jst/edit#heading=h.4d34og8) Duas possíveis estruturações do modelo SIRV. (Fonte: O autor)........ 57
- Figura 21 [–](https://docs.google.com/document/d/1L0vUtuWs6M9VIc_v3_7R0W28Ew8E6jst/edit#heading=h.4d34og8) Esboço das curvas do sistema SIR feito a mão. (Fonte: O autor)......... 80

# **LISTA DE QUADROS**

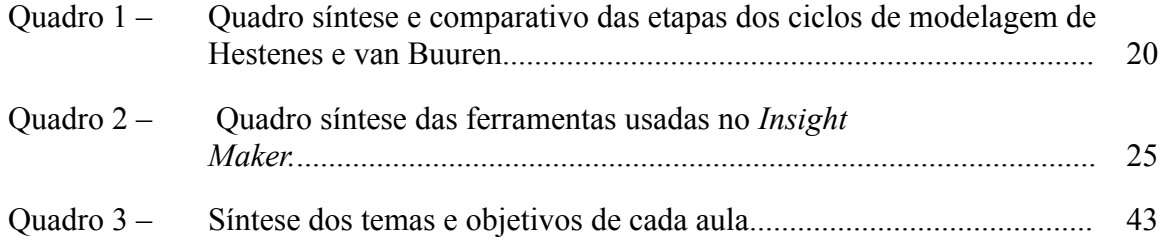

# **SUMÁRIO**

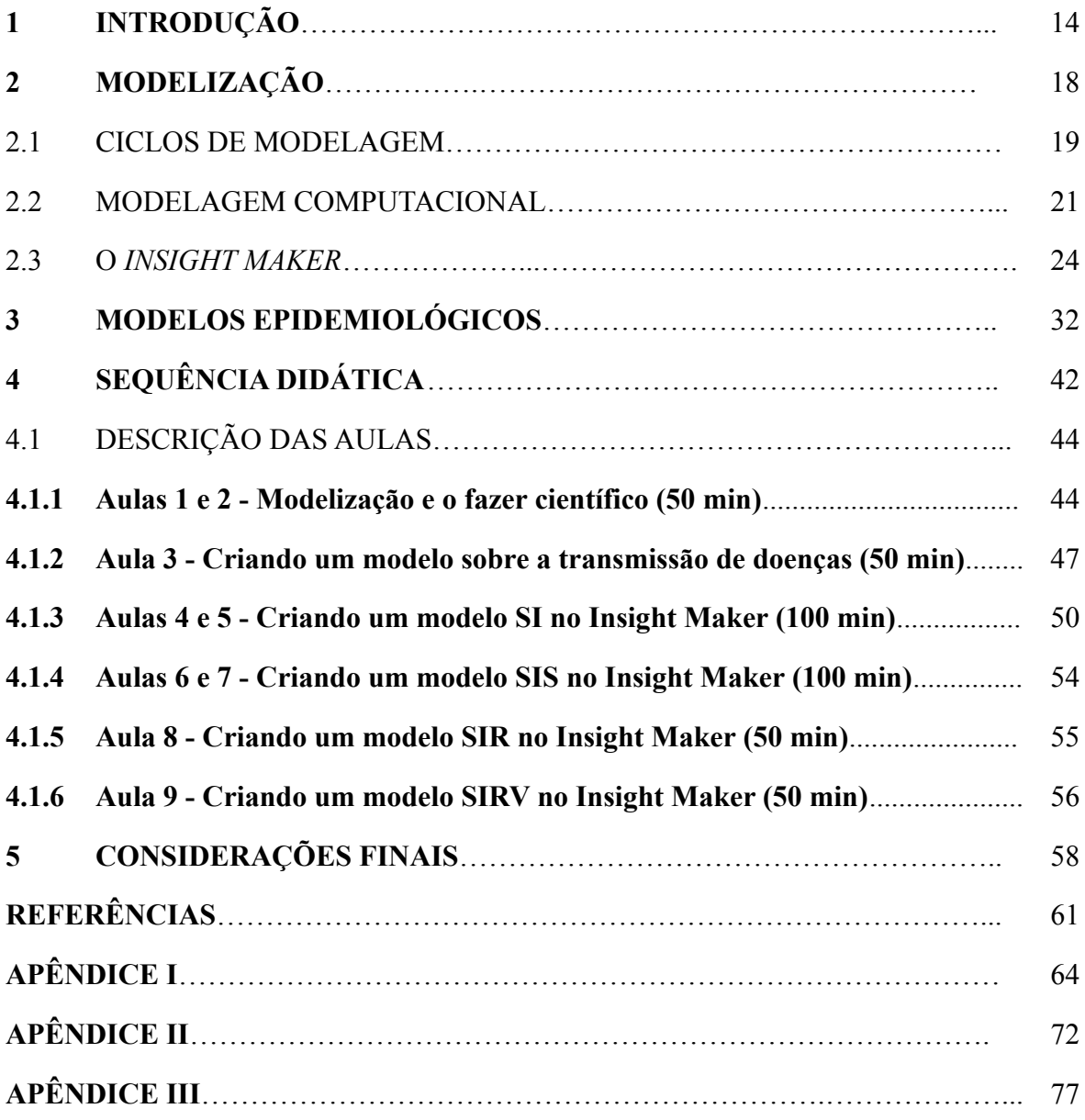

# **1 INTRODUÇÃO**

O ensino de física, da maneira que está estabelecido, representa sem dúvida uma das disciplinas que geram maior dificuldades de aprendizagem entre os alunos. Ensinar física nos moldes atuais está pautada na exposição do conteúdo pelo professor e na " capacidade do aluno de decorar fórmulas cujo a origem e finalidade são desconhecidas" (VEIT; TEODORO, 2002, p.88) o que consolida a conjectura do "ensino tradicional". Dito isso, é necessário apontar que o ensino tradicional tem seus méritos e este é responsável por formar e atrair grande parte dos profissionais que hoje são professores e pesquisadores em física. O ponto chave da discussão no ensino de física não é um total rompimento com o ensino tradicional, pois verifica-se que com esforço e tempo muitos alunos conseguem aprender física, mas, sim "como o ensino pode ser desenvolvido de modo a tornar essa aprendizagem mais eficiente" (HESTENES, 1987, p.2). É dentro dessa problemática que surge a proposta deste trabalho, aqui busca-se propor uma sequência didática utilizando ciclos de modelagem com o auxílio de um software gratuito para ensinar física através de modelos com o tema "curvas epidemiológicas", pautando a discussão dos recentes problemas globais e sociais encontrados durante a pandemia de Covid-19.

Na expectativa de romper com as abordagens costumeiras do ensino tradicional, uma metodologia centrada em modelos possibilita aos alunos interagir com o conteúdo de maneira proativa durante toda a etapa de construção do modelo, dando a ele protagonismo e voz no decorrer de toda a implementação da atividade, bem como preenchendo de significado o conteúdo aprendido uma vez que este é consolidado sobre hipóteses e considerações feitas levando em conta seu entorno e vivência. Tal abordagem vai na contramão da rígida imagem que os estudantes já possuem da física, como sendo uma disciplina de conteúdos pré-prontos cujo objetivo é a memorização de fórmulas, letras, leis e seus significados. Veit e Teodoro (2002) elencam as seguintes possibilidades sobre a metodologia baseada em modelos dentro de sua capacidade de fornecer uma aprendizagem construtivista:

> (1) elevar o nível do processo cognitivo, exigindo que os estudantes pensem num nível mais elevado, generalizando conceitos e relações; (2) exigir que os estudantes definam suas ideias mais precisamente; (3) propiciar oportunidades para que os estudantes testem seus próprios modelos cognitivos, detectem e corrijam inconsistências.(VEIT E TEODORO, 2002, pg 88)

Ainda neste mesmo trabalho (Ibid, p.89), Veit e Teodoro trazem as competências e habilidades que podem ser desenvolvidas na área de "Ciências da Natureza, Matemática E suas Tecnologias", encontradas nos "Parâmetros Curriculares Nacionais para o Ensino Médio" (PCNEM) (BRASIL, 2000), com o uso da modelagem no processo de ensino aprendizagem, a saber:

> (1) Compreender enunciados que envolvam códigos e símbolos físicos. (2) Utilizar e compreender tabelas, gráficos e relações matemáticas gráficas para a expressão do saber físico. (3) Ser capaz de discriminar e traduzir as linguagens matemática e

discursiva entre si. (4) Expressar-se corretamente utilizando a linguagem física adequada e elementos de sua representação simbólica. Apresentar de forma clara e objetiva o conhecimento apreendido, através de tal linguagem. (5) Elaborar sínteses ou esquemas estruturados dos temas físicos trabalhados. (6) Desenvolver a capacidade de investigação física. Classificar, organizar, sistematizar. Identificar regularidades. (7) Observar, estimar ordens de grandeza, compreender o conceito de medir, fazer hipóteses, testar. (8) Conhecer e utilizar conceitos físicos. Relacionar grandezas, quantificar, identificar parâmetros relevantes. Compreender e utilizar leis e teorias físicas. (9) Construir e investigar situações-problema, identificar a situação física, utilizar modelos físicos, generalizar de uma a outra situação, prever, avaliar, analisar previsões.

Embora esse comparativo tenha sido feito em relação ao PCN que data para o ano 2000, os mesmos paralelos podem ser traçados seguindo as habilidades e competências específicas para Ciências da Natureza e suas Tecnologias, enunciados na nova Base Nacional Comum Curricular (BRASIL, 2018), homologada em dezembro 2017. A citar aquelas que melhor se adéquam com a sequência didática didática desenvolvida neste trabalho, temos entre as habilidades o seguinte enunciado:

> "Construir questões, elaborar hipóteses, previsões e estimativas, empregar instrumentos de medição e representar e interpretar modelos explicativos, dados e/ou resultados experimentais para construir, avaliar e justificar conclusões no enfrentamento de situações-problema sob uma perspectiva científica."

O texto supracitado está de acordo com a estrutura fundamental dos ciclos de modelagem, tanto pela construção de questões e hipóteses, quanto pelo emprego das técnicas de modelagem e utilização dos resultados para o enfrentamento de questões problemas atreladas ao bem estar social.

No que diz respeito às características específicas, podemos destacar a seguinte (Ibid):

"Investigar situações-problema e avaliar aplicações do conhecimento científico e tecnológico e suas implicações no mundo, utilizando procedimentos e linguagens próprios das Ciências da Natureza, para propor soluções que considerem demandas locais, regionais e/ou globais, e comunicar suas descobertas e conclusões a públicos variados, em diversos contextos e por meio de diferentes mídias e tecnologias digitais de informação e comunicação (TDIC)."

Deste trecho, podemos salientar o paralelo que existe entre a modelização e prática científica, já que a primeira está imbuída dos procedimentos e linguagem própria das Ciências da Natureza. Ademais, o produto final dessa proposta didática (o modelo e seus resultados) possuem uma enorme utilidade na geração de materiais informativos e explicativos sobre a disseminação de doenças e a importância de medidas restritivas, porém, entrarão nesta sequência apenas a título de sugestão.

A despeito das controvérsias envolvendo a aprovação da nova base e sua influência no ensino de física (MOZENA, E. R, 2016), a proposta deste trabalho trata de um tema que se enquadra nas atuais diretrizes, uma vez que apesar do tema não se enquadrar no antigo

currículo, este ainda permite a exploração das importantes nuances presentes no fazer científico e nos conteúdos das ciências da natureza.

Outra questão importante acerca deste trabalho e do tema que explora é o contexto atual de disseminação de informações falsas que vivemos. As *Fake News-* histórias falsas que se assemelham a notícias que circulam na internet ou em outros meios de telecomunicação  se tornaram um problema que já não pode mais ser negligenciado e afeta diretamente o ensino de ciências. Especialistas utilizam o termo "pós-verdade" para descrever esse fenômeno social em que as pessoas atribuem maior importância a sentimentos e crenças do que aos fatos em si (HARSIN, 2015). O termo "pós-verdade" não significa necessariamente que tratamos de uma mentira, mas "[...] é que no contexto da pós-verdade os fatos e a verdade são secundários e admite-se como certo o que reforça a crença pessoal – viés de confirmação" (BRITO e MELLO, 2022, p.3). Atrelado a isso, temos o efeito dos algoritmos, das bolhas sociais e da produção massiva e mal intencionada de informações por toda a internet.

O tema dessa pesquisa "modelos epidemiológicos" está inserido dentro dessa problemática e se faz necessário que o professor esteja ciente disso. Durante o período de pandemia (decretado no dia 11 de março de 2020 pela Organização Mundial da Saúde), diversos debates controversos sobre o contágio da doença vieram à tona, abrangendo temas como o uso de medidas restritivas (isolamento social, distância de segurança, uso de máscaras, lavagem das mãos), uso de medicamentos sem comprovação técnica e até mesmo o uso e eficácia de vacinas. Somado ao fato de que muitos desses temas tiveram seus debates cerceados por ideologias políticas e interesses escusos, esses debates controversos encontraram terreno fértil na desinformação e nas pré-concepções dos cidadãos, sendo catalisados pela rápida propagação de *Fake News.* É nesse cenário que o papel do professor se torna ainda mais importante, não só para ensinar e trazer informações (o aluno é bombardeado de informações diariamente), mas para fornecer elementos da construção do pensamento crítico. Neste mesmo raciocínio, Pozo e Crespo (2009), afirmam:

> Os alunos da educação científica precisam não tanto de mais informação (embora possam precisar também disso), mas sobretudo de capacidade para organizá-la e interpretá-la, para lhe dar sentido. (...) A escola não pode mais proporcionar toda a informação relevante, porque esta é muito mais móvel e flexível do que a própria escola; o que ela pode fazer é formar os alunos para que possam ter acesso a ela e dar-lhe sentido, proporcionando capacidades de aprendizagem que permitam uma assimilação crítica da informação. (POZO; CRESPO, 2009, p. 24).

Por conseguinte, essa proposta didática vem ajudar a refletir sobre os fatores que influenciam no espalhamento de uma doença e como estas se comportam, buscando problematizar e explorar questões que se tornaram controvérsias nos últimos tempos, dando subsídio para que os alunos consigam explorar estes problemas e entender por conta própria o papel da ciência, das vacinas e as consequências da desinformação.

Como essa sequência didática não será aplicada, os objetivos deste trabalho se tornam:

- Apresentar e argumentar sobre a modelagem como metodologia de ensino, apresentando os ciclos de modelagem de maneira sintética.
- Apresentar e ilustrar os fundamentos sobre o tema "curvas epidemiológicas e contágio de doenças".
- Propor uma sequência didática estruturada para aplicação no ensino médio com temática e execução concordantes com as diretrizes estabelecidas pela BNCC.
- Apresentar a modelagem computacional gráfica
- Instruir sobre o uso do programa de modelagem *Insight Maker*, fornecendo um breve tutorial e modelos-exemplos.
- Propor uma atividade exploratória paralela às aulas.

### **2 MODELIZAÇÃO**

Podemos dizer, de uma maneira geral, que as técnicas desenvolvidas pelas ciências da natureza buscam descrever e entender fenômenos naturais. Posto dessa forma é interessante que exista uma relação íntima entre a forma de descrever a natureza e a natureza em si, uma vez que a existência da primeira em nada influencia a da segunda. Essa relação de descrição dos fenômenos naturais vai além de uma simples descrição narrativa e se estrutura através de simplificações, leis, postulados, experimentação e observação, consolidando o fazer científico. É dentro desse contexto de descrição que surge o termo "Modelagem" (ou modelização) que se trata da técnica de produção de modelos, que são representações idealizadas da realidade. Conceitualmente, com enfoque em física, podemos utilizar a definição de Hestenes:

> Um modelo é um objeto substituto, uma representação conceitual de uma coisa real. Os modelos em física são modelos matemáticos, o que significa que propriedades físicas são representadas por variáveis quantitativas dentro dos modelos (HESTENES, 1987. Traduzido).

A utilização de modelos permeia nosso dia-a-dia e muitos de nós já tivemos contato com estes mesmo em sala de aula, inclusive sem serem citados nominalmente. Um exemplo disso é estudar as leis de Newton fazendo referência a uma massa sendo empurrada sobre uma plataforma sem atrito. Repare que na abordagem tradicional, o tratamento do tema parte de um modelo previamente estabelecido, onde um corpo já foi reduzido a uma massa cujo as dimensões e formato são desprezíveis, a força que o empurra é genérica e geralmente representada por uma seta e o cenário "sem atrito" invocado sem muita reflexão. Já a modelização vai na contramão dessa lógica: Desenvolve-se o modelo como objeto de estudo junto ao conteúdo. Ou seja, depois de uma primeira descrição do fenômeno real, realizamos as considerações necessárias para reduzir o fenômeno a um modelo tratável.

Embora a modelagem exista em todos os escopos e níveis<sup>1</sup> iremos tratar neste trabalho apenas da "modelagem como objetivo educacional", caracterizada por Krapas por "enfatizar a promoção da competência em construir modelos como propósito central do ensino de ciências"(KRAPAS et al., 1997, p.193). Durante esse processo de construção de modelos nos voltamos para o fenômeno real, para a partir daí estudar e explorar o tema, buscando aparato intelectual suficiente para encontrar as variáveis relevantes e os princípios e leis fundamentais que melhor se adequa ao seu tratamento a fim de criar um modelo manipulável, tratável e testável. Ainda sobre a aprendizagem dos princípios e fundamentos explorados na construção dos modelos, Heidemann (2012, p. 970) afirma que "os princípios teóricos são melhor aprendidos a partir de modelos, pois eles fornecem contexto para os princípios teóricos promovendo situações que dão sentido aos conceitos a serem aprendidos." Dessa forma podemos tornar o ensino de física mais significativo para o aluno uma vez que estamos tratando situações próximas a sua realidade.

<sup>1</sup> Um estudo detalhado explorando a polissemia do termo na literatura pode ser encontrado em (KRAPAS et al., 1997)

#### 2.1 CICLOS DE MODELAGEM

Segundo os principais autores na área de modelagem, é possível implementar a modelização para o ensino de física seguindo uma etapa de passos bastante objetiva e direta. Para Hestenes (HESTENES, 1987) a formulação de uma sequência de etapas para a implementação de modelos recai sobre sua concepção da divisão do conhecimento. Segundo o autor, o conhecimento científico é de dois tipos: factual e procedimental. Este primeiro diz respeito aos dados, as teorias e a sua interpretação de acordo com os modelos vigentes, enquanto o segundo diz respeito às técnicas de desenvolvimento, validação e aplicação do primeiro. É nesse contexto que o autor defende a utilização de modelos como estratégia de ensino e sua aplicação por meio de ciclos, uma vez que é na construção do conhecimento procedimental que vivem as técnicas e raciocínio por trás do fazer científico. Ainda dentro dessa perspectiva, Hestenes (HESTENES, 1987) aponta que o ensino tradicional acaba por muitas vezes focando na resolução mecânica de problemas matemáticos, uma mera validação repetitiva do conhecimento factual e não o desenvolvimento das fundações que consolidaram o mesmo.

Além do trabalho de Hestenes (HESTENES, 1987) se faz necessário citar o trabalho de van Buuren (2014) que também estrutura um processo de modelização que possui diversas etapas em comum com o primeiro autor, porém têm ênfase na etapa que separa a situação real e o "problema tratável" trabalhando com enfoque nas simplificações e abstrações necessárias para tratar os fenômenos reais a luz da física da sala de aula. O quadro 1 resume as etapas de ambos os ciclos colocando-os lado a lado como comparativo. Além disso, o quadro também endereça algumas etapas por grandes categorias "inicial, intermediária e final" com o objetivo meramente organizacional e didático.

Nas etapas iniciais, em ambos os ciclos os autores se preocupam em delimitar o problema a ser tratado à luz de uma teoria física que seja conveniente. Esta etapa requer diversos polimentos e muita atenção em sua execução, pois aqui, encontra-se uma dinâmica complexa: Já que os alunos encontram dificuldades em analisar a situação real seja por possuírem pouco experiência ou concepções diferentes das cientificamente aceitas (VAN BUUREN, 2014 pg 23) muitos não conseguiram passar a barreira inicial de formular o objeto de estudo a ser explorado (e consequentemente no futuro, o modelo). Sendo assim, cabe ao professor gerir as discussões e permitir que as diferentes contribuições tomem parte da proposta de maneira democrática, dando espaço para que cada uma delas seja desmontada e considerada em sua completude, desta forma é possível manter a sala coesa em uma dinâmica construtivista, tornando cada contribuição pertinente e valiosa.

Nas etapas intermediárias temos a construção do modelo propriamente dito, que pode ser bastante diferente dependendo da abordagem escolhida pelo professor. A manipulação de equações pode ser muitas vezes complexa, o que é facilitado no caso de uso de softwares de modelagem que não as envolve explicitamente. Neste trabalho, esta etapa será realizada por meio de um software de modelagem: O "*Insight Maker*" que não utiliza as equações diferenciais explicitamente ao passo que atribui a relação entre as variáveis por meio de sua dinâmica de "Armazenamento e fluxo" (uma sessão detalhando melhor o software e este tipo de implementação se encontra mais a frente).

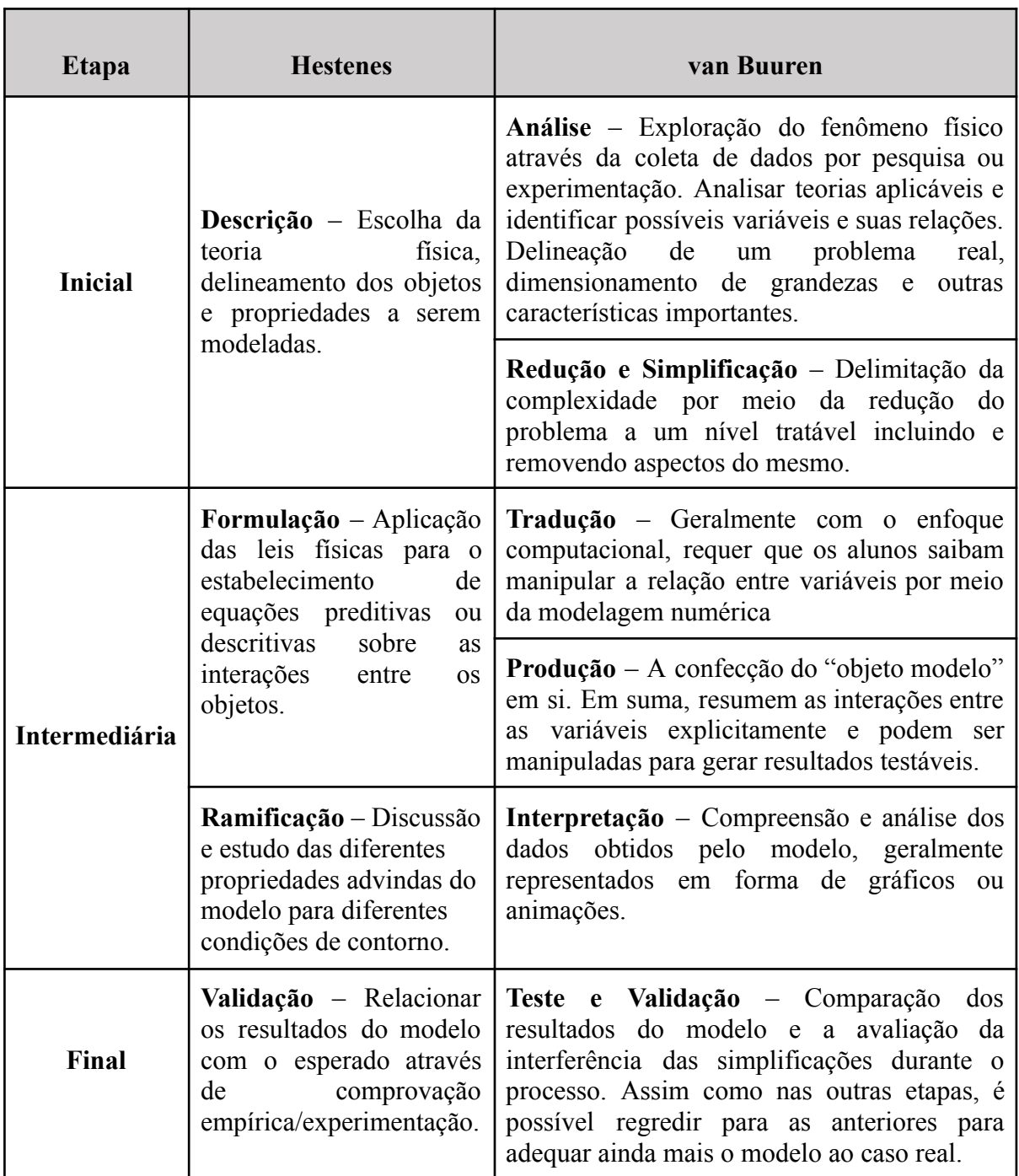

Quadro 1 - Quadro síntese e comparativo das etapas dos ciclos de modelagem de Hestenes e van Buuren.

Fonte: O autor.

Por fim, a etapa final fecha o ciclo permitindo que o modelo possa ser reajustado e refeito com base em sua concordância com os resultados empíricos, sejam estes obtidos por experimentação própria ou encontrados na literatura.

Na prática, a aplicação de uma metodologia centrada em modelos não é linear e unidirecional como representada na lógica de ciclos. Sua condução requer que cada etapa seja explorada com paciência e calma, requerendo muitas vezes voltar a etapas anteriores para reformatar o modelo devido a novas considerações que não foram percebidas nos primeiros estágios.

#### 2.2 MODELAGEM COMPUTACIONAL

O contato e o acesso à tecnologia é uma realidade inegável e não pode ser ignorada nas discussões em ensino de física. Isso se deve ao fato de que essas fazem parte da vida e cotidiano do aluno tornando preciso que "haja uma adequação das escolas e dos profissionais da área de educação na produção, desenvolvimento e aplicação de tais tecnologias" (GONÇALVES e VEIT, 2006). Dessa forma, não se faz necessário apenas o "uso da tecnologia em sala de aula" como se esta por si só fosse resolver os problemas de ensino e sim uma adequação pedagógica e reflexiva acopladas a tecnologia durante a fase de formação de professores com o intuito de romper as resistências dos docentes, apresentar bons softwares e utilizá-los segundo a ótica "...de processos interativos e cooperativos de ensino e aprendizagem, estimulando o raciocínio, novas habilidades, a criatividade o pensamento reflexivo, a autoria e a autonomia do estudante" como colocadas em documento oficial (BRASIL, 2007).

Podemos dividir as diversas aplicações que as tecnologias podem ter relacionadas a educação nas seguintes categorias: aquisição de dados, multimídia, realidade virtual, internet e uso de modelização e simulação (FIOLHAIS E TRINDADE, 2003). Este trabalho focou no uso de softwares computacionais para modelização, que se encontra englobado na categoria "internet" e "uso de modelização e simulação". Repare que na divisão proposta por Fiolhais e Trindade simulações e modelização se encontram na mesma categoria. Isso se deve às similaridades funcionais de ambos já que estamos tratando da aplicação da tecnologia para facilitar a compreensão de um conceito/fenômeno através da experimentação virtual demonstrada por diferentes representações (visuais ou matemáticas).

A diferenciação entre simulação e modelagem se dá no aspecto "caixa preta" da simulação já que este é geralmente um artefato final, fechado e pronto para o uso e exploração pelo aluno. Geralmente, nessas simulações, o aluno é capaz de visualizar uma versão simplificada de um experimento/fenômeno e interagir com as variáveis pertinentes a ele. Já o diferencial da modelização reside nas simplificações necessárias para se chegar a esse artefato, como evidenciam Medeiros e Medeiros:

Seria primordial notar-se que um sistema real é frequentemente muito complexo e as simulações que o descrevem são sempre baseadas em modelos que contêm, necessariamente, simplificações e aproximações da realidade (MEDEIROS E MEDEIROS, 2002, p. 80).

Seguindo a estrutura dos ciclos de modelagem já apresentados, podemos notar como os softwares de modelagem podem atuar nas mais diferentes etapas. Por exemplo, nas etapas iniciais onde alguns softwares de modelagem do mercado permitem a coleta de dados de movimento como o como o *Tracker* (HEIDEMANN et al., 2012), *Modellus* (VEIT; TEODORO, 2002; HEIDEMANN et al., 2012) ou *VnR* (LAWRENCE, 2004). Também nas etapas intermediárias na resolução de equações diferenciais com alto grau de complexidade sem a necessidade de prévio conhecimento em cálculo ou linguagem de programação como é o caso do já citado *Modellus* e dos programas *VnR, Insight Maker* e o *Coach 6* (desses quatro citados, apenas o *Coach 6* é pago e o *VnR* está em desuso)*.* E por último, nas etapas finais de modelagem é possível visualizar e reestruturar de maneira prática as simplificações realizadas ao longo do processo, tornando a validação mais compreensível e objetiva.

Podemos separar os softwares de modelização em duas categorias segundo o seu tipo e grau de conhecimento matemático requerido, **Softwares de Modelagem Computacional Matemática** e os **Softwares de Modelagem Computacional Gráfica** (GONSALVES, 2017). A primeira categoria engloba os softwares como o *Modellus*, que precisam que sejam declaradas as relações matemáticas entre as variáveis por meio de equações as quais o programa se encarregará de resolver. A ideia desse programa é que o aluno crie familiaridade com a física do problema, executando-o em tela como se estivesse usando papel e caneta, fazendo e refazendo representações sobre diferentes perspectivas e visualizando-as por meio de equações, gráficos, tabelas e animações simultaneamente ( um exemplo de imagem mostrando o layout do *Modellus* e sua sintaxe é encontrado na figura 1). Essa "familiaridade" desenvolvida pelo aluno é dificilmente alcançada pela simples observação ocasional de equações e representações feitas pelo professor ou apresentadas nos livros (VEIT; TEODORO, 2002).

Figura 1-Janela de funcionamento do software *Modellus.* A ênfase aqui é dada para a sintaxe de escrita, comprável a do quadro negro ou caderno e as ferramentas auxiliares no entorno

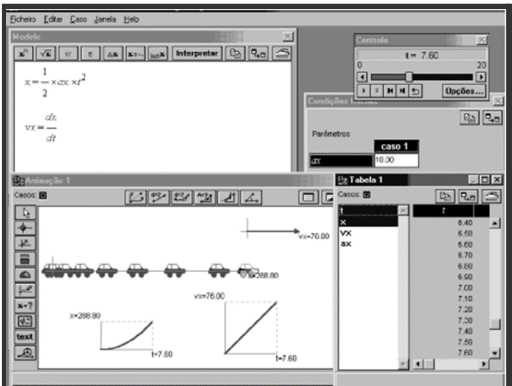

Fonte: VEIT; TEODORO, 2002, p.91

A segunda categoria engloba o *Insight Maker,* software utilizado nessa proposta didática, e outros similares como o *VnR* e o *Coach 6.* Aqui o programa utiliza a relação imposta entre as quantidades inseridas através de um fluxograma para determinar os resultados do modelo através de gráficos e tabelas. Este tipo de enfoque é recomendado para trabalhos em que é necessário menor base matemática ou como fase anterior e preparatória para softwares de modelagem computacional matemática tal qual sugere Lawrence (2004).

A representação visual simples como a de fluxogramas têm enorme poder didático quando se trata da criação de modelos como aponta Gonlsalves (2017), citando Van Burenn (2014):

> Alguns autores sugerem que representações visuais das quantidades do modelo e suas relações, possibilitam aos estudantes expressar seus conhecimentos conceituais, se expressar qualitativa e intuitivamente sobre os sistemas, além de ser uma maneira efetiva de aprender a pensar com estruturas mais complexas. Contudo, apresenta alguns problemas, não é vantajosa para a aprendizagem de conhecimentos de domínio conceitual simples, alunos têm dificuldades em interpretar saídas do modelo, e por vezes não conseguem adaptar os modelos gráficos. (GONSALVES, 2017 apud VAN BURENN 2014)

É importante lembrar que nesses tipos de softwares a matemática não é inexistente, ela apenas está inserida em diagramas que podem conter ou não algumas relações, funções e números explicitamente. A figura 2 traz como exemplo um layout de fluxograma do *VnR* evidenciando sua aparente simplicidade como Lawrence (2004) trata em seu trabalho.

Figura 2 - Exemplo de diagrama modelando a queda de um paraquedista no *VnR*. O aluno pode modificar o "tamanho" das barras "weight" e "drag" e observar como elas afetam a resultante que aponta para o chão. Os resultados também são compilados em janelas gráficas auxiliares.

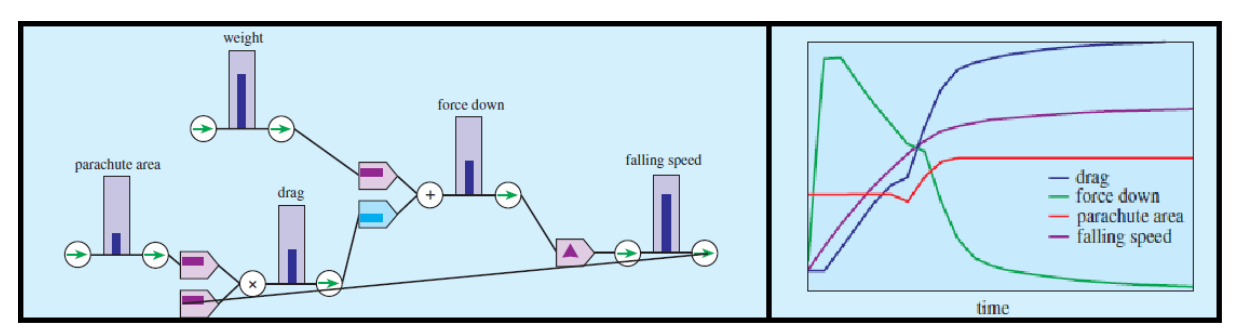

Fonte: LAWRENCE, 2004, p.284 (Editada pelo autor)

Diferente do *VnR,* o *Insigth Maker* possibilita a introdução de equações para representar a relação entre as variáveis, bem como valores numéricos se necessário. A dinâmica de funcionamento deste último é classificada como sendo do tipo "*Armazenamento e fluxo*" onde os diagramas comportam as "quantidades armazenadas" (*stocks*) e suas "relações/fluxos" (*flow*) indicam a taxa de mudança dessas quantidades. O *Insigth Maker* ainda retém algum nível de estrutura numérica útil, diferente do *VnR* que pode causar problemas de entendimento devido ao acoplamento de quantidades por meio de sua dinâmica de "barras".

Com a finalidade de exemplificar o funcionamento do *Insight Maker* e servir como um rápido tutorial para os novos usuários da ferramenta, iremos manter os paralelos já traçados com *VnR* montando o modelo da queda de um paraquedista.

## 2.3 O *INSIGHT MAKER*

Inicialmente é necessário criar uma conta gratuita no site que pode ser encontrado no endereço: "https://insightmaker.com/". Ao clicar em "Create New Insight" o usuário será direcionado para o software onde poderá fazer uso das ferramentas. Ainda nessa tela inicial o usuário pode encontrar tutoriais, procurar por "*Insights*" (nome dado aos modelos/artefatos criados ao fim do programa) criados por outros usuários e gerenciar sua coleção.

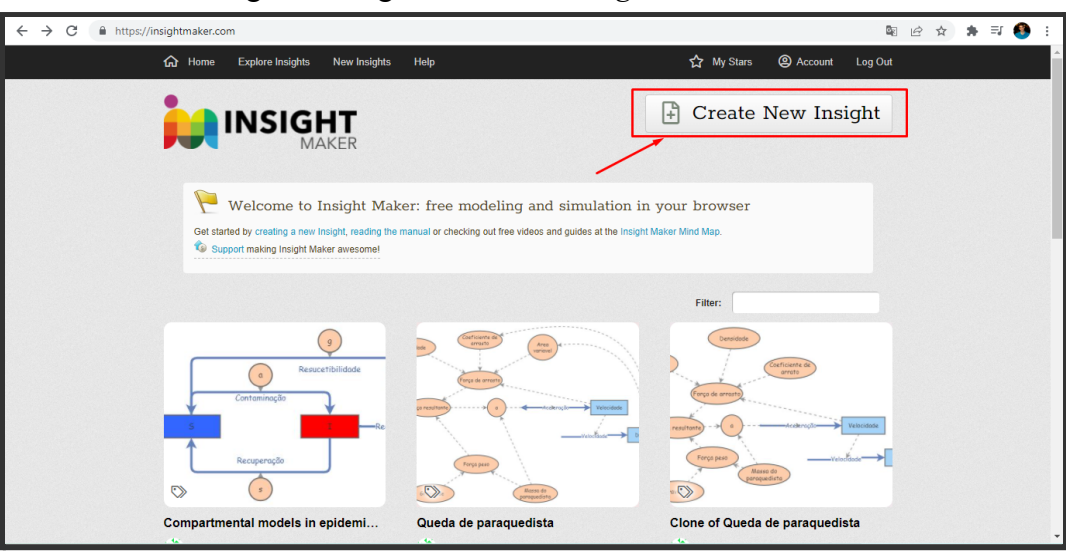

Figura 3- Página inicial do *Insight Maker.*

Fonte: O autor

Ao iniciar a criação de um novo "*Insight"* o usuário deve selecionar o botão amarelo "Click me to clear this Demo Model". Feito isso será possível ter acesso às ferramentas de "*Armazenamento e Fluxo"* no botão superior esquerdo "Add Primitive".

# Figura 4 - Tela inicial do software já em uso. Ela traz um simples tutorial em inglês e é necessário apagá-lo para começar o seu *Insight.*

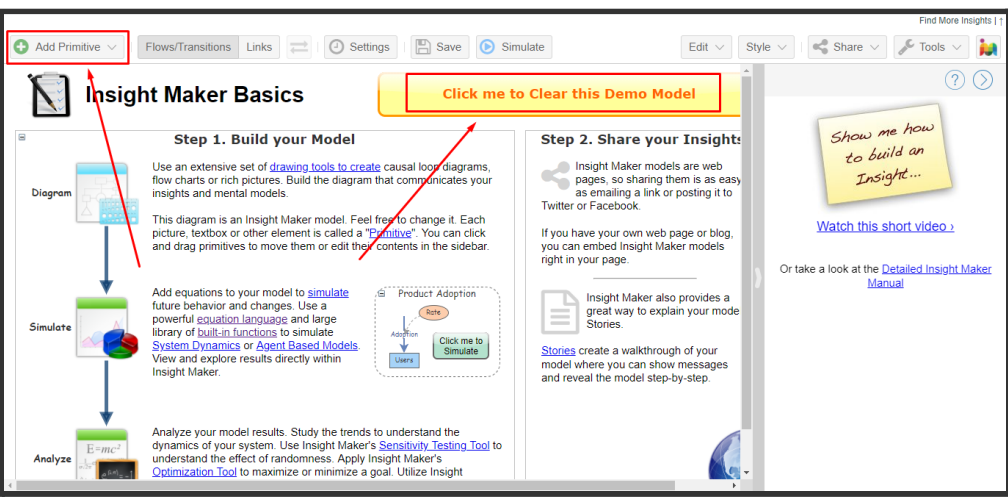

#### Fonte: O autor

Adicionar uma primitiva permite que o usuário possa dizer ao programa quais são as quantidades e variáveis presentes no problema, bem como a maneira que essas estão conectadas e se comportam com a evolução do sistema. De maneira resumida, é necessário primeiro pensar na "quantidade" que varia durante a passagem do tempo conforme o sistema evolui e depois associar a ela as "variáveis" que influenciam nessa variação através dos "fluxos". Para isso fazemos o uso dos seguintes elementos mostrados no quadro 2:

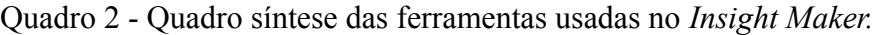

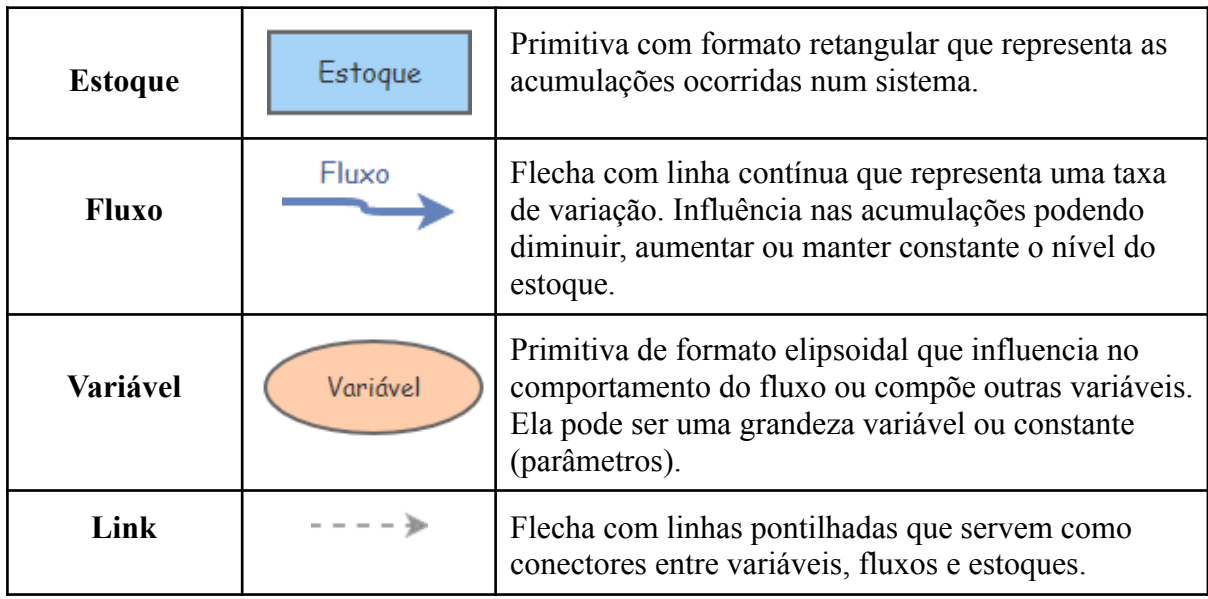

Fonte: LOPES, HEIDEMANN e VEIT, 2020. Modificado pelo autor.

Nosso objetivo no exemplo da queda do paraquedista é monitorar a maneira como sua velocidade e posição variam a partir do momento que o mesmo salta de um avião. Nesse modelo, estamos considerando que a aceleração da gravidade é constante, que o paraquedista está inicialmente com o paraquedas fechado e está sob a influência da resistência do ar e da atração gravitacional. Sendo a "velocidade" e a "posição" as quantidades nesse sistema irão aumentar constantemente conforme a evolução temporal, iremos iniciar nosso modelo tratando-os como Estoques. Perceba inicialmente que a "velocidade" é tanto estoque quanto "fluxo" uma vez que é a velocidade que preencherá o "estoque deslocamento" com o passar do tempo. Da mesma forma, o "estoque velocidade" será preenchido por um fluxo chamado "aceleração" que por sua vez terá sua magnitude modificada pelas variáveis do sistema, como a força resultante. Uma transposição do que foi comentado pode ser observado na figura 5.

Figura 5 - Exemplo visual das estruturas discutidas anteriormente. Os dois estoques do exemplo foram adicionados pelo botão "Add Stock". Já os dois fluxos foram adicionados selecionado "Flows/Transitions" e então "puxando-se" as setas a partir do centro dos estoques. Também é possível ver o exemplo de um "Link", que conecta o "estoque velocidade" ao "fluxo velocidade".

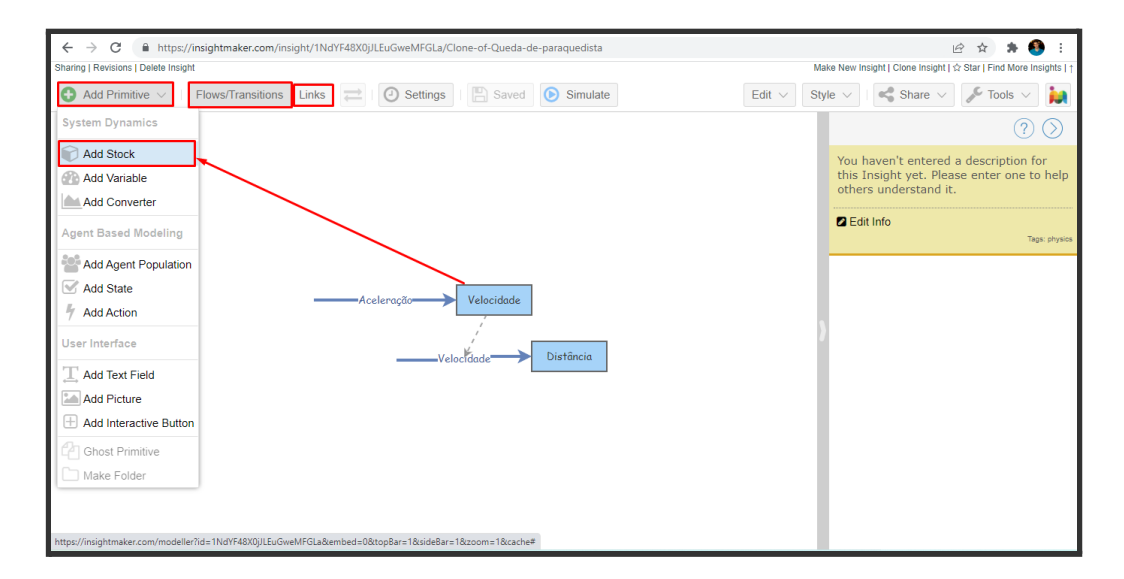

#### Fonte: O autor

É necessário agora descrever quais variáveis são responsáveis pelas alterações nesses fluxos. Como é possível notar visualmente, precisamos adicionar ao modelo a variável "aceleração" e todas as outras que influenciam em sua variação. A figura 6 mostra o *Insight* já completo, com diversas "Variáveis" e "Links" conectando-as.

Figura 6 - Visualização do *Insight* modelando a queda de um paraquedista, mostrando todos os elementos e a maneira que estão conectados.

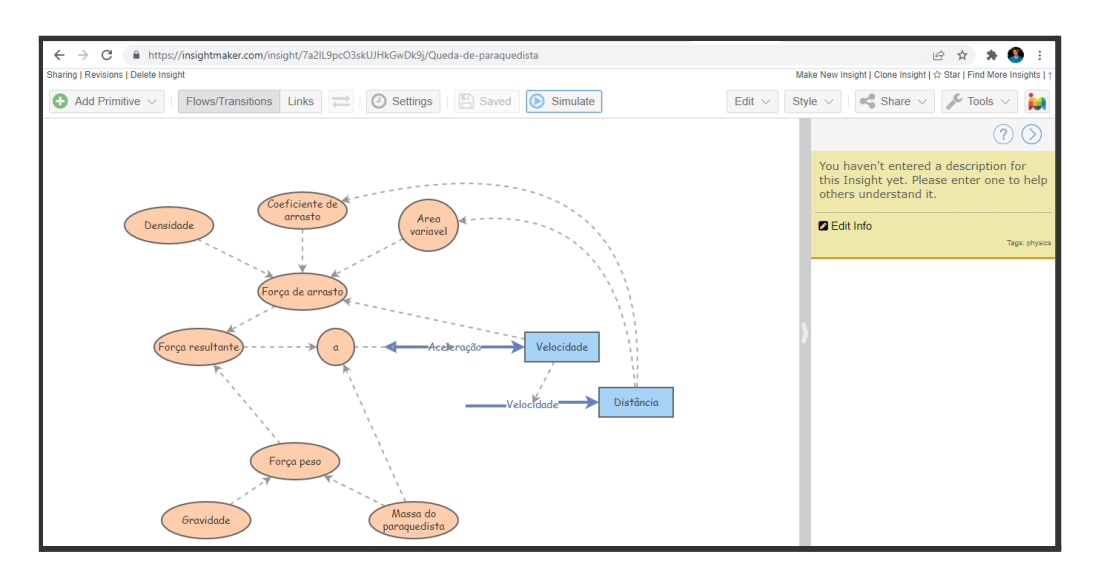

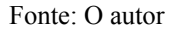

Obviamente a simples organização estrutural dos elementos de "Armazenamento e Fluxo" não são o suficiente para que o programa esteja completo e operante. É necessário inserir como cada variável influencia uma na outra, por exemplo: A variável "a" (aceleração) é descrita no programa como sendo "Força resultante"/ "Massa do paraquedista", equação derivada diretamente da segunda lei de Newton. Já a variável "Força resultante" é descrita como "Força Peso - Força de Arrasto". E outras variáveis como "Gravidade" e "Densidade" são constantes e possuem apenas o seu valor numérico configurado.

Note também que algumas variáveis como "Força resultante" contém uma complexa equação diferencial implícita (1) como demonstrado abaixo:

> $For \text{ca } Peso - For \text{ca } de Arrasto = For \text{ca } resultante$  $m. g - \frac{1}{2}$  $\frac{1}{2}$ ρ.  $v^2$ .  $C_d$ .  $A = m$ .  $a$  $\frac{1}{2m} \rho. C_d. A. v^2 + \frac{dv}{dt} = g$  (1)

Onde  $\rho$  é a densidade do ar,  $C_d$  é o coeficiente de arrasto, A é a área da seção transversal do paraquedista, m é a massa do paraquedista, q é a gravidade e  $\nu$  e  $\alpha$  são a velocidade e aceleração do paraquedista respectivamente.

A equação acima é resolvida pelo programa sem que o aluno tenha que saber ou mesmo ver a equação diferencial abrindo espaço para discussões sobre os resultados do modelo e não sobre sua resolução. A figura 7 a seguir compila o quadro de edição das variáveis citadas anteriormente a fim de ilustrar sua manipulação. Note que as únicas

variáveis que podem ser adicionadas na sua descrição são aquelas presentes em "References" uma vez que tenham sido conectadas através de "fluxos" e "links". Outra característica presente no *Insight Maker* é a possibilidade de adicionar as unidades de medida referentes a cada uma das variáveis, isso permite que o programa mantenha o monitoramento das dimensões e unidades de medida esperadas bem como servir de guia para indicar possíveis erros estruturais.

Figura 7 - Exemplo de opções de configurações dos elementos do *Insight Maker.* Ao clicar em qualquer elemento do *Insight*, como uma variável ou estoque, é possível modificar o valor destes ou indicar com que fluxo o elemento em questão se modifica. Esta figura compila

alguns exemplos de como foram descritas algumas das variáveis presentes nesse "modelo-exemplo". Um pouco apagado, ao fundo no canto direito da imagem superior é possível notar que a unidade de medida também pode ser alterada.

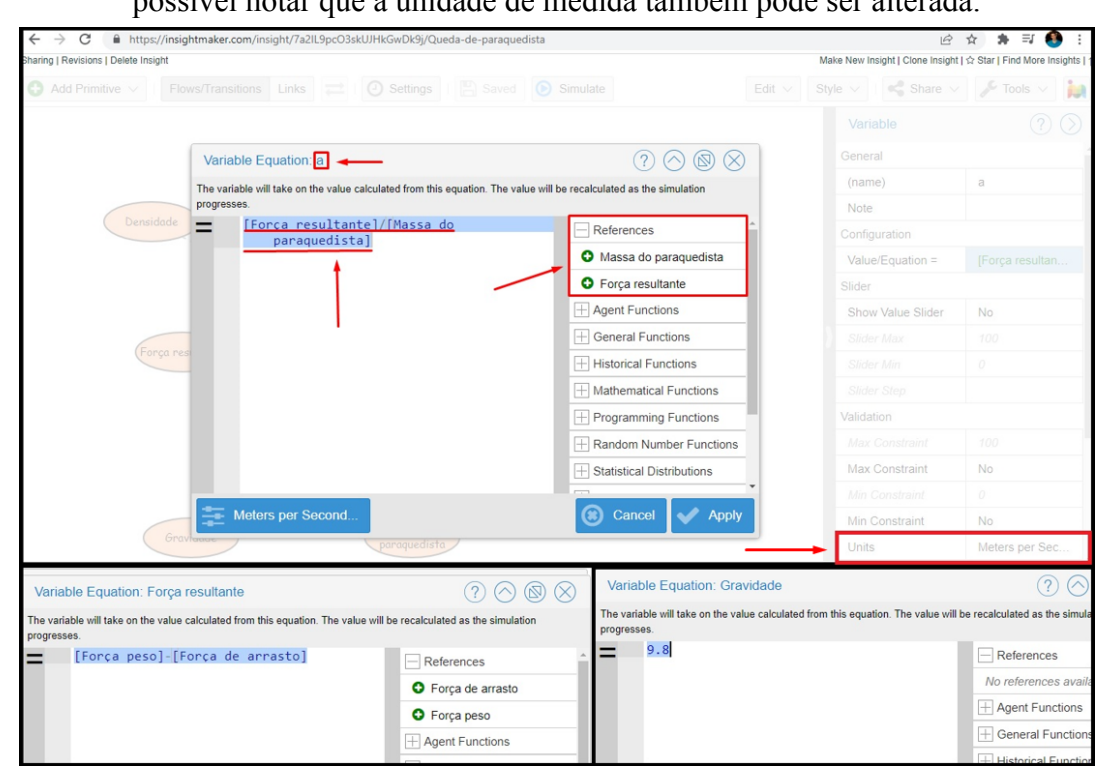

Fonte: O autor

Também é possível sofisticar o modelo com comandos condicionais como "*If/Then*". Neste modelo consideramos que depois de 500 metros de queda, o paraquedista ativa seu paraquedas. Para isso utilizou-se como condição que, quando a "Distância" atingisse um valor maior que 0,5 km, o valor da área transversal mudaria de 1 para 8 metros quadrados e o valor do coeficiente de arrasto de 0.5 para 1.4. Isso explica os dois grandes "Links" conectando o estoque "Distância" e as variáveis "Coeficiente de arrasto" e " Área variável" na figura 6. Já a figura 8 mostra a configuração dessas variáveis condicionais para o caso da "Área variável".

Figura 8 - Exemplo da sintaxe do comando tipo "*If/Then*" para a abertura do paraquedas.

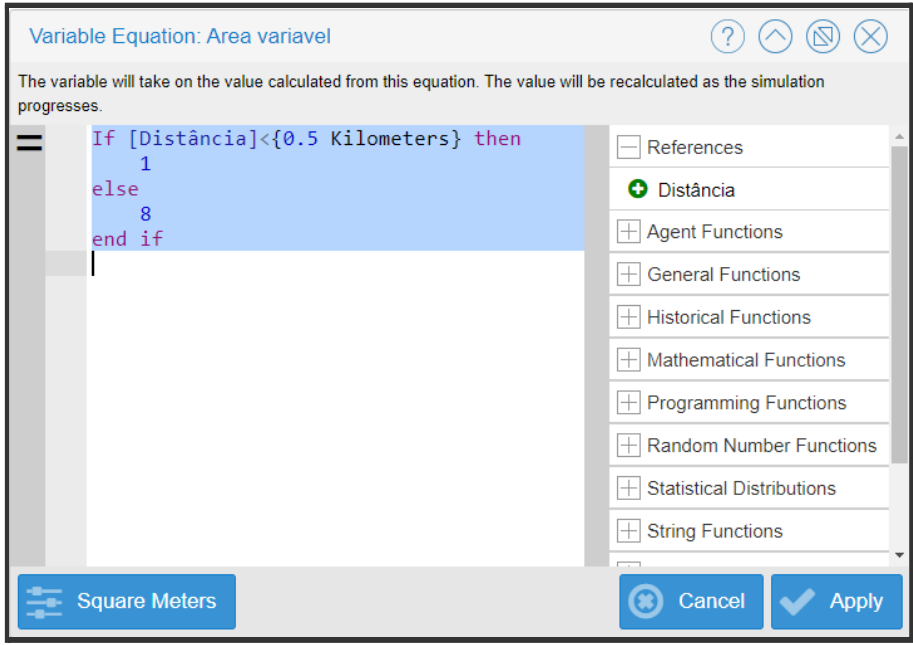

Fonte: O autor

Caso o *Insight* não possua nenhum problema na sintaxe das fórmulas, estrutura dos elementos, unidades de medidas ou outros, ele irá compilar um gráfico das variáveis requeridas em função do tempo ao clicar no botão "simulate" no topo da página ao centro. A partir daqui basta abrir as configurações do gráfico para escolher os valores que devem ser mostrados e a forma (também é possível dispor os dados em forma de tabelas).

É recomendável abrir as configurações e modificar o "Algoritmo de análise" e o "Passo temporal da simulação" para gerar curvas mais suaves e precisas (tenha em mente que isso irá requerer mais processamento do seu hardware o que poderá "crashar" a simulação). Uma imagem mostrando a posição dos botões de configuração e simulação, bem como as modificações adequadas citadas se encontram na figura 9.

Figura 9 - Tela de configuração geral da simulação. O primeiro retângulo vermelho à esquerda com seta é o botão de configuração e sua escrita se encontra levemente apagada pois este agora se encontra ao fundo, uma vez que em primeiro plano podemos ver as configurações citadas no texto. O segundo retângulo com seta é o aquele que inicia a simulação.

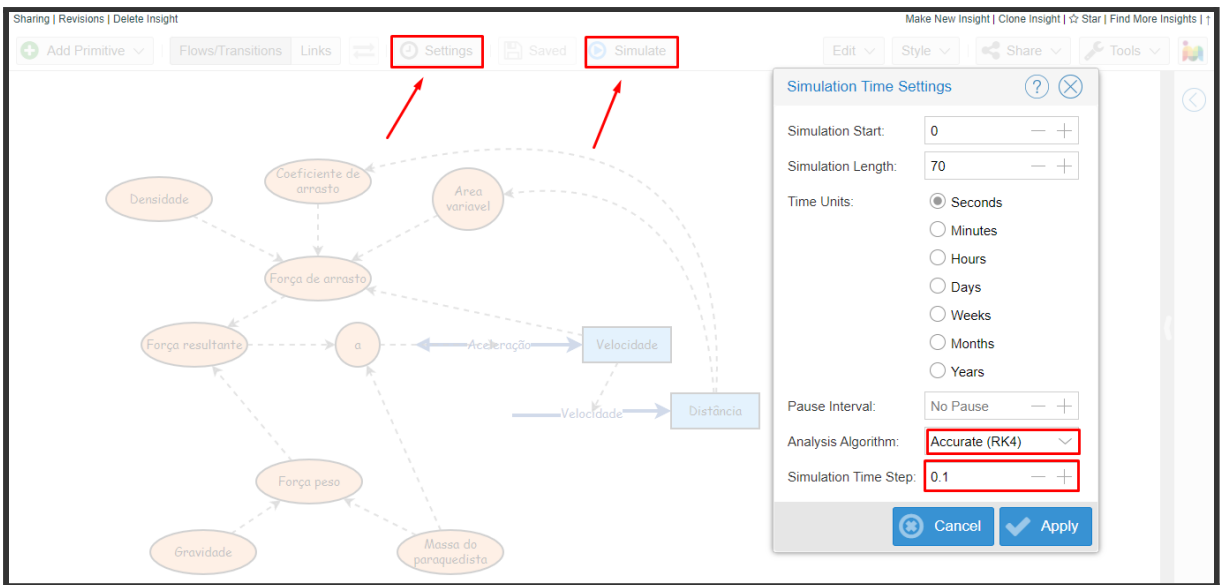

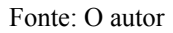

Por último, os resultados gerados podem ser explorados da maneira que o professor julgar adequado com sua proposta didática. Na figura 10 temos o exemplo de um gráfico gerado por este modelo mostrando a mudança da "Distância" e da "Velocidade". Repare que conseguimos visualizar o efeito de desaceleração gerado pelo paraquedas quando a distância atinge 500 metros.

O *Insight Maker* permite diversas modificações no layout dos gráficos e do modelo, podendo mudar cores, adicionar imagens interativas, GIFs e outros. Os *Insights* criados pelos usuários estão disponíveis para pesquisa dentro do site e podem ser clonados e editados por outros, o que possibilita ampla aprendizagem da comunidade<sup>2</sup>.

<sup>2</sup> Caso o leitor desta tese queira utilizar o *Insight* gerado para tirar dúvidas sobre esse breve tutorial será possível encontrá-lo no link: https://insightmaker.com/insight/7a2IL9pcO3skUJHkGwDk9j/Queda-de-paraquedista

Figura 10 - Exemplo de plotagem de gráfico do modelo discutido. Na imagem é possível ver que na mesma janela existiam ainda outros dois gráficos que não foram selecionados (velocidade de queda e aceleração e forças)

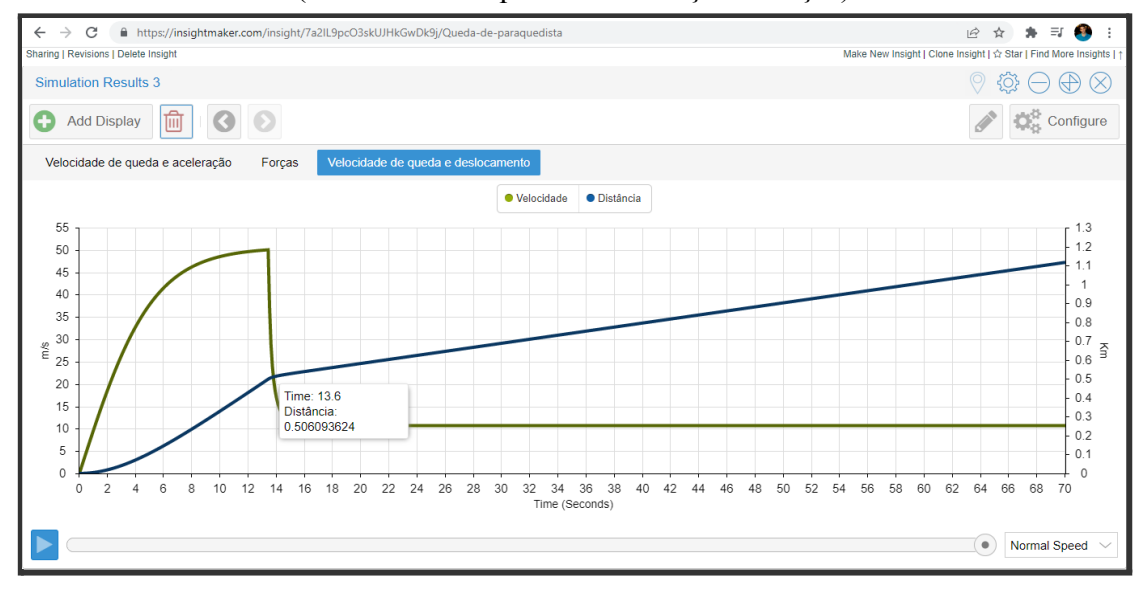

Fonte: O autor

Um tutorial ainda mais detalhado, porém utilizando um exemplo mais simples, foi montado pelos professores Lopes, Heidemann e Veit da UFRG (LOPES, HEIDEMANN e VEIT, 2020).

## **3 MODELOS EPIDEMIOLÓGICOS**

Como já foi exaltado anteriormente a modelagem está presente nas diversas áreas do fazer científico e na epidemiologia isso não é diferente. Os estudos teóricos com embasamento físico sobre o espalhamento de doenças se estabeleceram a partir da segunda metade do século XIX, gerando seus primeiros modelos no início do século XX à luz dos mecanismos de contaminação revelados pela bacteriologia (TOMÉ; OLIVEIRA, 2020). Os modelos que estudam a evolução de uma doença contagiosa tratados nesses trabalhos são aqueles que avaliam a evolução do contágio de uma população através do tempo levando em consideração algumas características específicas da doença, como sua **taxa de contaminação** (valor responsável por medir a capacidade de infecção de uma doença e está atrelado, entre outros fatores, a sua virulência, características demográficas e suscetibilidade dos indivíduos), **taxa de recuperação** dos indivíduos (valor responsável por medir a capacidade de cada indivíduo se recuperar da doença adquirindo ou não imunidade) e outras taxas como a imunização por vacinas, **taxas de mortalidade** e **migração**, etc.

Ainda de maneira mais ampla, os modelos de contágio de doenças podem ser classificados segundo a sua abordagem matemática em duas formas: Os **determinísticos** e os **estocásticos**. Esses primeiros partem de equações diferenciais ordinárias que estabelecem as relações entre os grupos (como os suscetíveis e os infectados) e desenvolvem as equações finais que regem a evolução temporal da doença. Já o segundo tipo entende os processos de contágio e interações entre os grupos de indivíduos como variáveis estocásticas, ou seja, os resultados potenciais são estimados por distribuições de probabilidade e permitem a variação aleatória em uma ou mais entradas ao longo do tempo (TROTTIER, PHILIPPE, 2001).

Atrelado à natureza matemática da abordagem determinísticas e das capacidades funcionais do software de modelagem utilizado nesta abordagem, focaremos apenas nesse primeiro tipo de modelo. Como primeiro exemplo desse tipo de modelo, podemos citar o desenvolvimento feito por Ross em seus estudos sobre o contágio de malária (ROSS,1911) apontando o importante papel da taxa de infecção na disseminação de uma doença. Em sequência se faz necessário apontar o desenvolvimento do modelo posterior ao de Ross, mais genérico e abrangente, feito por Kermack e McKendrick em 1927 que considerava o espalhamento de uma doença dentre três populações: Os Suscetíveis (pessoas hábeis a se contaminarem), os infectados (pessoas que já possuem a doença ativamente) e os recuperados (pessoas que já se curaram da doença e não podem ser contaminados novamente) (KERMACK, MCKENDRICK 1927). Devido às populações envolvidas, este modelo foi capaz de apontar fatores importantes sobre a disseminação de doenças, como por exemplo, o teorema sobre o valor crítico da densidade populacional de suscetíveis e seu papel no surto de uma epidemia (TOMÉ; OLIVEIRA, 2020).

O trabalho de Kermack e McKendrick gera um modelo determinístico de espalhamento de doenças chamado de SIR (abreviação devido ao nome dos grupos "*Susceptible, Infectious e Recovered*" que este engloba) a partir de considerações de interação entre grupos análogos ao de químicos de diferentes tipos interagindo em um recipiente

fechado. Posteriormente, Soper (SOPER, 1929) desenvolveu melhor este conceito em que as operações de transição entre os grupos são análogas a **lei de ação de massas** da química estruturando um pilar que viria a se tornar um dos conceitos mais importantes na epidemiologia teórica (TOMÉ; OLIVEIRA, 2020).

Seguindo o raciocínio iniciado por Soper (SOPER, 1929) e muito bem desenvolvido por Tomé e Oliveira (TOMÉ; OLIVEIRA, 2020) vamos dar início ao desenvolvimento analítico de alguns sistemas compartimentais a título de exemplo desta técnica para essa modelagem. A primeira etapa desta analogia com espécies químicas diz respeito às transformações de espécies químicas dentro de um recipiente. De acordo com a teoria da cinética química, as moléculas sujeitas a reações químicas têm a capacidade de se transformarem em outras espécies químicas conforme interagem quimicamente. A analogia aqui reside na proposição de que os indivíduos de um grupo (as moléculas) são capazes de se transformarem em indivíduos de outro grupo (moléculas de uma espécie química se transformando em outra) a partir de interações espontâneas e similares dinamicamente (a interação entre as moléculas é análoga, por exemplo, a pessoas infectadas interagindo com pessoas suscetíveis e transformando essas em infectadas).

Podemos indicar esses processo da mesma forma que na cinética química através de um esquema com setas:  $I \rightarrow R$  (a espécie I se transforma da espécie R através de uma reação, ou I é aniquilado enquanto R é criado através dessa mesma reação). Outro exemplo, é a transformação citada anteriormente:  $S \longrightarrow I$ . Neste caso, a notação de I acima da flecha indica que esta é uma reação autocatalítica, ou seja, os produtos gerados pela reação também participam do processo de reação (pessoas que se tornaram infectadas também infectam as pessoas suscetíveis).

Outro ponto importante da analogia com a lei de ação de massas está na estruturação matemática das equações que descrevem a evolução da quantidade de produtos e reagentes em uma equação, uma vez que, segundo o enunciado dessa lei "a taxa de uma reação elementar é proporcional ao produto das concentrações das moléculas envolvidas". Dessa forma, iremos estruturar as equações de maneira mais geral, utilizando "*x*" e "*y*" para denotar as frações da população que se encontram no estado "suscetíveis" e "infectados", respectivamente, análogas à concentração dos reagentes em uma reação. Também associado às frações "*x*" e "*y*", utilizaremos uma constante β, chamada aqui de "**taxa de infecção**" que representa a taxa média de contato (transmissão) das pessoas infectadas por unidade de tempo, de forma similar a cinética química. A estruturação matemática geral fica:

$$
\frac{dx}{dt} = -\beta xy + \dots \tag{2}
$$

$$
\frac{dy}{dt} = \beta xy + \dots \tag{3}
$$

As reticências ao final indicam as possíveis contribuições de outros processos. Além do mais, o sinal de menos na equação (2) indica que o número de indivíduos suscetíveis está diminuindo com o tempo, enquanto o na equação (3) o número de infectados está crescendo no mesmo ritmo.

A resolução de equações da forma (2) e (3) em função do tempo nos revela uma **curva epidêmica** e podem ter comportamentos diversos devido aos fatores envolvidos e considerados (valor da taxa de infecção, número inicial de infectados, possível recuperação dos infectados, etc…). Dessa forma, temos para a curva de infectados um crescimento exponencial a princípio e depois do ponto de inflexão essa curva pode tender a zero, representando o fim da doença ou se estabelecer em algum valor, contaminando toda a população ou se mantendo constante no tempo, tornando-se assim **endêmica.** A figura 11 a seguir exemplifica o que foi comentado:

Figura 11 - Curva epidêmica resultante da resolução da equação (3) em caso de nenhuma outra contribuição (a soma de quaisquer outros termos indicados pela reticência são nulos). O crescimento exponencial pode ser notado durante os primeiros momentos da evolução, enquanto o ponto de inflexão pode ser percebido próximo ao tempo 35. Para esse exemplo em específico, atinge o valor máximo (Y=N=1000) máximo no equilíbrio.

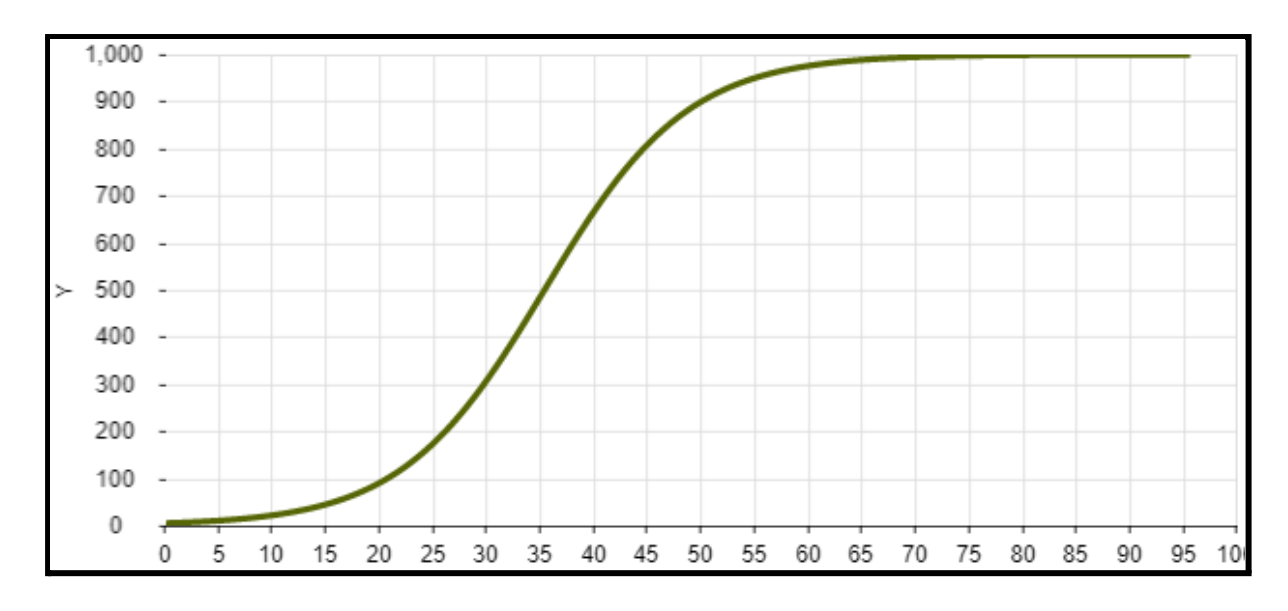

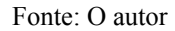

Para demonstrar algumas soluções e comportamentos referidos anteriormente vamos resolver as equações para os sistemas compartimentais SI (*Susceptible-Infectious)* e SIS (*Susceptible-Infectious-Susceptible)* e também estudar o comportamento do sistema SIR (*Susceptible-Infectious-Recovered)*.

Para um sistema compartimental que leva em consideração apenas os indivíduos suscetíveis e infectados, onde os infectados não se curam ou adquirem imunidade (e também não há mortalidade, logo N, o número total de indivíduos, é constante), damos o nome de **SI**. Esquematicamente podemos representar essas populações em dois grupos sendo que existe uma transição de indivíduos do grupo de suscetíveis para infectados proporcional a uma constante β e a quantidade de indivíduos infectados:

Figura 12 - "Esquema de caixas" indicando a dinâmica do sistema SI.

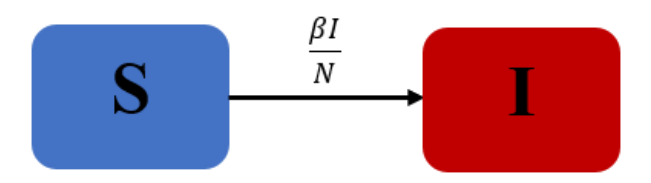

Fonte: O autor (inspirado em Batista, 2021)

Da mesma maneira que foi feito anteriormente, seguindo a estrutura proposta pela lei de ação de massas presentes nas equações (2) e (3), temos o seguinte par de equações para o sistema SI:

$$
\frac{dS}{dt} = -\frac{\beta SI}{N} \tag{4}
$$

$$
\frac{dl}{dt} = \frac{\beta SI}{N} \tag{5}
$$

Temos, nesse caso, duas equações diferenciais dependentes devido ao vínculo  $S + I = N$ . Onde N representa o número total de indivíduos da população e é constante uma vez que não há mortalidade, nascimentos ou migrações. Sendo assim, podemos resolver para *I* na equação (5) fazendo a substituição de  $S = N - I$ . Sendo assim, temos:

$$
\frac{dI}{dt} = \frac{\beta (N - I)I}{N}
$$
  

$$
\frac{dI}{dt} = \beta I - \frac{\beta}{N}I^2
$$
 (6)

Uma das soluções para a equação (6) é o caso trivial em *I=0* e assim, S permanece igual a N, caso em que não há indivíduos infectados para começar o espalhamento da doença e assim a disseminação nunca acontece. Porém queremos encontrar uma outra solução estável para (6), e para isso iremos avaliar a equação para pequenos valores de  $\frac{\beta}{N}$ . Dessa forma o N segundo termo de (6) se torna negligenciável e a equação assume a seguinte forma linear:

$$
\frac{dI}{dt} = \beta I \tag{7}
$$

A solução de (7) é imediata e nos entrega o já comentado caráter exponencial da disseminação de doenças:

$$
I(t) = I_0 e^{\beta t} \tag{8}
$$

Onde  $I_0$  é o valor da população de indivíduos infectados no instante inicial.
Fazendo as mesmas considerações para a resolução de (5), poderíamos ter resolvido a equação (4) chegando na solução para a evolução temporal da população de suscetíveis. Recorrendo para a simetria entre as equações (4) e (5) e realizando os mesmos passos, é possível prever que o resultado esperado será:

$$
S(t) = S_0 e^{-\beta t}
$$
 (9)

Podemos agora ver o comportamento de ambas as populações gerando as curvas epidêmicas de (8) e (9) no mesmo gráfico. A figura 13 foi gerada no *Insight Maker* e mostra as curvas epidêmicas para um sistema SI bem como o layout do *Insight* estruturado no programa.

Figura 13 - Estrutura e resultados do sistema SI. a) Layout das estruturas implementadas no Insight Maker. b) Curvas epidêmicas de suscetíveis e infectados (em verde e azul, respectivamente) em um sistema SI para os valores iniciais de N=1000, S=995 e I=5, com taxa de contaminação  $β = 0.1$ .

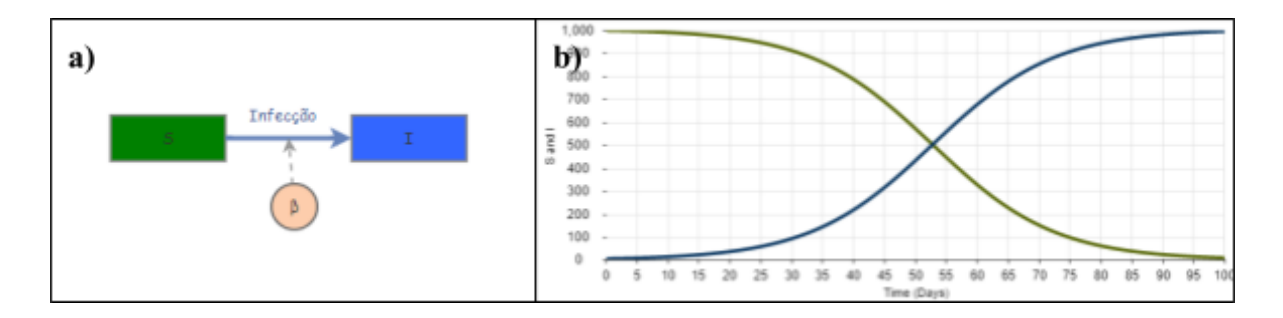

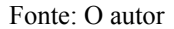

Um exemplo de uma doença sem cura que infecta os indivíduos apenas uma vez e poderia se enquadrar nesse perfil de contágio é a Herpes, causada pelo vírus Herpesviridae (BATISTA, et al, 2021. p.2). Esse modelo é o mais simples possível e tem como principal característica o poder demonstrativo do caráter exponencial da transmissão de doenças contagiosas. Neste modelo, a referenciada "exponencialidade" é alterada pelo valor da taxa de contaminação β que possui valores de 0 a 1 e representa a capacidade infecciosa do patógeno na população em que se encontra. Outro comportamento específico desse tipo de doença é que existe a total transformação de indivíduos suscetíveis infectados uma vez que não existe cura e, nesse modelo ao menos, a infecção não foi cessada em nenhum momento. Esse último comportamento também pode ser visualizado no gráfico, onde a população I atinge o valor de N, mostrando que S=0.

Dando sequência aos exemplos de sistemas compartimentais, vamos agora estudar o caso em que os indivíduos possam se recuperar da doença e voltarem a ser suscetíveis, ou seja, é o caso de doenças em que a recuperação não imuniza o indivíduo. Temos como exemplo desses casos o resfriado comum (rinovírus) e a influenza (BATISTA, et al, 2021. p.2). Nesse sistema, chamado de SIS, os indivíduos suscetíveis se tornam infectados pelos

mesmos mecanismos do sistema SI, inclusive com o contágio atrelado a mesma taxa de contaminação β, e posteriormente, após a recuperação, voltam a se tornarem suscetíveis a uma nova taxa δ, que chamaremos de **taxa de recuperação-não-imunizante.** O esquema visual que representa esse processo é:

Figura 14 - "Esquema de caixas" indicando a dinâmica do sistema SIS.

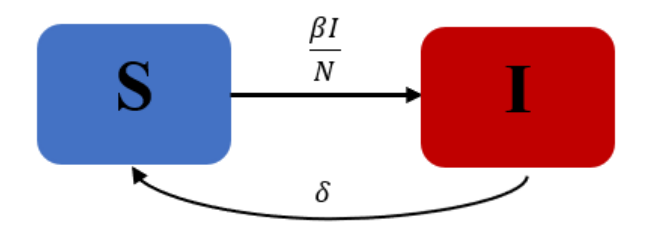

Fonte: O autor (inspirado em Batista, 2021)

Agora, as equações (2) e (3) possuem ambas a contribuição de um novo processo que deve ser considerado. Analogamente a construção do sistema SI e seguindo a estrutura proposta pela lei de ação de massas, temos as seguintes equações para indicar a dinâmica das populações S e I:

$$
\frac{dS}{dt} = -\frac{\beta SI}{N} + \delta I \tag{10}
$$

$$
\frac{dl}{dt} = \frac{\beta SI}{N} - \delta I \tag{11}
$$

Os novos termos adicionados representam em (10) o fluxo de pessoas que se recuperam sem imunização e voltam a ser suscetíveis e em (11) essas mesmas pessoas que acabaram de deixar o grupo de infectados ao se recuperarem. Ambos os termos são iguais e distintos apenas pelo sinal inverso e são proporcionais a constante δ e a densidade populacional do grupo de infectados.

Utilizando a mesma condição de que  $S + I = N$  e substituindo em (11)  $S = N - I$ , temos o seguinte:

$$
\frac{dI}{dt} = \frac{\beta}{N} (N - I)I - \delta I
$$

E rearranjando os termos:

$$
\frac{di}{dt} = \beta I - \frac{\beta}{N}I^2 - \delta I
$$

$$
\frac{di}{dt} = \xi I - \frac{\beta}{N}I^2
$$
(12)

Onde ξ =  $β - δ$ .

Além da mesma solução trivial de não-espalhamento da doença (*I*=0 e *S*=N), podemos encontrar as soluções estáveis para pequenos valores de  $\frac{\beta}{N}$ , onde tornamos o segundo termo negligenciável e a equação (12) se torna linear como feito anteriormente:

$$
\frac{dl}{dt} = \xi I \tag{13}
$$

Esta última equação tem a mesma forma que a equação (7) e tem como solução:

$$
I(t) = I_0 e^{\xi t} \tag{14}
$$

Embora essa solução tenha o mesmo caráter exponencial já comentado, é necessário avaliar o sinal de ξ. Se β > δ então ξ > 0 e a doença se espalha, pois a exponencial cresce. Por outro lado, se β < δ então ξ < 0 e a doença não se espalha, se extinguindo com o tempo. E por último, se β = δ então ξ = 0 e o número de infectados se mantém constante, tornando a doença endêmica. Com um valor de δ não nulo, ξ será sempre diferente de β, o que faz com que a infecção atinja um valor estacionário de infectados diferente da população máxima, visto que existe uma taxa de recuperação retirando as pessoas desse grupo continuamente. A figura 15 mostra o sistema SIS implementado no programa e as curvas dos três possíveis valores de ξ.

Figura 15 - Estrutura e resultados do sistema SIS. Curvas epidêmicas de suscetíveis e

infectados (em verde e azul, respectivamente) em um sistema SIS. a) Curva onde o disseminação acontece, com valores de S=980, I=20, N=1000, β=0.1 e δ=0.01.b) Curva onde

o disseminação não acontece, com valores de S=800, I=200, N=1000, β=0.05 e δ=0.1. c)Curva que representa outra situação de equilíbrio, onde S=800, I=200, N=1000, β=0.1 e δ

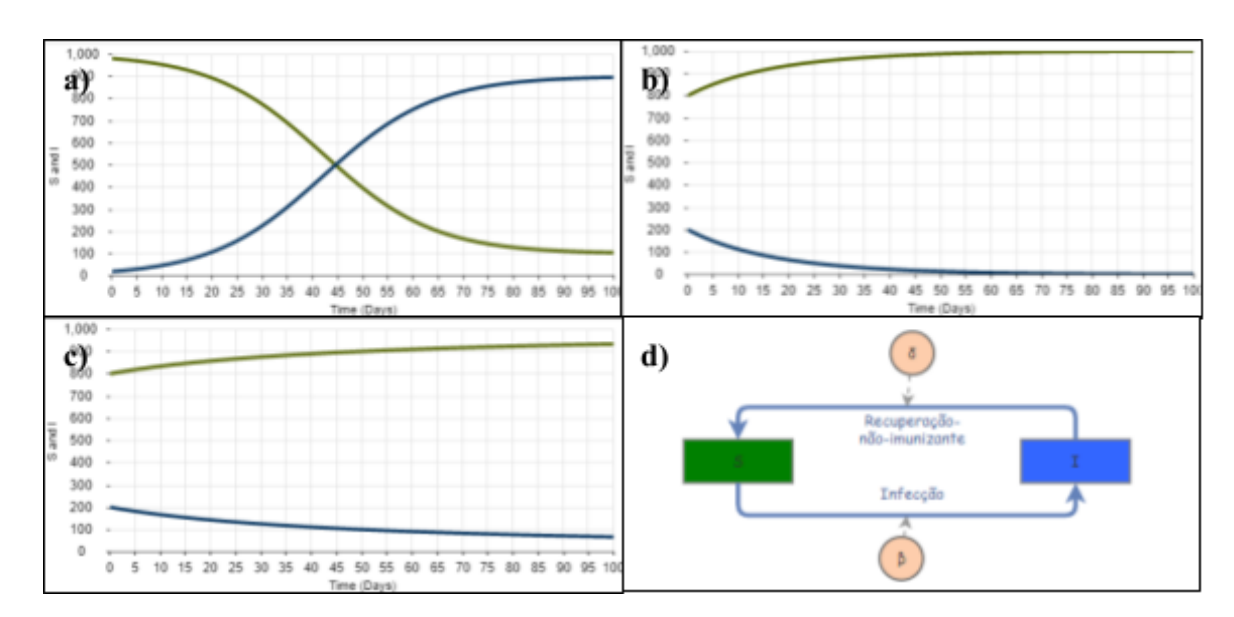

=0.1. d) Representação do layout desse modelo estruturado no programa.

Fonte: O autor

Por último, vamos estudar o comportamento e características do sistema SIR (*Susceptible, Infectious e Recovered)* que leva em consideração a **recuperação imunizante**, ou seja, os indivíduos infectados que foram curados/recuperados da doença adquirem imunidade permanente e não podem mais se tornarem suscetíveis ou se infectar novamente. Esse sistema já é um pouco mais complexo que os dois primeiros e permite descrever o quadro do contágio de doenças como a cólera e o sarampo. Também é possível realizar análise de outras doenças utilizando esse modelo com as devidas considerações, como é o caso do trabalho de Cooper et al. (COOPER, I. et al, 2020) que forneceram um quadro teórico para o estudo do contágio de Covid-19 em diferentes comunidades, utilizando dados das regiões do estado do Texas, China, Itália, Coréia do Sul e Austrália de Janeiro a Junho de 2020.

Segundo a representação esquemática de grupos, podemos descrever o sistema SIR da seguinte forma:

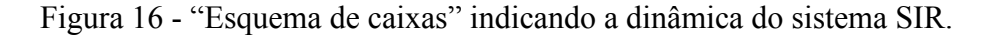

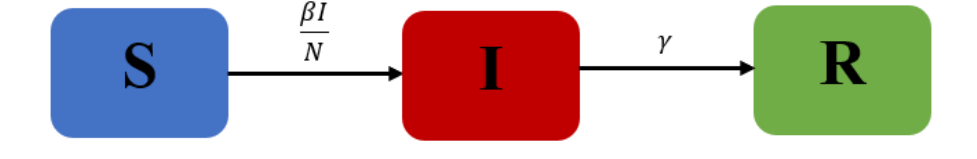

Fonte: O autor (inspirado em Batista, 2021)

As equações que representação a evolução dos indivíduos de cada grupo para esse sistema são:

$$
\frac{dS}{dt} = \frac{\beta SI}{N} \tag{15}
$$

$$
\frac{dI}{dt} = \frac{\beta SI}{N} - \gamma I \tag{16}
$$

$$
\frac{dR}{dt} = \gamma I \tag{17}
$$

Onde γ representa a **taxa de recuperação** em que os indivíduos adquirem imunização permanente. O sistema de equações acima, quando resolvido e plotado em suas respectivas curvas epidêmicas nos geram o resultado mostrado na figura 17:

Figura 17 - Estrutura e resultados do sistema SIR. a) Curvas epidêmicas para um sistema SIR com os valores de S=995, I=5, N=1000,  $\beta$ =0.35 e  $\gamma$ =0.035, com os suscetíveis em verde, os infectados em azul e os recuperados em vermelho. b) Exemplo do sistema SIR implementado no *Insight Maker*.

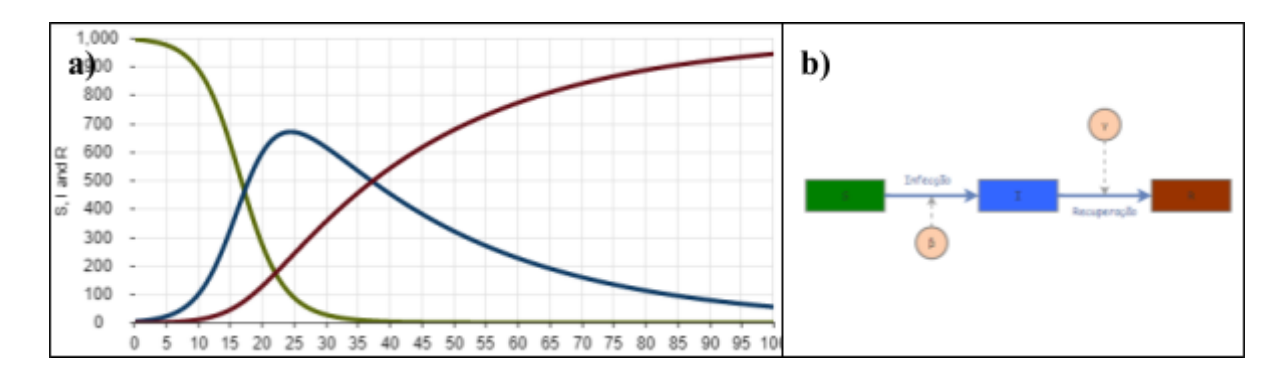

#### Fonte: O autor

Este modelo nos traz algumas métricas interessantes para serem avaliadas. A primeira delas é a razão de β por γ que nos gera o parâmetro conhecido como **taxa de reprodução**  $(R_0 = \frac{\beta}{\gamma})$ . Este parâmetro descreve a transmissibilidade ou contagiosidade de um γ microorganismo patogênico (HEFFERNAN, et al, 2005). Para valores de  $R_0$  > 1, temos que a taxa de contaminação β é maior que a taxa de recuperação imunizante γ, e dessa forma, a doença irá se espalhar. De forma contrária, se  $R_0$ <1, então β < γ, e a disseminação da doença não acontece. A segunda característica importante desse sistema está na capacidade informativa que essas curvas carregam: Elas mostram a capacidade explosiva da proliferação de vírus devido ao caráter exponencial da curva de infectados bem como a altura de inflexão dessa curva, que pode ser diminuída modificando os parâmetros β e γ e utilizadas como exemplo de "achatamento da curva", termo utilizado amplamente durante a pandemia de Covid-19, se referindo a necessidade de desacelerar o contágio pelo vírus a fim de permitir que os sistemas de saúde pudessem atender todos os casos. A figura 18 mostra exemplos dos diferentes cenários baseados nos valores da taxa de reprodução.

Figura 18 - Curvas epidêmicas de um sistema SIR para diferentes valores da taxa de reprodução.a) Taxa de reprodução maior que um  $(R_{\stackrel{1}{0}}=10)$  onde ocorre contágio b)Taxa de reprodução menor que um  $(R_0=0,5)$  onde não ocorre contágio c) Cenário onde a curva de infectados está "achatada" $(R_0=2,5)$  d) Cenário onde o contágio é explosivo  $(R_0=600)$ .

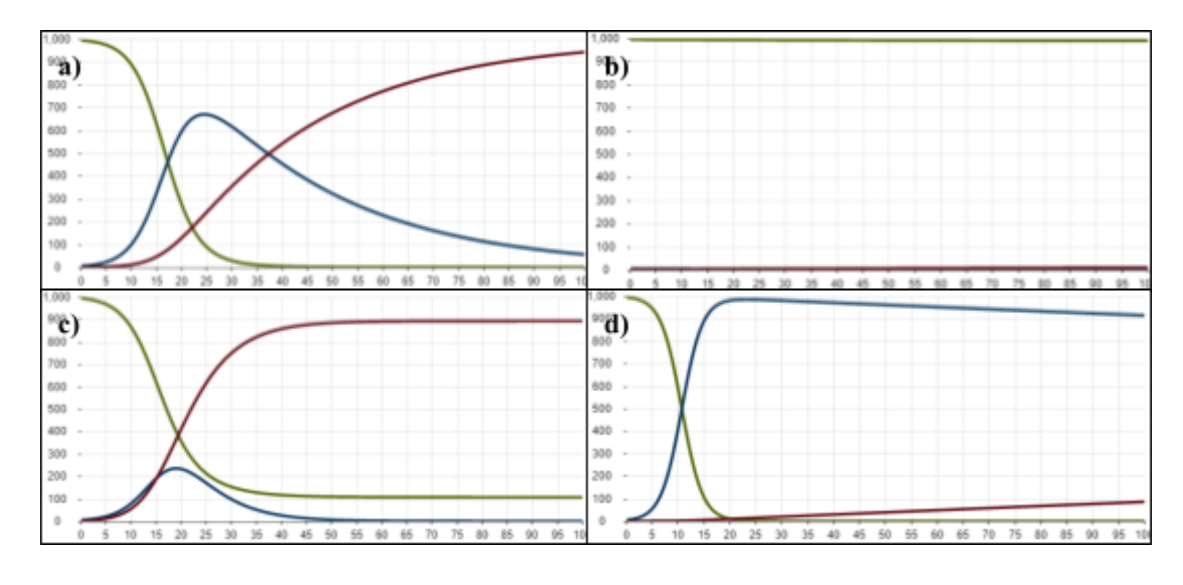

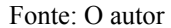

Ao longo da sequência didática os alunos poderão ser capazes de montar estes modelos com base em pressupostos previamente estudados e então utilizar os resultados das curvas endêmicas para obter diversas respostas sobre os diferentes tipos de cenários de espalhamento de doenças. Essas respostas serão encontradas por meio de "perguntas-guias" elaboradas para que os alunos avaliem a influência dos parâmetros e seu reflexo em um contexto social sobre as medidas sanitárias no que diz respeito ao controle de doenças.

Ainda existem outros tipos de modelos compartimentais não descritos nesse trabalho, como por exemplo o SIRS (*Susceptible-Infectious-Recovered-Susceptible*) que leva em consideração à imunização-não-permanente dos indivíduos segundo uma **taxa de resuscetibilidade** µ, na qual indivíduos recuperados (R) passam a se tornarem suscetíveis novamente, o SIRV (*Susceptible-Infectious-Recovered-Vaccinated*) que avalia um modelo no qual parte dos indivíduos suscetíveis (S) vai se tornando imune (V) por meio de uma **taxa de vacinação** ν, o SEIR (*Susceptible-Exposed-Infectious-Recovered)* que considera os indivíduos que se encontram em período de latência (E), estão inicialmente infectados mas não são infecciosos, por meio de uma **taxa de migração de latência** ω, entre diversos outros. No que diz respeito aos modelos presentes na sequência didática, encontram-se o SI, o SIS, o SIR e o SIRV, cada um deles utilizado para discutir as características pertinentes sobre o espalhamento de doenças e seu impacto<sup>3</sup>.

<sup>3</sup> Um amplo modelo que abrange grande parte dos modelos citados se encontra no *Insight Maker* do autor, e pode ser consultado, reeditado e explorado através do

link:https://insightmaker.com/insight/2xm7gIsx5dGCMk52KbvdhE/Compartmental-models-in-epidemiology

#### **4 SEQUÊNCIA DIDÁTICA**

Como parte integrante deste trabalho será descrito o desenvolvimento de uma sequência didática composta de 9 aulas utilizando uma metodologia centrada em modelos, seguindo a estruturação teórica discutida anteriormente, principalmente a estruturação de van Buuren (2014). Embora as etapas dos ciclos de modelagens não estejam presentes na descrição das aulas, podemos notar as fases descritas no quadro 1 durante toda a sequência, sendo as aulas 1 e 2 responsáveis por estabelecer a fase inicial enquanto as aulas 3, 4, 5, 6, 7, 8 e 9 se encarregam das etapas intermediárias e finais, sendo que as três últimas estão bastante relacionadas a etapas de ramificação e validação.

Durante a sequência didática os alunos construirão quatro modelos capazes de explorar a evolução do contágio de doenças infecciosas, levando em conta características específicas de cada doença, como a capacidade de cura e imunização dos indivíduos. A estruturação física e lógica dos modelos será feita por meio de pesquisa sobre o tema e depois será encaminhada pelo professor, discutindo junto à turma. Nesse momento de formulação do modelo, serão utilizados argumentos lógicos de proporcionalidade para traduzir as variáveis e parâmetros criados em uma forma que possa ser resolvida numericamente. Para a criação do "objeto-modelo" será utilizado um software online gratuito chamado *Insight Maker*, que possibilita a modelagem de sistemas dinâmicos a partir da diagramação em blocos de elementos básicos de maneira intuitiva e evita que os alunos precisem resolver equações matemáticas complexas. O programa também organiza os resultados em curvas epidemiológicas que trazem diversas características pertinentes ao contágio de doenças, tornando possível a realização de paralelos com os problemas enfrentados durante a pandemia de Covid-19.

Além do tema voltado para a epidemiologia, essa sequência didática expõe explicitamente a metodologia de modelos para os alunos ao mesmo tempo que tenta instigar os alunos a pensarem sobre a disciplina de física e como a ciência é feita. Uma das vantagens de expor o conteúdo dessa forma é estabelecer uma nova metodologia de ensino com a turma, tornando possível voltar para essa abordagem em quaisquer outros assuntos que o professor julgar adequado. Portanto, o momento de aplicação dessa sequência didática é livre, principalmente por não requerer nenhum outro conhecimento prévio de física. Mesmo assim, é necessário apontar que recomenda-se sua aplicação para turmas que já tenham tido contato com o conteúdo de física e a abordagem tradicional (segundo ano do ensino médio, talvez) o que permitirá ao professor traçar paralelos com conteúdos antigos, se achar necessário, e contrastar essa nova metodologia com a antiga, facilitando o efeito de "quebra de paradigma" que se espera ao aplicar uma nova abordagem.

Junto a modelagem será realizada uma sequência de atividades de caráter exploratório que poderão ser encaminhadas ao fim das aulas (caso o tempo permita) ou como tarefa para casa. Cada pergunta precisa do modelo e ferramental teórico desenvolvido em sua respectiva aula para ser respondida, por isso é necessário que os alunos criem os modelos em suas contas pessoais para futuras consultas. As perguntas são variadas, sendo algumas necessárias para tratar assuntos da aula seguinte ou explorar resultados dos modelos construídos até então. As questões da atividade exploratória não possuem caráter avaliativo, ficando a cargo do professor que aplicar essa sequência didática, decidir como e quais questões se adequa melhor na sua aplicação.

Por último, se faz necessário comentar que essa sequência didática também possui potencial para ser explorada junto a outros professores em uma proposta interdisciplinar. Muitos conceitos tratados aqui podem ser melhor explorados por um professor de Biologia, por exemplo. A proposta tratada a caráter interdisciplinar é sinérgica com os discursos apresentados no início da sequência didática, uma vez que o fazer científico é amplo e não está enquadrado em "disciplinas" quando exploramos a natureza.

O quadro 3 abaixo, apresenta os temas e objetivos de cada aula de maneira sintética.

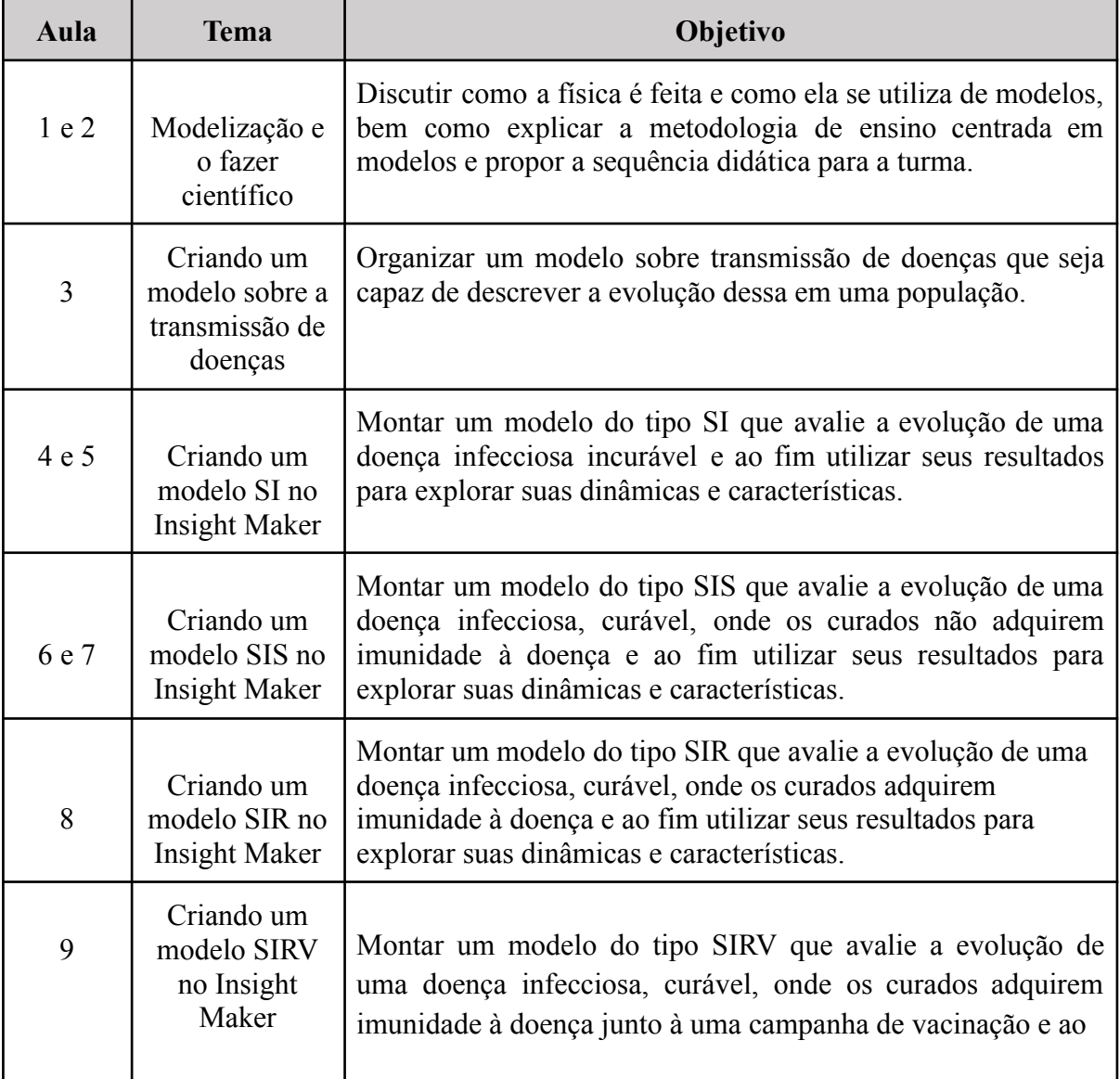

Quadro 3 - Síntese dos temas e objetivos de cada aula.

#### 4.1 DESCRIÇÃO DAS AULAS

Os textos a seguir discutem como deverão proceder às aulas da sequência didática e o leitor poderá acompanhar essa sessão junto ao plano de aula (disponível no APÊNDICE I) para melhor alinhar os comentários com os momentos e objetivos pensado para cada aula.

#### **4.1.1 Aulas 1 e 2 - Modelização e o fazer científico (100 min)**

Ao utilizar a metodologia centrada em modelos podemos executá-la da maneira que melhor convier ao professor e seus objetivos com os alunos. Da forma geral que se estrutura essa sequência didática, foi preferível demonstrar a metodologia da modelização de forma explícita, aliando a isso uma reflexão sobre a disciplina de física e o fazer científico com os estudantes. Essa discussão será útil por dois motivos: Primeiro ela estabelecerá o que será feito nas aulas seguintes, alinhando as expectativas da turma e definirá uma "nova forma" de tratar os conteúdos de física, o que abre precedentes para outras aplicações segundo essa metodologia para temas e aulas futuras. E o segundo motivo está atrelado ao tema dessa aula, já que, discutir sobre o "fazer ciência", o trabalho do cientista, como as teorias são formuladas, etc… geralmente são assuntos não abordados durante as aulas de física (e as outras ciências da natureza).

Posto isso, busca-se com essas aulas estabelecer um debate com a turma sobre como é realizado o trabalho de um cientista, partindo da investigação de como os alunos percebem a disciplina de física. Ao fim do debate, espera-se que o professor tenha conseguido realizar uma pequena dinâmica com o objetivo de instigar os alunos a refletir sobre que variáveis e efeitos estão atrelados a diferentes fenômenos físicos.

Uma forma de abrir essas aulas é explicar aos alunos que nesse dia será ensinado e estabelecido uma nova forma de tratar os conteúdos de física, que será utilizado nas próximas aulas, mas também servirá para aulas futuras se assim for conveniente. Junto a essa abertura, o professor pode perguntar para a turma: "*Como é uma aula de física*?". Essa pergunta aparentemente vaga pode tirar muitas informações úteis para dar prosseguimento ao debate que se pretende instalar. Caso a indagação não surta efeito, o professor pode reformular da seguinte forma: "*Imagine que seu amigo/irmão mais novo do nono ano lhe pergunte: Como é essa tal de disciplina de física? - O que você responderia*?". O objetivo dessas perguntas é entender como os alunos enxergam a disciplina de física. Espera-se escutar respostas simples e francas como: "*É uma disciplina de usar fórmulas para fazer contas","É matemática com interpretação de texto".* Ou respostas um pouco mais específicas como: *"É o estudo do movimento das coisas* (no caso daqueles que só tiveram as disciplinas de dinâmica até então). Ou até mesmo, respostas mais acuradas de maneira genérica como: *"É o estudo dos fenômenos da natureza"*. Com as respostas em mãos, o professor poderá estabelecer o paradigma no qual os alunos se encontram quanto à física enquanto disciplina (e ciência, a depender das respostas).

Daqui pra frente o professor pode continuar a explicação detalhando mais a disciplina de física, os assuntos que ela abarca e para que serve. Uma das maneiras de se fazer isso é se aplicar no conceito de "estudo dos fenômenos da natureza", porém nomear varios deles, fazendo referência aos conteúdos que serão vistos nos próximos anos e expandir essa explicação para diversas áreas da ciência da natureza que possuem interseção com a física ou que estão no limite de áreas de pesquisa como os assuntos relacionados a aplicação de conceitos da física moderna. O professor também deve mostrar como esses conteúdos de física estão presentes no cotidiano dos alunos, fazendo referências ao desenvolvimento de tecnologias, estudos estatísticos e nas outras ciências da natureza (aqui é conveniente citar que a física está presente nas ciências da saúde também, principalmente na questão de tratamento de dados, levantando a primeira ponta para o tema dessa sequência didática). Ao fim dessa discussão espera-se que os alunos tenham entendido que, por mais que a dinâmica do ensino tradicional os tenham levados a ter uma "visão limitada" sobre a física, ela é uma área bastante ampla, rica em conteúdos e fenômenos e está presente nas mais diversas formas de nosso dia-a-dia.

Feito isso, o professor deve prosseguir com o debate indagando os alunos sobre a "*forma que a ciência é feita"* perguntando aos alunos como eles pensam que é feito o trabalho de um cientista. Ao analisar as primeiras respostas o professor deve aprofundar as perguntas para além das concepções iniciais. Por exemplo, se os alunos disserem que "*a ciência é feita pelo cientista no laboratório"*, o professor deverá aprofundar esses raciocínios cada vez em cenários mais específicos, como por exemplo, argumentar: "*Ok, então digamos que esse cientista seja um astrônomo. Ele chega no seu laboratório, o quê ele faz?"*. Repare que essas perguntas necessitam que os alunos exercitem sua imaginação, e que as respostas possuem um caráter supositório já que nenhum aluno sabe exatamente o que um cientista faz em específico. O raciocínio aqui é que quanto mais seja detalhado o fazer de um cientista, mais será possível introduzir o tema de "modelos", uma vez que ao explorar o "*como"* um cientista realiza seu trabalho torna-se possível introduzir a ideia de modelos e modelagem.

Observe que a forma que as perguntas são estruturadas, a discussão converge para uma visão metódica e positivista da ciência. Isso porque, na tentativa de obter as respostas que indiquem para uma estrutura similar a de modelos, é provável que os alunos tragam o anedótico "passo-a-passo" de observação, hipótese e experimento. Sabendo disso, o professor deverá se atentar a essa etapa da discussão evitando reduzir o processo de modelagem a uma visão simplória e ainda poderá apontar como outros pesquisadores (teóricos, de outras áreas além das ciências da natureza, etc.) fazem uso de modelos no seu trabalho.

A partir desse ponto deve-se estar estabelecido o terreno para falar sobre o **que são modelos**, **como eles são utilizados** na ciência e **sua importância**. O professor poderá continuar sua argumentação explicando como algumas temáticas da física estão enquadradas dentro de um modelo fechado, como por exemplo, a cinemática se os alunos já tiverem visto esse conteúdo. Outro exemplo perspicaz é a exploração espacial, onde o professor poderá utilizar o contraste entre a "grandiosidade" que é o evento de um foguete tripulado deixar a terra (evento real) e o sistema de leis que abrange a gravitação universal (um possível modelo). Ainda nesse momento é possível comentar sobre a modelagem como estratégia didática e explicá-la para a turma.

Para continuar com essa discussão o professor passará um vídeo para a turma. O vídeo pode ser acessado no YouTube no canal Nerdologia (IAMARINO A, 2014). Embora o vídeo trate de um tema diferente dessa proposta didática, ele possui diversos elementos que enriqueceram o debate estabelecido até aqui e ainda faz menção a modelos determinísticos e estocásticos. O vídeo possui momentos bastante úteis para a continuidade da discussão, sendo eles: (1) ele se inicia contrastando a capacidade do homem em pousar uma sonda em Marte com a "incapacidade" de se prever o clima com muita antecedência. Esse fato pode ser utilizado pelo professor para indagar aos alunos o que diferencia ambos os casos, já que pessoas competentes e muita ciência estão envolvidas nos dois processos, por que aquele de aparência "menos grandiosa" é tão mais difícil? Seguindo esse raciocínio com a turma e coletando as respostas o professor deverá evidenciar que o que distingue a dificuldade em tratar os dois fenômenos são as variáveis envolvidas em cada um deles. Ou seja, dentro do modelo utilizado para tratar do pouso de uma sonda em Marte, são necessárias inúmeras considerações sobre cinemática, gravitação universal, dinâmica com corpos de massa variável dentre tantas outras que poderíamos nomear, porém, o tratamento do clima utiliza variáveis ainda mais complexas, é um fenômeno que é difícil de ser reduzido a aspectos e características facilmente manipuláveis uma vez que a dinâmica atmosférica é extremamente vasta e complexa o que o torna ainda mais difícil de ser enquadrado em um modelo com capacidade preditiva elevada. O professor deve então utilizar esses dois casos para mostrar que todo modelo possui suas dificuldades e que reduzi-lo a características manipuláveis nem sempre é uma tarefa fácil. (2) O vídeo explica brevemente a diferença entre sistemas estocásticos" e "deterministicos". A explicação contida no vídeo é satisfatória e é o suficiente para que no futuro o professor possa comentar novamente que os modelos epidemiológicos montados são determinísticos e não estocásticos. (3) O vídeo continua até seu final explicando o efeito borboleta, e fazendo uma série de considerações sobre a evolução da vida na terra e o efeito do acaso e das diversas influências que um sistemas pode sofrer pelos mais variados fatores. Utilizar esse gancho final levantado pelo vídeo será útil para fazer um último exercício imaginativo com a turma.

O professor deve então neste último momento explicar a primeira atividade exploratória (questões 1 e 2) para os alunos e o que será feito nas próximas aulas, na ordem que preferir. Se ainda não foi feito, deverá ser explicado para os alunos que é possível estudar física fazendo a abordagem um pouco mais próxima que um cientista faria, ou seja, é possível primeiro observar para o fenômeno físico a ser estudado, avaliar e compreender os fatores associados a esse fenômeno, recortá-lo para um fenômeno tratável e manipulável por meio de apropriada teoria física e ferramental matemático e então testar esse modelo avaliando seu grau de abrangência e relevância. Dessa forma, deve ser explicado à turma que durante as próximas aulas os alunos irão estudar o fenômeno "espalhamento de doenças", utilizando como estudo de caso a pandemia de Covid-19, e montarão um modelo com o auxílio de um software online. Nesse momento, ou ao final da aula, o professor poderá explicar detalhadamente quanto tempo irá durar a sequência didática, o que é esperado que os alunos façam durante a sequência, como serão avaliados e o que aprenderão.

A primeira atividade exploratória utiliza as reflexões feitas com a turma durante o debate e o vídeo. Nessa primeira atividade os alunos deverão utilizar a criatividade para descrever ao máximo possível, que fenômenos e circunstâncias eles acreditam estarem relacionados a um dos cenários contidos na questão 1 (APÊNDICE II). Para facilitar a explicação, o professor pode utilizar um dos cenários e fazer esse rápido exercício mental com a turma, como por exemplo, utilizando o cenário "1.b) *O ferver da água em uma chaleira"*. Aqui ele poderá desenhar uma chaleira fervendo sobre a chama de um fogão e fazer algumas perguntas com a turma: *O que influencia no tempo de fervimento da água? O tamanho da chama? Da chaleira? De que material é feito? Qual o combustível? A temperatura ambiente? O volume de água?*. O professor deve aproveitar o máximo das ideias, instigar o aprofundamento de outras e anotar todas no quadro. É evidente que o conhecimento dos alunos sobre assuntos de física relacionado a cada cenário é um limitador para nomear diferentes fatores para essa atividade, portanto é necessário que o professor lembre aos alunos que o importante aqui é citar o máximo de fatores possíveis e utilizar ao máximo a criatividade, colocando com suas palavras mesmo que não tenha acesso aos termos corretos.

Aproveitando esse último comentário o professor ainda deve explicar a questão 2 que será fundamental para as próxima aula. Como já foi comentado, para reduzir um fenômeno a um modelo tratável é necessário conhecer bem o fenômeno. Portanto, os alunos precisaram escrever dois fatores que influenciam na disseminação de uma doença e então descrever um pequeno texto explicando o porquê e como esses fatores afetam o fenômeno em questão. Por último, o professor deve lembrar aos alunos que as fontes são importantes em qualquer pesquisa, mas nessa em específico os alunos deverão tomar um cuidado especial para as fontes devido infelizes controvérsias acerca do tema na internet.

#### **4.1.2 Aula 3 - Criando um modelo sobre a transmissão de doenças (50 min)**

Para o bom prosseguimento dessa aula é necessário que os alunos tenham realizado ao menos a questão 2 da primeira atividade. Nessa aula, o professor irá conduzir uma discussão com a turma com o objetivo de montar um modelo que expresse a evolução dos casos de pessoas infectadas durante o período de contágio de uma doença. Com a atividade anterior em mãos, o professor lembrará aos alunos qual o objetivo dessa sequência didática e trazer explicitamente o fenômeno a ser atacado: "O contágio por doenças". Fazendo alusão à questão 1 onde os alunos exercitaram sua capacidade imaginativa sobre fatores que afetam determinados fenômenos, o professor deverá guiar a discussão começando com a seguinte pergunta: *"O fenômeno a ser estudado é o "contágio por doenças". Mas o que queremos descrever desse fenômeno? O que seria relevante para ser descrito?".* É provável que sejam necessárias outras dicas para guiar a discussão para a resposta esperada. Com algumas sugestões dadas pelos alunos, o professor finalmente poderá colocar de maneira explícita o objetivo: "*Queremos fazer um modelo que descreve como uma doença se espalha numa sociedade, sua forma e velocidade de contágio".*

Junto ao quadro negro (ou lousa) e utilizando gizes de diferentes cores (ou pincéis atomicos) o professor deverá anotar as contribuições dos alunos sobre os fatores que influenciam na disseminação de uma doença. Provavelmente muitos alunos irão se resguardar em responder apenas os fatores que já foram listados na questão 2, porém cabe ao professor instigar o debate perguntando aos alunos o "porquê" da influência de cada fator, o que poderá elevar o número de interações da turma na atividade e revelar ainda outros fatores não citados. Durante essa etapa, o professor deverá estabelecer o ambiente mais demorcrático possível, escutando e discutindo todas as contribuições, lembrando a todos que não existe resposta errada, pois nesse momento estamos tentando estabelecer todas as características possíveis sobre o fenômeno real.

Os gizes de diferentes cores servirão para que o professor escreva no quadro fatores que se enquadram no mesmo parâmetro utilizado na modelagem descrita no desenvolvimento deste trabalho. Por exemplo, ao anotar no quadro fatores como "*isolamento social, uso de máscara e passar álcool em gel nas mãos"<sup>4</sup>* recomenda-se escrevê-los todos da mesma cor. Isso ocorre porque no decorrer da discussão o professor terá que levantar a seguinte questão: "*Como podemos quantificar a influência desses fatores?"* e será necessário enquadrar diversos desses fatores no mesmo parâmetro. Sendo assim deverá ficar claro para a turma que muitos desses fatores influenciam de maneira a "impedir o contágio" enquanto outros influenciam de maneira a "aumentar o contágio" e que quantificar o QUANTO cada um deles influencia é uma tarefa muito difícil. Para isso, deverá ser inserida a ideia de "parâmetros" como métrica para avaliar o quão "contagiosa" é uma doença em uma dada população e assim ficará claro que os fatores escritos da mesma cor na verdade "influenciam da mesma forma". Essa métrica será uma escala que varia de 0 a 1, sendo 0 "influência nula" e 1 "influência máxima" e poderá ser programada dessa forma durante a etapa de construção do modelo no programa computacional.

Também é necessário explicar para os estudantes que diferentes doenças podem gerar diferentes modelos, pois a maneira que um contágio pode acontecer depende muito da forma que uma doença em particular se manifesta. A exemplo, poderá ser tratado o "sarampo" e a "gripe comum". No contágio dessas doenças, embora alguns fatores sejam relevantes para ambas (como evitar o contato com pessoas infectadas e lavar as mãos), outros serão totalmente diferentes e influenciaram o modelo de maneira significativa, como por exemplo a imunização obtida após a recuperação no caso do sarampo, fato que não ocorre na gripe comum.

<sup>4</sup> Repare que nem todas doenças contagiosas compartilham as mesmas influências sobre os mesmos fatores. Por exemplo, o contágio por HIV não necessita de isolamento social para ser mitigado em uma população, já a gripe comum, sim. O professor deve estar atento a esses detalhes ao abordar as contribuições da turma, discutindo a validade e abrangência de cada fator.

49

Esse último comentário será importante para que o professor introduza outra "variável" (fator) no quadro: O número de pessoas suscetíveis, infectadas, recuperadas e imunizadas. A discussão sobre a influência do número de pessoas nesses grupos deve prosseguir da mesma maneira que foi realizada com os outros fatores até então, porém, a atenção especial para essas variáveis se dá no fato de que são essas variáveis que procuramos monitorar quando queremos entender a evolução de uma doença em uma sociedade, por exemplo. Se conseguirmos descrever como ocorre o aumento do número de infectados, poderemos predizer o quão rápido ocorre o contágio por uma doença, como ele ocorre e como irá persistir ao longo do tempo (ou acabar).

Ao fim desses comentários torna-se possível uma pequena estrutura algébrica que descreve a variação de indivíduos em cada um desses grupos a depender do tipo de doença tratada. A melhor estratégia aqui é estruturar um pequeno esquema, similar ao esquema de caixa para o sistema SI na página 34, para descrever o contágio de uma doença contagiosa sem cura, como a Herpes. Essa esquematização permite a aparição de uma estrutura algébrica que será fundamental para montar o modelo no *Insight Maker*. Nesse caso, queremos chegar nas equações (4) e (5) sem fazer menção a equações diferenciais. Com a presença do esquema de caixas, podemos perguntar aos alunos: *"Dos parâmetros que resumimos até agora, qual deles influencia na quantidade de pessoas que deixa de ser suscetível e se torna infecatada?".* Nesse momento os alunos já devem possuir o conglomerado de fatores que se resolve no "parâmetro β" (que reúne fatores como a virulência, aglomeração de pessoas, não usar máscara, etc…) e será esperado que eles associem que "quanto maior o valor de β, maior é a taxa com que as pessoas se tornam infectadas". Outro fator que não poderá ser deixado de lado é a própria quantidade de pessoas infectadas e suscetíveis existentes, que caso não seja sugerido pelos alunos, deverá ser comentado pelo professor e adicionado ao esquema. Com estes valores em mãos, cabe ao professor estruturá-los de maneira que fique visível o seguinte: "*A forma com que as pessoas são infectadas é diretamente proporcional a taxa de infecção, e ao número de pessoas infectadas e suscetíveis naquele período* (ou seja, a estrutura algébrica da equação (5))*"* .

Feito isso, ainda deverá ser difícil para a turma visualizar os possíveis resultados de toda essa discussão. Sendo assim, o professor deve relembrar os passos feitos nessa aula, mostrar como partiram de um fenômeno genérico "o disseminação de uma doença", avaliaram os possíveis fatores que interagem com ele através de pesquisa, recortaram os fenômenos de maneira que poderiam ser tratados perante uma estrutura matemática e agora se encontram de frente a um modelo que possui equações que podem descrever a variação de pessoas nos diversos grupos (infectados, suscetíveis, recuperados). O próximo passo deve ser então anunciado para a turma: "*Utilizaremos um software online para resolver a estrutura matemática que encontramos e então poderemos visualizar o comportamento desses grupos ao longo do tempo, ou seja, poderemos avaliar como a disseminação de uma doença se desenrola e que conclusões podemos tirar disso".*

No último momento da aula o professor deverá explicar a continuação da atividade exploratória. Nesse momento os alunos deverão ser instruídos a fazer a questão 3 para se preparem para a próxima aula. Essa questão existe apenas para agilizar a criação da conta no site e familiarizar o aluno com o mesmo. Durante a questão, o aluno é levado a explorar os resultados de um modelo já pronto que trabalha a "queda de um paraquedista". Caso os alunos já tenham trabalhado com dinâmica essa atividade poderá ser mais proveitosa, porém a idéia aqui é que os alunos "bisbilhotem" o modelo por conta própria, criando afinidade com o layout e a forma que os resultados são mostrados. Um tutorial explicando como utilizar o site passo-a-passo é sugerido ao final da questão 3, porém este é demasiado comprido e fica para os alunos apenas a caráter de desafio. Caso haja tempo ao fim da aula, essas demonstrações e instruções sobre a questão 3 podem ser feitas no próprio site, transmitindo a tela para os alunos através de algum recurso digital como TV ou projetor. A explicação sobre o uso do programa, tirando as dúvidas junto a turma será feito na aula seguinte com as instruções do professor.

#### **4.1.3 Aulas 4 e 5 - Criando um modelo SI no Insight Maker (100 min)**

Essas aulas deverão acontecer no laboratório de informática para que todos os alunos tenham acesso aos computadores. A turma poderá ser organizada em duplas ou até mesmo trios para suprir a necessidade de máquinas. A questão 3 teve por objetivo "preparar o terreno" para essa aula, agilizando pequenas etapas como encontrar o site, criar a conta e abrir um novo *Insight*.

É conveniente que o professor consiga utilizar um projetor/TV para reproduzir sua tela para a turma durante toda execução dessa aula. Após se passarem os primeiros momentos e os alunos já estiverem dispostos em seus lugares com o *Insight Maker* aberto, o professor deverá relembrar a estrutura matemática montada na aula anterior com o auxílio do esquema de caixas da página 34.

Inserir a estrutura matemática estabelecida para o modelo no programa pode não ser complicado caso o professor já conheça o *Insight Maker* e dessa forma essa aula poderá ser estruturada da maneira que julgar adequado. Porém, as seguintes descrições passarão por esse passo-a-passo e revelarão alguns pontos importantes que devem estar contidos durante a condução da atividade.

Os alunos devem estar cientes que essa aula é uma continuação imediata da anterior e que agora irão utilizar um programa computacional para obter resultados numéricos sobre a estruturação matemática montada na última aula. Ao apresentar, recomenda-se uma breve explicação geral sobre o funcionamento do *Insight Maker.* Em poucas palavras, é possível descrever a essência de funcionamento do programa como sendo: "Um software capaz de dizer como uma "quantidade" se modifica (cresce, diminui, oscila…) quando dizemos para o programa quais são as "entradas e saídas" dessa quantidade". Essa simples declaração condensa grande parte da lógica do software e abre espaço para um esmiuçamento das estruturas e componentes dele. Por exemplo, o professor pode pegar um elemento "*stock"* ,

nomeá-lo para COPO e então pegar um fluxo e nomeá-lo para VAZÃO DA TORNEIRA. Realizando esse *Insight* intuitivo os alunos terão acesso ao uso das ferramentas, como modificar seus valores e a lógica utilizada pelo programa. Além disso, algumas perguntas já podem ser realizadas para que os alunos compreendam como retirar alguns resultados do programa, por exemplo interpretando os gráficos gerados e visualizando em que dado tempo o copo atinge 250 ml de água e começa a transbordar. A figura 19 mostra diversas telas desse exemplo e ressalta alguns detalhes pertinentes de cada etapa em sua descrição.

Figura 19 - Prints de "janelas e etapas" da analogia didática com o copo. a) Organização esquemática dos elementos de armazenamento e fluxo desse exemplo didático.b) Janela de configuração do elemento de armazenamento "COPO". c) Janela de configuração do elemento de fluxo "VAZÃO DA TORNEIRA". Nestes dois últimos, as configurações foram: Não permitir valores negativos para o estoque "COPO", atribuir o valor de 0.01 litros por segundo para o fluxo e atribuir as corretas unidades de medida "Liters" e "Liters per second", para o armazenamento e fluxo, respectivamente. d) Configuração adequada para essa simulação em específico. e) Resultado da simulação. Perceba que ainda poderão ser feitas outras alterações, como renomear o eixo das coordenadas, adicionar um nome para o gráfico,

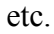

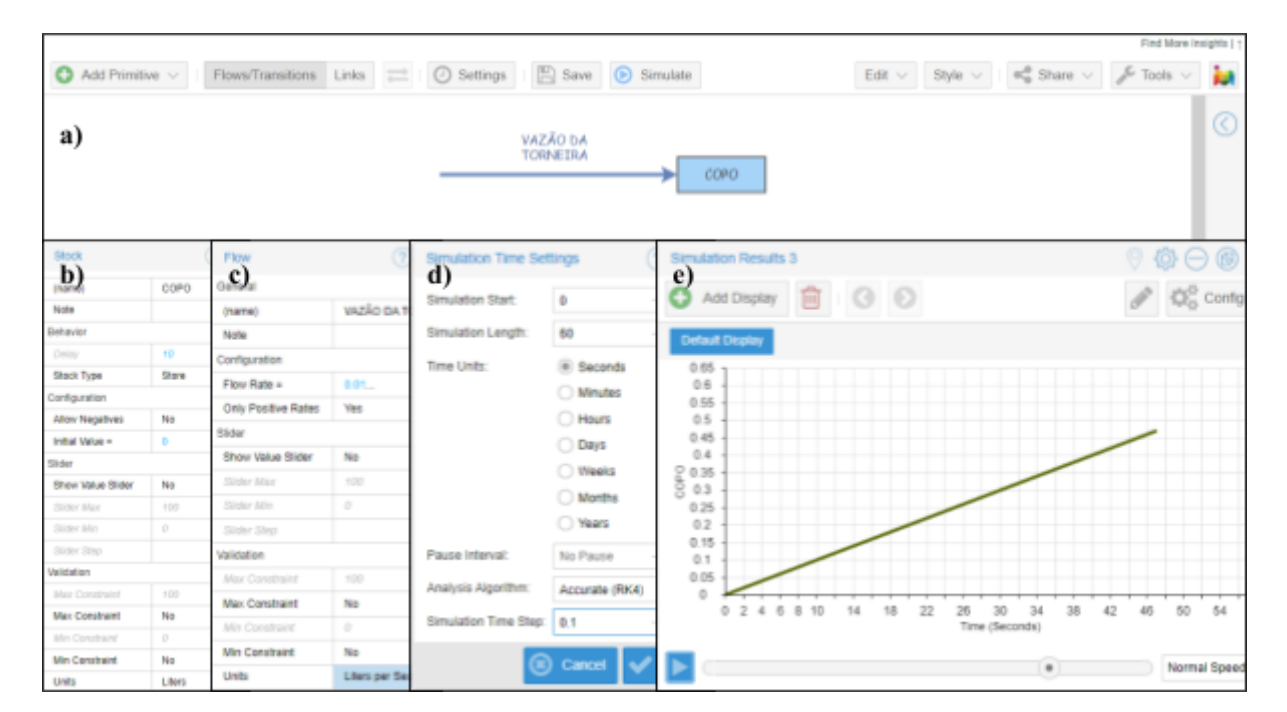

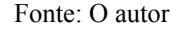

O professor deverá estar preparado para permanecer por mais tempo nessa primeira etapa por dois motivos: Primeiro, esse simples exemplo permite a explicação de toda a lógica do programa e de suas ferramentas, etapa que é fundamental para o prosseguimento das próximas aulas. Segundo, essa etapa está atrelada a competência de cada dupla em entender e se familiarizar com a ferramenta, processo que irá variar de aluno para aluno. Ao final dessa primeira explicação o professor poderá voltar para o *Insight* do paraquedista (presente na

questão 3.b), caso a turma tenha explorado-o, e mostrar alguns dos detalhes aprendidos aplicando em um exemplo mais complexo.

A continuação imediata é a própria implementação do primeiro modelo construído com a turma: O modelo SI. Os esquemas desenhados no quadro, a analogia com o copo de água e a torneira e a matemática comentada nas outras aulas devem ser o suficiente para guiar os alunos durante a construção desse modelo. Essa etapa pode variar de turma para turma: Uma turma que tenha entendido bem o funcionamento do programa e a estruturação dele até aqui pode ser capaz de iniciar a construção do primeiro modelo sozinha, tirando dúvidas com o professor se necessário, mas por outro lado, turmas que ainda não estejam seguras com esses procedimento podem precisar que a aula permaneça em caráter "tutorial" em um primeiro momento. Assim como no momento anterior, criar o modelo no *Insight Maker* irá requerer diversos conhecimentos acumulados até aqui, tornando essa etapa a mais delicada da sequência didática, o que provavelmente irá resultar na inconclusão do modelo nessas aulas. Por causa disso, as aulas em que os modelos SI e SIS devem ser montadas, foram programadas em duplicata, resultando nos conjuntos de aulas "3 e 4" e "5 e 6".

Caso ainda ocorra de que o tempo extra dedicado a essas aulas não sejam suficientes para completar o planejado, não haverá problema em utilizar o tempo de outras aulas para continuar as atividades inacabadas, pois as próximas são similares e acredita-se que o tempo e esforço utilizados nos primeiros modelos sejam úteis para agilizar a construção dos últimos.

Durante a construção do modelo pela turma existirão momentos pertinentes ao uso do programa que serão úteis para trabalhar aspectos do modelo em si. Para que um deles ocorra é necessário que o professor não coloque ou sugira um "valor não nulo" para o número de infectados na construção da atividade. Caso a simulação seja operada com I=0 (valor marcado como padrão no *Insight*) o aluno irá obter a solução trivial e estável de I=0 e S=N durante todo o decorrer do tempo, o que é salutar pois mostra para o aluno que o programa reconhece o caso "*não há ninguém infectado para começar um contágio"* como um cenário possível, reforçando a coerência entre "modelo matemático" e "situação esperada".

Outro momento pertinente deverá ser discutido durante a estruturação do "elemento de variável" taxa de infecção (o parâmetro β). Este elemento do programa deverá ser apresentado aos alunos (caso não tenha sido ainda) e modificado para o tipo "*Value Slider"* nas configurações da variável, com passo de 0.001 e valor máximo de 1 e mínimo de 0, como já foi discutido com a turma. Aqui surge a oportunidade de discutir a unidade de medida desse parâmetro. Ele tem unidade de frequência e representa o número médio de interações que levam a transformação de um suscetível em um infectado. A princípio é possível deixá-lo "adimensional" e mostrar para os alunos que o modelo sempre se irá adequar a métrica de tempo utilizada ao configurar a simulação (segundos, dias, meses, anos), ou seja, ao mudar a simulação de "dias" para "anos" apenas irá alterar o valor descrito no eixo das abscissas, mantendo a toda a evolução do sistema consisa em um período de normal de 100 unidades de tempo. Dito isso, é necessário então apontar para os alunos a que uma das limitações desse

modelo reside na sua capacidade preditiva, uma vez que o parâmetro β foi designado de maneira genérica e não foi montado a partir de um complexo conjunto de dados capaz de explicar a interação entre os indivíduos de uma população específica. Mesmo assim, o comportamento geral da curva é preservado e esse é o resultado que deverá ser explorado pelos estudantes.

Por último, também é necessário argumentar um pouco mais sobre a estrutura matemática que será usada para definir o "fluxo infecção" no programa. A expressão é exatamente o lado direito da equação (5) e precisa ter a presença de N no denominador argumentada com os alunos. A presença de N pode ser argumentada junto a variável S, na forma de uma fração S sobre N que represente "s" a densidade populacional de indivíduos suscetíveis  $(s = \frac{s}{N})$ . Dessa forma, é possível argumentar a estruturação da equação de fluxo da seguinte forma: "*A mudança de uma pessoa suscetível para infectadas, ou seja a infecção, é diretamente proporcional ao valor da taxa de infecção* β *, ao número de indivíduos infectados e a densidade de pessoas suscetíveis.* Ainda justificando essa alteração, o professor deverá apontar que a densidade de pessoas suscetíveis carrega a não só a informação da quantidade de indivíduos mas também o "quão próximos" (no sentido interativos) esses estão entre si, fazendo alusão às questões restritivas e de higiene discutidas na formulação dos parâmetros.

Com o encaminhamento feito pelo professor os alunos deverão conseguir chegar no modelo mostrado na figura 11.a. Depois de permitir que os alunos tenham corrigido possíveis erros, todos deverão ter em mãos o resultado gráfico da simulação representado na figura 11.b.

O resultado mais importante que se torna visível com as curvas em mãos é o caráter exponencial durante o espalhamento de uma doença. Isso se deve ao fato de que o número de pessoas infectadas cresce em escala geométrica, ou seja, se uma pessoa infectada consegue infectar duas para efeito de cálculo, num próximo momento as duas novas pessoas infectadas infectarão quatro, e essas por sua vez infectarão oito, tornando o valor de infectados altíssimo poucos passos a frente. Esse efeito deve ser comentado com a turma a luz de medidas das medidas restritivas, no sentido de que, no início de uma curva exponencial, o "efeito de subida" é pouco perceptível, porém, em pouco tempo o contágio pode se tornar descontrolável, por isso é necessário agir rápido e nos estágios iniciais de uma contaminação.

Outro resultado, agora levando em conta doenças específicas para o modelo SI é que doenças transmissíveis e sem cura tem o potencial de infectar toda uma população. A Herpes usada como exemplo nesse caso, possui a máxima popular: "*todo mundo tem herpes*", uma vez que evitar o contágio com um vírus inofensivo durante toda a vida é bastante difícil. Segundo a Sociedade Brasileira de Dermatologia (SBD, 2021), 99% da população brasileira já adquiriu a herpes simplex do tipo 1, que causa pequenas inflamações nos lábios, porém grande parte já adquiriu resistência aos sintomas e manifestações do vírus, tornando-se um portador inerte do vírus.

Depois que os alunos tiverem testado o modelo é hora de encaminhar mais questões sobre a atividade exploratória que irá necessitar do modelo pronto para resolução. A primeira questão explora a já comentada "exponencialidade da curva" e leva os alunos a refletirem sobre o papel da aplicação de medidas sanitárias precoces. Já a segunda pergunta avalia o efeito do parâmetro β em dois diferentes cenários. Ambas as perguntas, além de remeterem a resposta que necessitam de justificativas pautadas em argumentos que corroborem com atitudes sociais benéficas para o controle de doenças, necessitam que os alunos tenham boas habilidades para interpretar gráficos. Este último poderá ser um problema para o desenvolvimento da atividade, demandando mais tempo em sala para explicação da mesma.

Por último é necessário comentar com a turma sobre os aprimoramentos que serão feitos no modelo nas próximas aulas, as novas doenças que poderão estudar e as novas características que poderão ser exploradas.

#### **4.1.4 Aulas 6 e 7 - Criando um modelo SIS no Insight Maker (100 min)**

A estrutura dessas aulas e das próximas que se seguem são muito similares às das aulas 3 e 4. Sendo assim, caso não tenha sido possível abordar toda a aula anterior no tempo previsto, essas aulas deverão continuá-la, pois os conteúdos presentes nas aulas 3 e 4 são importantes para o desenvolvimento pleno de toda a sequência didática. O aparente atraso decorrente do prolongamento das aulas anteriores não precisa ser visto como desanimador, uma vez que o bom entendimento sobre a montagem dos modelos no *Insight Maker* será propulsor para o desenvolvimento das aulas seguintes.

Dito isso, um novo modelo será proposto para a turma. Ainda nos mesmos grupos, estes deverão pensar em uma forma de modelar uma doença onde os indivíduos infectados se curam porém não adquirem imunidade, tornando-se suscetíveis novamente. O professor deve continuar alertando que esse novo procedimento ainda se trata de modelagem e que agora estão levando em consideração um fenômeno como o "contágio pela gripe comum" e será necessário refletir sobre quais outros fatores que foram trazidos na segunda aula (ou até novos) se enquadram nesse novo problema. Uma vez que as próximas aulas serão similares, torna-se importante esse último comentário, visto que com o passar do tempo os alunos passaram a ver a atividade da "maneira que tem que ser feita", se preocupando em "adicionar caixas e novos grupos no programa" guiados pela expectativa de "o que o professor quer", se desvirtuando da proposta inicial de avaliação de fenômenos e seus modelos associados.

Para guiar os alunos até a estrutura lógica presente na figura 12.d será necessário discutir um novo fluxo, a "taxa de recuperação não imunizante". A princípio é possível que os alunos criem um novo "estoque S" e conectem o antigo "estoque I" a este, guiados por uma possível analogia com a sigla SIS, se ela já tiver sido apresentada dessa forma. O professor deverá alertar a turma que isto vai contra a lógica que estamos tentando montar uma vez que nada diferencia uma pessoa suscetível que já pegou a doença de uma que nunca pegou, logo, "S" deverá ser único os dois fluxos irão criar um "layout de ciclo" no *Insight.*

Outro fator fundamental no estruturamento desse modelo será a inserção de um novo parâmetro, uma taxa relacionada à "capacidade dos indivíduos infectados se tornarem suscetíveis novamente". Esse novo parâmetro, chamado de "taxa de recuperação não-imunizante", designado pela letra δ que possui a mesma métrica que β, deverá ser montado com a turma levando conta fatores inerentes à doença e aos indivíduos infectados, como por exemplo a "permissividade da doença perante a recuperação (o quão fácil é se curar dela ou não, tempo necessário para que isso ocorra, etc…)" e a "capacidade de uma população de se recuperar da doença (talvez associado a fatores genéticos, climáticos,  $etc...$ ".

Com essas ferramentas em mãos será possível estruturar para o novo fluxo sua forma matemática. Ela possui a forma δI, idêntica a última expressão do lado direito das equações (10) e (11), e pode ser proposta para a turma por meio de argumentos que levam em consideração a proporcionalidade dessas duas variáveis perante o efeito "*quantidade de pessoas que deixam de ser infectadas e se tornam suscetíveis",* ou seja, deve-se argumentar que: *"o número de pessoas que se curam sem imunização é proporcional a quantidade de pessoas infectadas e ao valor da taxa de cura não-imunizante"*. Com o modelo SIS estruturado no programa, os alunos terão acesso às curvas epidemiológicas uma vez que essas sejam traçadas com as configurações adequadas e poderão explorar diferentes cenários modificando os parâmetros e variáveis que compõem o modelo.

Esse tipo de modelo nos permite avaliar diferentes cenários de contágio em uma população conforme modificamos a proporção entre os parâmetros. Caso a taxa de infecção seja menor que a de recuperação, podemos demonstrar que, dentro de um conjunto fechado de indivíduos e com os devidos cuidados, é possível parar um contágio e erradicar uma doença.

Outro cenário que deve ser comentado é aquele em o número de infectados se estabiliza em um valor fixo diferente de N, ou seja, a doença persiste na sociedade, sempre mantendo uma média de infectados e perdura indeterminadamente, tornando-se endêmica. Ao final das devidas explorações, o professor deverá explicar o que é esperado na questão 5.

#### **4.1.5 Aula 8 - Criando um modelo SIR no Insight Maker (50 min)**

A estrutura dessa aula é muito similar à anterior e parte da mesma premissa: aprimorar o modelo para que agora seja possível investigar a evolução de uma doença contagiosa em que os indivíduos infectados se tornem imunes após a cura. O desenvolvimento desse novo modelo pode iniciar imediatamente após o enunciado, sendo necessário que o professor auxilie os alunos na tarefa de estruturar esse novo modelo. O norteamento é similar ao feito na última aula e os alunos devem estar cientes de que o modelo desenvolvido é um aprimoramento do anterior, válido para outros tipos de doenças, como é o caso do Sarampo que se enquadra nessa condição.

Neste modelo surge um novo grupo: os recuperados. Uma pessoa recuperada nesse caso precisa ser retirada do ciclo de contágio uma vez que adquire total imunização após curar-se da doença. A criação de um novo fluxo responsável por levar as pessoas infectadas para a condição de recuperadas estará atrelado a uma nova taxa γ, chamada de taxa de recuperação-imunizante, que dependerá de fatores muito similares ao da taxa de recuperação-não-imunizante, tornando a argumentação necessária para propor a estruturação matemática com a turma muito similar a da aula anterior.

O modelo que esperamos obter é o representado na figura 13. Com o modelo pronto, os alunos deverão, como de costume, testar diferentes valores para os parâmetros explorando os resultados e comportamentos das curvas. A principal característica desse modelo reside no formato da curva de infectados. Devido a presença de uma cura-imunizante, o grupo de infectados não cresce indefinidamente (ou se mantém constante com o passar do tempo), mas tende a diminuir a partir do momento em que a população começa a adquirir imunidade, extinguindo-se com o passar do tempo.

Tal cenário pode parecer menos severo à primeira vista, mas reduzir o tamanho da curva de infectados é fundamental para o controle de uma doença, principalmente caso esta gere internações. Dito isso, esse modelo poderá ser utilizado para tratar a necessidade de evitar contágios rápidos em momentos epidêmicos, como foi o caso da pandemia de Covid-19 e a insistente recomendação das medidas restritivas com o intuito de "achatar a curva" na tentativa de evitar a superlotação dos leitos hospitalares. Esses comentários deverão aparecer explicitamente durante a conclusão desse modelo e ao explicar a atividade exploratória (questão 6).

#### **4.1.6 Aula 9 - Criando um modelo SIRV no Insight Maker (50 min)**

Essa última aula possui a mesma estrutura que as duas últimas e a essa altura os alunos podem estar mais familiarizados com o processo de aprimoramento do modelo. Aqui partiremos da seguinte premissa: *"Queremos ver o efeito das vacinas em uma situação de contágio de doenças"*. E então sugerimos que os alunos trabalhem o máximo possível sozinhos.

Seguindo a estrutura das aulas anteriores, a turma precisará criar um novo grupo V, que representa os vacinados. Nesse grupo, encontram-se os indivíduos removidos do grupo S por meio de uma taxa de vacinação ν, que também possuirá um valor genérico que varia de 0 a 1 (como todas as outras taxas), que atribui caráter de intensidade no processo de vacinação de uma população. Com a turma trabalhando por conta própria nessa última etapa, é possível que eles considerem vacinar também os indivíduos recuperados, modificando o modelo de maneira que, ao fim, todas as pessoas sejam vacinadas, o que também é um cenário frutífero para discussão em sala.

Ainda que possam existir outros modelos montados pela turma, como por exemplo, aquele que considerar a infecção de infectados, trabalharemos nesse texto apenas com a possibilidade dos dois citados anteriormente. A figura 17 mostra a estruturação dos modelos comentados no *Insight Maker* e as curvas epidemiológicas de cada grupo. A estruturação matemática responsável pela transformação de indivíduos suscetíveis em vacinados, é proporcional à taxa de vacinação e ao número de pessoas suscetíveis  $(Sxy)$ , o que segue a mesma argumentação já debatida com a turma sobre outros fluxos.

Caso a sequência didática tenha ocorrido dentro do planejado, o tempo dessa aula pode dar folga suficiente para que os alunos possam tirar dúvidas, finalizar modelos inacabados e resolver as questões remanescentes da atividade exploratória.

Figura 20 - Duas possíveis estruturações do modelo SIRV. a) Representa o modelo SIRV encontrado na literatura, enquanto (b) representa uma possível manifestação dos alunos durante a aula 6.c) Mostra o gráfico do modelo representado em (a) utilizando os valores de S=995, I=5, N=1000,  $\beta$ =0.35 e γ=0.035 e ν=0.025.

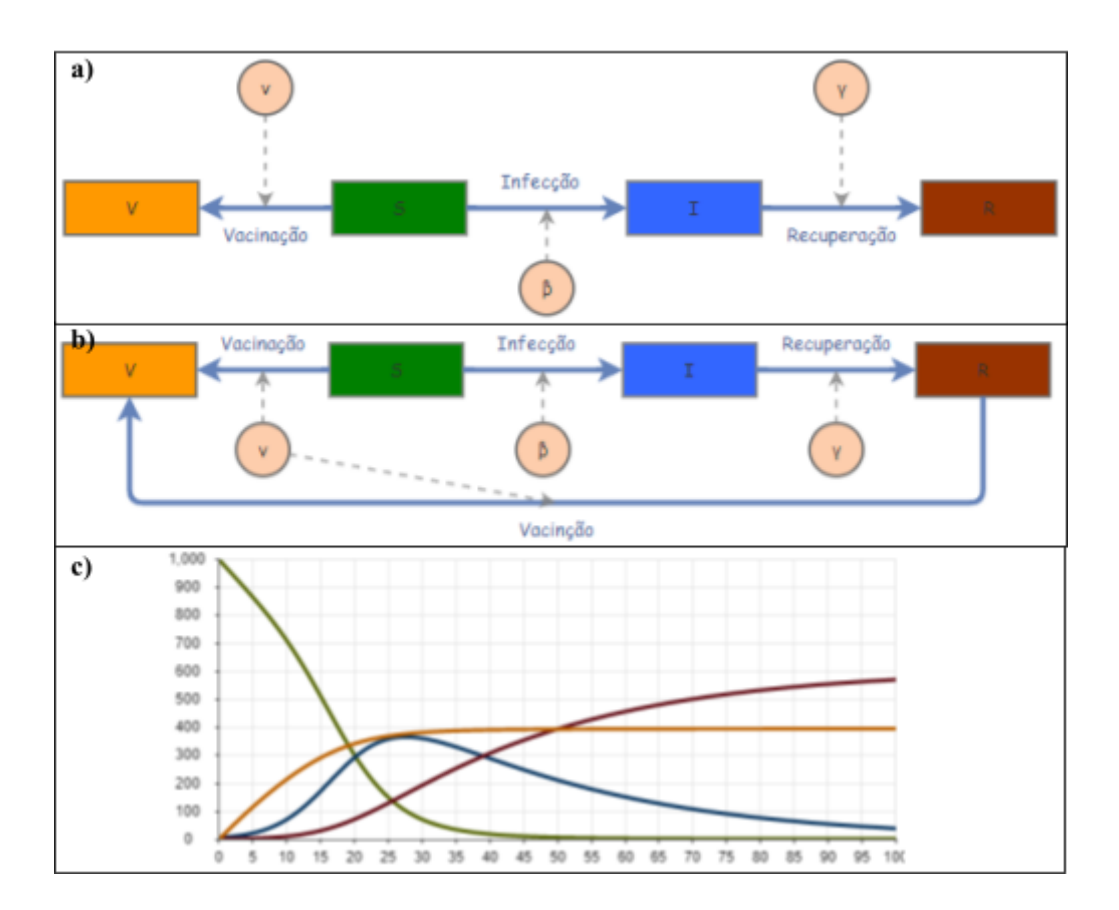

Fonte: O autor

#### **5 CONSIDERAÇÕES FINAIS**

Este trabalho teve por objetivo estruturar uma sequência didática para o ensino médio utilizando a metodologia centrada em modelos para estudar a disseminação de doenças, pautando-se na relevância desse tema perante a atual crise global de Covid-19. A proposta e objetivos deste trabalho estiveram diretamente ligados às habilidades e competências específicas orientadas nas novas diretrizes da Base Nacional Comum Curricular, de forma que podemos destacar dois pontos importantes: 1) O tema tratado no trabalho é amplo, mas mesmo assim se adequa na área de conhecimento "Ciências da Natureza e suas Tecnologias" e vai ao encontro com as linhas gerais dos argumentos sobre relevância social e ambiental encontrados no documento. 2) As competências desenvolvidas por meio da modelagem são consoantes com as competências específicas tratadas no documento, uma vez que essa metodologia tem como cerne a investigação de situações problemas e análise de fenômenos naturais utilizando linguagens próprias da ciência da natureza, argumentos também presentes no documento oficial.

A aplicação de uma proposta didática centrada em modelos também traz reflexões epistemológicas interessantes. Sendo que teorias não podem ser testadas, mas sim os modelos teóricos (HESTENES, 1994), podemos dizer que as teorias se relacionam com o mundo real somente através de modelos (HEIDEMANN, 2012), ou seja, os alunos podem perceber através dos modelos a conexão das teorias com a vida real, o que torna ainda mais significativo o aprendizado sobre o tema tratado. No caso dessa sequência didática em específico, a capacidade do aluno de associar o modelo desenvolvido com a situação problema da pandemia é salutar, principalmente no que diz respeito aos efeitos positivos na disseminação de conhecimentos úteis para evitar doenças e salvar vidas.

Também podemos apontar pontos positivos quanto ao uso de modelos no ensino sobre o ponto de vista cognitivo. Partindo do pressuposto que "a aprendizagem de Física perpassa pelo domínio de situações que forneçam sentido aos seus conceitos" (HEIDEMANN, 2012 apud RICARDO, 2010; ANDRÉS; PESA; MOREIRA, 2006), podemos inferir que estudar a evolução temporal de doenças torna a aprendizagem de conceitos matemáticos, como a interpretação de gráficos e a estruturação lógica de equações, mais significativo para os alunos.

Outro aspecto positivo dessa proposta encontra-se no seu potencial interdisciplinar. Essa condição advém do próprio tema tratado, uma vez que o tema "doenças contagiosas" possui um espectro que pode ser explorado por diferentes ângulos. A exemplo, essa proposta didática poderia trabalhar com detalhe as condições relacionadas aos microorganismos patogênicos (sua classificação taxonômica, características biológicas, influência nos ecossistemas…) se trabalhada junto a disciplina de biologia, ou poderia tratar com detalhes a influência de diferentes contágios ao longo da história (diferentes pandemias, influência na geopolítica mundial, erradicação de doenças… ), utilizando-os como estudo de caso para cada modelo se trabalhado junto a disciplina de história e/ou geografia.

A interdisciplinaridade por si só é abordada nas discussões acadêmicas sobre ensino de física e uma aplicação interdisciplinar dessa proposta iria requerer um aprofundamento que vai além do escopo deste trabalho. Trabalhar interdisciplinarmente requer abertura e diálogo entre professores, de forma que [...] o professor necessita desenvolver uma ação permeada de criticidade e reflexão perante o aluno, o conhecimento, a realidade e o outro, estando disposto a vivenciar a dialogicidade (AZEVEDO; ANDRADE, 2007, apud FAZENDA, 1993).

Se faz necessário ainda apontar as controvérsias da BNCC em relação à interdisciplinaridade. A construção generalista do documento remete a um provável incentivo a questões interdisciplinares, uma vez que disciplinas química, física e biologia encontram-se ("por meio de um olhar articulado", como cita o documento (BRASIL, 2018, p. 547)) englobadas nas mesmas diretrizes pertinentes à área "Ciências da Natureza e suas Tecnologias". Porém, essa simples estruturação do documento exclui a intersecção de disciplinas de outras áreas, como por exemplo com as ciências sociais e a história, além de não fazer menção à palavra "interdisciplinaridade" em nenhuma parte do documento sobre Ciências da Natureza. Mozena (2016), sintetiza a dificuldade que se repete e é mantida pela BNCC: [...] "o problema de materializar a interdisciplinaridade continua sendo repassado e responsabilizado ao professor."

Um último aspecto positivo a ser destacado diz respeito às aulas iniciais dessa sequência didática (aulas 1 e 2). Nessas aulas, além de explorarmos uma discussão epistemológica sobre a ciência e a própria disciplina de física, ficam estabelecida uma formatação básica para a introdução da metodologia de modelagem como estratégia de ensino para a turma, podendo ser seguida por qualquer outro assunto, utilizando ou não o *Insight Maker.*

Essa sequência didática não foi aplicada e portanto não existem dados relacionados à sua prática. Porém ainda é possível especular sobre prováveis problemas que poderão ser encontrados para ou durante sua aplicação. O principal deles está atrelado a resistência à mudança, tanto por parte dos alunos quanto pelo professor. Os alunos já estão acostumados com o ensino tradicional e sabem o que esperar do professor e da disciplina, sendo assim é possível que os alunos não engajem na proposta da sequência didática por não reconhecê-las como "aulas de verdade" e que logo serão esquecidas e retornarão para o formato padrão. Esse frágil engajamento também será comprometido pela natural dificuldade de aprenderem novas habilidades, já que a montagem do modelo e o uso do software representam uma nova gama de competências que os alunos precisarão desenvolver do zero.

Por outro lado, ainda existe a resistência encontrada por professores na aplicação de novas metodologias. A falta de tempo, incentivo e o demasiado esforço para novas abordagens são desencorajadoras para muitos professores que precisam voltar para a "posição de alunos" e aprender a utilizar novas ferramentas. É nesse aspecto, que afirma Sena dos Anjos (2008):

"[...] é muito difícil para o professor que teve sua formação, suas vivências e experiências baseadas numa pedagogia tradicional, abandonar uma metodologia com a qual já está acostumado e que domina muito bem, para adentrar numa área onde quase tudo, ou tudo,é novidade para ele.

Uma outra dificuldade que poderá ser encontrada na implementação dessa sequência diz respeito às competências matemáticas dos estudantes. Embora a resolução de equações complexas seja feita pelo programa, a redução do problema a um estado "tratável" requer um grau mais elevado de habilidade e experiência. Além disso, a exploração do modelo também requer que os alunos sejam capazes de interpretar gráficos e manipulá-los, habilidade essa que geralmente é relegada ao ensino de matemática, disciplina em que grande parte dos alunos encontra dificuldade. Para lidar com esses problemas, é necessário dar bastante atenção às etapas iniciais do ciclo de modelagem, conduzindo com cuidado as pesquisas realizadas na atividade exploratória e separando em pequenas etapas cada avanço alcançado na construção do modelo.

Como já foi dito, esse trabalho é a primeira versão de uma sequência didática não aplicada. Foram citados alguns supostos problemas a serem encontrados, porém os resultados reais só poderiam ser avaliados por meio da implementação prática dessa proposta. Esse trabalho se limita a definir e estruturar essas aulas, bem como servir como tutorial para o uso do programa em paralelo com a metodologia centrada em modelos. Esse trabalho pode ser continuado a partir da análise da aplicação da sequência didática em sala de aula ou ainda a partir da utilização da estrutura apresentada para a discussão de outros fenômenos e conceitos.

## **REFERÊNCIAS**

ANJOS, A. J. S. d. **As novas tecnologias e o uso dos recursos telemáticos na educação científica:** a simulação computacional na educação em física. Cad. Bras. Ens Fís, v. 25, n. 3, 2008.

AZEVEDO, M. A. R. de; ANDRADE, M. de F. R. de. O conhecimento em sala de aula: a organização do ensino numa perspectiva interdisciplinar. Educar em Revista, Curitiba, n. 30, p. 235-250, 2007.

BATISTA, Antonio M. **Simulation of deterministic compartmental models for infectious diseases dynamics.** Revista Brasileira de Ensino de Física, SciELO Brasil, v. 43, 2021.

BRASIL, **Objetos de Aprendizagem: uma proposta de recurso pedagógico**. Secretaria de Educação Básica. Brasília: MEC/SEED. 2007.

BRASIL. Ministério da Educação. **Base Nacional Comum Curricular**. Educação é a Base. Brasília, DF, 2018. Disponível em:

http://basenacionalcomum.mec.gov.br/images/BNCC\_EI\_EF\_110518\_versaofinal\_site.pdf. Acesso em: 22 mar. 2022.

BRASIL. **Parâmetros Curriculares Nacionais** (Ensino Médio).Ministério da Educação. Brasília. 2000.

BRITTO, D. M. C. de; MELLO, I. C. de. **Ensino de ciências na era da Pós-Verdade:** Considerações acerca do discurso presente em *Fake News*. Revista REAMEC - Rede Amazônica de Educação em Ciências e Matemática, v. 10, n. 1, janeiro-abril, 2022.Disponível em: https://periodicoscientificos.ufmt.br/ojs/index.php/reamec/article/view/13007/10210. Acesso em: 1 fev. 2022.

COOPER, I. MONDAL, A. e ANTONOPOULOS, C.G **A SIR model assumption for the spread of COVID-19 in different communities** Chaos, Solitons and Fractals (2020), doi: https://doi.org/10.1016/j.chaos.2020.110057

FIOLHAIS, C.; TRINDADE, J**. Fısica no computador: o computador como uma ferramenta no ensino e na aprendizagem das ciências físicas**. Revista Brasileira de Ensino de Física, SciELOBrasil, v. 25, n. 3, p. 259–272, 2003.

GONÇALVES, L. J; VEIT, E. A; **Textos, animações e vídeos para o ensino aprendizagem de física térmica no ensino médio**. Experiências em Ensino de Ciências v.1 p 33-42, 2006.

GONSALVES, Jheniffer Janice.**O software de modelização Insight Maker**. Dissertação de mestrado, UFSC. Florianópolis, 2017.

HARSIN, J. **Regimes of Posttruth, Postpolitics, and Attention Economies**. Communication, Culture & Critique, [s. l.], v. 8, n. 2, p. 327–333, 2015. Disponível em: https://academic.oup.com/ccc/article/8/2/327-333/3979329. Acesso em: 1 fev. 2022.

HEFFERNAN, J. M. SMITH, R. J. e WAHL, L. M. **Perspectives on the basic reproductive ratio.** Royal Soc. Interface 2, pg 281, 2005.

HEIDEMANN, L. A.; ARAUJO, I. S.; VEIT, E. A. **Ciclos de Modelagem:** uma alternativa para integrar atividades baseadas em simulações computacionais e atividades experimentais no ensino de Física. Caderno Brasileiro de Ensino de Física, v. 29, n. Especial 2, p. 965–1007, oct 2012. ISSN 2175-7941. Disponível em: <http://www.periodicos.ufsc.br/index.php/fisica/article/view/23040>.

HESTENES, D. **Modeling software for learning and doing physics**. In: International Conference on Thinking Science for Teaching - The case of physics held in Rome, Rome,Italy, p. 22-27, 1994.

HESTENES, D. **Toward a modeling theory of physics instrution.** Journal Physics, v. 55, p. 440–454, 1987.

IAMARINO, Atila. CAOS E EFEITO BORBOLETA | Nerdologia. Youtube, 16 de jan. de 2014. Disponível em: <https://www.youtube.com/watch?v=C4eHJ8ZJgG4&t=154s>. Acesso em: 07 de fevereiro de 2022.

KERMACK, W O. MCKENDRICK, A.G. **A contribution to the mathematical theory of epidemics.** The Royal Society, 01 de agosto de 1927. Disponível em: < https://royalsocietypublishing.org/doi/abs/10.1098/rspa.1927.0118 > Acesso: 17/01/2022.

KRAPAS, S. et al. **Modelos**: Uma análise de sentidos na literatura de pesquisa em ensino de ciências. Investigação e Ensino de Ciências, v. 2, p. 185–205, 1997.

LAWRENCE, I. **Modelling simply, without algebra: beyond the spreadsheet**. Physics Education, v. 39, n. 3, p. 281–288, may 2004. ISSN 0031-9120. Disponível em: <http://stacks.iop.org/0031-9120/39/i=3/a=005?key=crossref.44d6206816cb06e5739d4e8fdd 29341f>.

LOPES, HEIDEMANN e VEIT. **Tutorial para o uso do software Insight Maker**. UFRGS, 2020. Disponível em: <https://cref-ufrgs.github.io/TutorialIM/>. Acesso em: 25/02/2020.

MEDEIROS, A.; MEDEIROS, C. d. **Possibilidades e limitações das simulações computacionais no ensino da física.** Revista Brasileira de Ensino de Física, SciELO Brasil, v. 24, n. 2, p. 77–86, 2002.

MOZENA, E. R. **Sobre a Base Nacional Comum Curricular (BNCC) e o Ensino de Física**. Caderno Brasileiro de Ensino de Física, v. 33, n. 2, p. 327- 332, ago. 2016.

POZO, J. I.; CRESPO, M. Á. G. **A Aprendizagem e o Ensino de Ciências:** Do Conhecimento Cotidiano ao Conhecimento Científico. 5. ed. Porto Alegre: Artmed, 2009.

ROSS, R. **The Prevention of Malaria**. London, 1911

**Sociedade Brasileira de Dermatologia**: Herpes.2021. Disponível em: <https://www.sbd.org.br/doencas/herpes/> Acesso em: 11 mar. 2022.

SOPER H, E. **The Interpretation of Periodicity in Disease Prevalence**. Royal Statistical Society. Dezembro de 1929.

TOMÉ, Tânia. OLIVEIRA, Mario J. de. **Epidemic spreading**. USP, São Paulo. Revista Brasileira de Ensino de Física, vol. 42. Julho de 2020.

TROTTIER, H. PHILIPPE P. **Deterministic Modeling Of Infectious Diseases:** Applications To Measles And Other Similar Infections. The Internet Journal of Infectious Diseases. 2001 Volume 2 Number 1.

VAN BUUREN, O. P. M. **Development of a Modelling Learning Path**. Tese (PhD Thesis)—University of Amsterdam, The Netherlands, 2014. Disponível em: <http://dare.uva.nl/document/2/138118>.

VEIT, E. A.; TEODORO, V. D. **Modelagem no ensino/ aprendizagem de física e os novos parâmetros curriculares nacionais para o ensino médio**. Revista Brasileira de Ensino de Física, v. 24, 2002.

## **APÊNDICE I - PLANO DE AULA**

**Professor: \_\_\_\_\_\_\_\_\_\_\_\_\_\_\_\_\_\_\_\_\_\_\_\_\_\_\_\_\_\_\_\_\_\_\_\_\_\_\_\_\_\_\_\_\_\_\_\_\_\_\_\_\_\_\_\_\_\_\_**

**Série: \_\_\_\_\_\_\_\_\_\_\_\_\_\_\_\_\_\_\_\_\_\_\_\_**

**Data: \_\_/\_\_/\_\_\_\_ Duração: 450 min (9 aulas)**

# **"Modelagem e doenças contagiosas"**

## **AULAS 1 e 2 - Modelização e o fazer científico (100 min)**

**Objetivos:** Espera-se com essas aulas, discutir como a física é feita e como essa se utiliza de modelos, bem como explicar a metodologia de ensino centrada em modelos.

- Compreender e delinear o que os alunos entendem pela disciplina de física e como essa está associada aos cientistas e a sociedade.
- Estruturar o conceito de modelos, modelagem e como estes são utilizados por cientistas e como os alunos podem usá-los para aprender os conceitos de física.
- Refletir sobre a presença de diversos modelos no nosso dia-a-dia, como são montados e propor a esquematização das variáveis que afetam diversos fenômenos físicos.
- Propor uma atividade obrigatória para casa sobre o assunto "Doenças contágiosas".

## **Conteúdo Físico:**

- Modelos
- Modelagem
- Doenças contagiosas

#### **Recursos instrucionais:**

- Ouadro negro ou lousa
- Recurso audiovisual (TV ou projetor)

#### **Momentos da aula:**

#### **Momento 1: Discussão com a turma sobre "O que é a disciplina de física?" (20 min)**

**Dinâmica 1:** Levantar o posicionamento da turma sobre como eles enxergam a disciplina de física. Explicar a física como ciência, seu papel, áreas de atuação e aplicações no nosso cotidiano. Evidenciar esse desacordo entre "a riqueza da física como ciência" e a "física da que vemos na sala de aula".

## **Momento 2: Continuando a discussão: "Como se faz ciência?" (15 min)**

**Dinâmica 2:** Continuar a discussão com os alunos, agora refletindo sobre o papel do cientista e o que a turma entende por "fazer ciencia". Trazer paralelos com "o que é física" e como é feita a ciência na física, trazendo o assunto "modelagem".

## **Momento 3: Continuando a discussão: Modelos e modelagem (10 min)**

**Dinâmica 3:** Trazer para a turma o conceito de modelos, sua aplicação na ciência e explicar o conceito de modelagem, tanto quanto técnica científica quanto educacional, propondo essa metodologia para tratar assuntos de física durante as aulas nesta sequência e em aulas futuras.

## **Momento 4: Vídeo "Caos e Efeito borboleta" (20 min)**

**Dinâmica 4:** Mostrar para a turma o vídeo presente na referência 14. Ao fim do vídeo, utilizá-lo para: Estabelecer uma reflexão sobre "fenômeno natural" e "grau de complexidade do modelo", anotar no quadro o conceito de sistemas estocásticos e determinísticos e instigar uma discussão sobre "que fatores influenciam em diferentes sistemas".

## **Momento 5: Exercício mental sobre "Fatores que influenciam sistemas físicos" (25 min)**

**Dinâmica 5:** Ao explicar o funcionamento da questão 1 para os alunos, utilizar um dos exemplos e fazê-lo junto a turma, anotando no quadro todas as contribuições e discutindo brevemente as mais relevantes.

## **Momento 6: Explicar o resto das atividades e estabelecer os objetivos das próximas aulas (10 min)**

**Dinâmica 6:** Por último, explicar toda a atividade por completo e explicar para a turma sobre qual tema será o modelo que será desenvolvido, como será feito, como funcionará avaliação e quantas aulas serão.

## **AULA 3 - Criando um modelo sobre a transmissão de doenças (50 min)**

**Objetivos:** Espera-se com essa aula, organizar um modelo sobre transmissão de doenças que seja capaz de descrever a evolução dessa em uma população. Para isso , espera-se compilar o máximo de informações sobre o fenômeno e reduzi-lo a um fenômeno tratável.

- Coletar as informações pesquisadas pelos alunos com a questão 2 da atividade passada.
- Construir a proposta de modelo: "Doenças contagiosas e como evoluem em uma população"
- Organizar as informações, fatores, variáveis e características sobre o fenômeno "contágio por doenças" com os alunos.
- Montar a primeira estrutura do modelo, com seus devidos parâmetros e relações matemáticas.
- Explicar a questão 3 da atividade exploratória, e caso sobre tempo, mostrar o programa *Insight Maker* para os alunos.

#### **Conteúdo Físico:**

- Modelos
- Modelagem
- Doenças contagiosas

#### **Recursos instrucionais:**

- Ouadro negro ou lousa
- Recurso audiovisual (TV ou projetor)

#### **Momentos da aula:**

#### **Momento 1: Estabelecendo o objetivo geral (8 min)**

**Dinâmica 1:** Conversar com a turma para chegar num acordo sobre "o que queremos descrever/estudar" modelando a contaminação de doenças. Isso será feito instigando os alunos por meio de perguntas.

## **Momento 2: Coletando as informações pesquisadas e compilando-as em parâmetros (25 min)**

**Dinâmica 2:** Coletar as contribuições sobre os fatores que influenciam na contaminação de doenças e anota-las no quadro negro. Propositalmente, compilar os fatores que atuam da mesma forma na dinâmica epidêmica utilizando as mesmas cores de giz e então quantificar esses fatores em um único parâmetro.

#### **Momento 3: Equacionando a dinâmica de grupos (12 min)**

**Dinâmica 3:** Propor por meio de um esquema a relação matemática entre as variáveis que atuam na transformação de pessoas suscetíveis para infectadas. Explicar a utilidade do software de modelagem nesse momento.

#### **Momento 4: Atividade exploratória (5 min)**

**Dinâmica 4:** Mostrar a questão 3 da atividade exploratória, explicando a obrigatoriedade dos itens A e B e sugerindo a realização do item C. Se possível, realizar essa etapa utilizando recurso TV ou projetor.

## **AULA 4 e 5 - Criando um modelo SI no Insight Maker (100 min)**

**Objetivos:** Espera-se com essas aulas, montar um modelo do tipo SI que avalie a evolução de uma doença infecciosa incurável e ao fim utilizar seus resultados para explorar suas dinâmicas e características.

- Ensinar a utilizar as ferramentas presentes no software online "*Insight Maker".*
- Implementar no software, junto à turma, o modelo discutido na última aula.
- Explicar conceitos pertinentes ao modelo durante sua implementação.
- Discutir características inerentes a doenças contagiosas sem cura que podem ser visualizadas no modelo criado.
- Explicar a próxima atividade exploratória e preparar os alunos para a continuação da sequência didática.

## **Conteúdo Físico:**

- Modelos
- Modelagem
- Doenças contagiosas

#### **Recursos instrucionais:**

- Sala de informática
- Recurso audiovisual (TV ou projetor)

#### **Momentos da aula:**

#### **Momento 1: Preparação na sala de informática (5 min)**

**Dinâmica 1:** Levar a turma para a sala de informática, dividir a turma em grupos (duplas ou trios) e esperar que todos loguem no *Insight Maker*.

#### **Momento 2: Demonstrando o** *Insight Maker* **(35 min)**

**Dinâmica 2:** Explicar o funcionamento do software em linhas gerais e exemplificar suas funcionalidades por meio de um exemplo intuitivo.

#### **Momento 3: Montando o modelo SI (40 min)**

**Dinâmica 3:** Relembrar junto a turma a estrutura matemática estabelecida na aula anterior. Utilizar os recursos do programa junto ao exemplo anterior, instruir e guiar os alunos à construção do modelo, bem como explicar a aplicação de quaisquer outras novas

funcionalidades. Explicar nuances do modelo teórico em paralelo com as representações no programa, fazendo referências ao caso real.

## **Momento 4: Explorando o modelo (15 min)**

**Dinâmica 4:** Executar o modelo no programa e então explorar suas características, avaliar diferentes resultados modificando os parâmetros e auxiliar os alunos na leitura e interpretação dos gráficos.

## **Momento 5: Explicando as atividades (5 min)**

**Dinâmica 5:** Explicar a questão 4 para a turma.

## **AULA 6 e 7 - Criando um modelo SIS no Insight Maker (100 min)**

**Objetivos:** Espera-se com essas aulas, montar um modelo do tipo SIS que avalie a evolução de uma doença infecciosa, curável, onde os curados não adquirem imunidade a doença e ao fim utilizar seus resultados para explorar suas dinâmicas e características.

- Explicar o conceito de aprimoramento do modelo.
- Propor o novo modelo fazendo alusão a doenças e fenômenos reais.
- Modificar o modelo para analisar o comportamento de doenças curáveis e sem capacidade de imunização pelo indivíduo.
- Explorar questões características a esses tipos de doenças junto a uma atividade exploratória.

#### **Conteúdo Físico:**

- Modelos
- Modelagem
- Doenças contagiosas

#### **Recursos instrucionais:**

- Sala de informática
- Recurso audiovisual (TV ou projetor)

#### **Momentos da aula:**

#### **Momento 1: Preparação na sala de informática (5 min)**

**Dinâmica 1:** Levar a turma para a sala de informática, dividir a turma em grupos (duplas ou trios) e esperar que todos loguem no *Insight Maker*.

#### **Momento 2: Propondo e montando um novo modelo (65 min)**

**Dinâmica 2:** Montar com a turma um modelo que leva em consideração a possibilidade de "cura-não-imunizante" de um indivíduo infectado. Estruturar um novo parâmetro, fluxo e estrutura matemática para o aprimoramento do modelo anterior no programa.

#### **Momento 3:Explorando o modelo (20 min)**

**Dinâmica 3:** Permitir que os alunos modifiquem os parâmetros do modelo e investiguem os diferentes cenários possíveis para doenças que se enquadram nesse novo modelo.

## **Momento 4: Explicando as atividades (10 min)**

**Dinâmica 4:** Explicar a questão 5 para a turma.

## **AULA 8 - Criando um modelo SIR no Insight Maker (50 min)**

**Objetivos:** Espera-se com essa aula, montar um modelo do tipo SIR que avalie a evolução de uma doença infecciosa, curável, onde os curados adquirem imunidade a doença e ao fim utilizar seus resultados para explorar suas dinâmicas e características.

- Propor o novo modelo fazendo alusão a doenças e fenômenos reais.
- Modificar o modelo para analisar o comportamento de doenças curáveis e com capacidade de imunização pelo indivíduo.
- Explorar questões características a esses tipos de doenças junto a uma atividade exploratória.

#### **Conteúdo Físico:**

- Modelos
- Modelagem
- Doenças contagiosas

#### **Recursos instrucionais:**

- Sala de informática
- Recurso audiovisual (TV ou projetor)

#### **Momentos da aula:**

#### **Momento 1: Preparação na sala de informática (5 min)**

**Dinâmica 1:** Levar a turma para a sala de informática, dividir a turma em grupos (duplas ou trios) e esperar que todos loguem no *Insight Maker*.

#### **Momento 2: Propondo e montando um novo modelo (30 min)**

**Dinâmica 2:** Montar com a turma um modelo que leva em consideração a possibilidade de "cura-imunizante" de um indivíduo infectado. Estruturar um novo parâmetro, fluxo e estrutura matemática para o aprimoramento do modelo anterior no programa.

#### **Momento 3:Explorando o modelo (10 min)**

**Dinâmica 3:** Permitir que os alunos modifiquem os parâmetros do modelo e investiguem os diferentes cenários possíveis para doenças que se enquadram nesse novo modelo.

## **Momento 4: Explicando as atividades (5 min)**

**Dinâmica 4:** Explicar a questão 6 para a turma.

## **AULA 9 - Criando um modelo SIRV no Insight Maker (50 min)**

**Objetivos:** Espera-se com essa aula, montar um modelo do tipo SIRV que avalie a evolução de uma doença infecciosa, curável, onde os curados adquirem imunidade à doença junto à uma campanha de vacinação e ao fim utilizar seus resultados para explorar suas dinâmicas e características.

- Propor um aprimoramento do modelo anterior invocando a capacidade de imunização das vacinas.
- Modificar o modelo para analisar o comportamento de doenças curáveis e com capacidade de imunização pelo indivíduo junto aos efeitos de uma campanha de vacinação.
- Explorar questões características a esse tipo de cenário junto a uma atividade exploratória.

#### **Conteúdo Físico:**

- Modelos
- Modelagem
- Doenças contagiosas
- Vacinas

#### **Recursos instrucionais:**

- Sala de informática
- Recurso audiovisual (TV ou projetor)

#### **Momentos da aula:**

#### **Momento 1: Preparação na sala de informática (5 min)**

**Dinâmica 1:** Levar a turma para a sala de informática, dividir a turma em grupos (duplas ou trios) e esperar que todos loguem no *Insight Maker*.

#### **Momento 2: Propondo um novo modelo (8 min)**

**Dinâmica 2:** Propor para a turma um modelo que leve em consideração uma campanha de vacinação durante o contágio de uma doença em que as pessoas obtêm imunização depois da cura.

## **Momento 3: Deixando a turma trabalhar (20 min)**

**Dinâmica 3:** Permitir que os alunos estruturem o modelo SIRV sozinhos, apenas auxiliando-os para dúvidas pontuais, permitindo as diferentes visões e abordagens sobre o novo modelo.

## **Momento 4:Explorando o modelo (10 min)**

**Dinâmica 4:** Permitir que os alunos modifiquem os parâmetros do modelo e investiguem os diferentes cenários possíveis para doenças que se enquadram nesse novo modelo.

## **Momento 4: Encerramento da sequência didática (7 min)**

**Dinâmica 4:** Relembrar para a turma (ou definir pela primeira vez) como funcionará o processo de avaliação da atividade que resolveram paralelamente ao desenvolvimento dos modelos. Também explicar a questão 7 da atividade.
# **APÊNDICE II - ATIVIDADE EXPLORATÓRIA**

### **Questão 1**

Vimos em sala de aula que para descrever um fenômeno físico, primeiramente precisamos explorá-lo, estudá-lo e então considerar todos os fatores possíveis envolvidos, para depois só então averiguar quais possuem maior, menor ou nenhuma relevância.

Escolha da seguinte lista UM cenário no qual ocorre um fenômeno físico e descreva ao menos 3 fenômenos e variáveis você acredita que estão envolvidos no processo. Considere todos os fatores possíveis, seja criativo, descreva com suas palavras. Exercite sua imaginação.

- **A. Um gol de falta com efeito, cobrado a 30m do gol.** (Foque em descrever que fatores influenciam na trajetória e velocidade da bola)
- **B. O ferver de uma chaleira.**(Foque em descrever que fatores influenciam no tempo que leva para a chaleira começar a "apitar")
- **C. Uma pessoa pedalando uma bicicleta em uma subida.**(Foque em descrever que fatores influenciam na velocidade de subida)
- **D. A queda de um meteoro na terra.** (Foque em descrever que fatores influenciam no tamanho da cratera gerada no impacto)
- **E. O flutuar de um barco no oceano.** (Foque em descrever que fatores levam um barco a flutuar sobre as águas).

# **Questão 2**

Na próxima aula faremos um modelo pra valer! E para modelar o contágio de doenças precisamos **saber sobre o contágio de doenças**. Dentre os seguintes fatores, pegue dois de acordo com seu número na chamada\* e pesquise em fontes confiáveis COMO e PORQUE cada um deles influencia no contágio por uma doença, e sempre que possível, utilize exemplos reais ligados a pandemia de Covid-19:

- Número de pessoas infectadas
- Capacidade infecciosa do patógeno
- Lavar as mãos
- Manter uma distância segura entre os indivíduos
- Cobrir o rosto ao espirrar
- Evitar o contato com secreções e materiais contaminados
- Número de pessoas não infectadas
- Duração da infecção nas pessoas
- Capacidade de cura dos indivíduos infectados
- Pessoas que pegaram a doença não pegam mais
- Pessoas que pegaram a doença podem pegar novamente
- A letalidade do patógeno
- A capacidade do patógeno de manifestar sinais clínicos visíveis
- Vacinação
- Rastreamento de contágio
- Uso de máscaras
- *● Você também pode citar fatores que não foram listados aqui*

\*As bolas pretas (•) que listam os fatores devem ser substituídos por números da chamada da turma de maneira adequada para permitir que todos os temas sejam explorados.

### **Questão 3**

Na próxima aula iremos utilizar o *Insight Maker* para montar o modelo de espalhamento de doenças e obter alguns resultados interessantes. Mas para isso seria bacana você já se familiarizar com o programa. Para isso, faço o seguinte:

- **A.** Entre no site: https://insightmaker.com/ e crie sua conta gratuita.
- **B.** Pesquise pelo *Insight* (nome dado para um modelo dentro deste site) "Queda de paraquedista", feito por Gabriel Rampeloti. Ou simplesmente acesse o link:"https://insightmaker.com/insight/7a2IL9pcO3skUJHkGwDk9j/Queda-de-paraqu edista". Esse é o exemplo de um modelo que leva em consideração a queda de um paraquedista levando em conta a resistência do ar. Ao considerarmos a resistência do ar durante a queda de um paraquedista, acabamos por considerar uma nova força, a força de arrasto. A força de arrasto ocorre devido às moléculas de ar que "esbarram" no corpo de uma pessoa caindo, resultando em uma força no sentido oposto ao da queda. Esse efeito se torna cada vez maior conforme a velocidade de queda aumenta e logo a força de arrasto se torna igual a força peso. Com isso, a soma das forças no paraquedista se torna zero e ele para de acelerar, atingindo uma velocidade constante, chamada de velocidade terminal. Você já deve ter visto paraquedistas em velocidade terminal em vídeos na internet, é nesse momento em que eles realizam manobras e controlam a direção da queda.

Ao clicar em *simulate*, vocês poderão visualizar a mudança na aceleração e na velocidade de queda do paraquedista. Essa simulação leva em conta um pára-quedista adulto com aproximadamente 80kg. Perceba que como é visível o efeito da velocidade terminal. O paraquedista estava prestes a atingir a velocidade terminal de 50 m/s (quase 200 km/h) na marca dos 13 segundos de queda e a ativação do paraquedas diminuiu sua velocidade à um quinto disso!

Você pode trocar para a janela do gráfico que compila a velocidade e o deslocamento e ainda visualizar esse efeito sobre essas duas grandezas. Você também pode modificar os valores da massa, momento de abertura do paraquedas, tamanho do paraquedas, densidade do ar etc. e ver o que acontece.

Mexa a vontade nessa simulação (o que você tem é uma cópia e não irá alterar o original) se familiarize com o programa e quem sabe tente começar um *Insight* você mesmo.

**C.** (Opcional) Você pode fazer um modelo que contabiliza os livros presentes em uma biblioteca seguindo o tutorial presente neste site: https://cref-ufrgs.github.io/TutorialIM/

## **Questão 4**

Na aula de hoje montamos o modelo de transmissão de doenças para o caso de doenças transmissíveis sem cura (e que considera uma população constante, sem mortes, nascimentos ou migrações). Com o modelo em mãos vamos analisar algumas questões pertinentes ao contágio de doenças.

Para essa simulação, considere que as sociedades possuam 2000 indivíduos, iniciem com 10 infectados e estejamos medindo o tempo em dias.

- **A.** Modifique a taxa de infecção para 0.1 e clique em simulate. Agora vamos analisar dois momentos do contágio, o começo e o próximo ao meio.Suponha que toda a contaminação esteja sendo contabilizada em dias. Quantas pessoas foram infectadas desde o início até o dia 30? E quantas pessoas foram infectadas do dia 40 ao dia 45? Repare que do dia primeiro ao dia 30 se passaram 30 dias, enquanto do dia 40 ao 45, se passaram apenas 5. Por que mesmo assim os valores de infectados nestes períodos são tão próximos? O que você pode dizer sobre o caráter contagioso de uma doença nos estágios iniciais e nos estágios mais avançados de uma pandemia, por exemplo? O que isso nos diz sobre a velocidade de implantação de medidas para evitar o contágio, devemos ficar parados quando está no começo ou agir rápido pois o contágio escala muito rápido?
- **B.** Agora vamos avaliar um pouco a questão das medidas de segurança para conter uma contaminação por doenças. Como vimos, o parâmetro β, nos dá um estado geral sobre o quão transmissível é uma doença, e isso está ligado a forma que tentamos evitar seu contágio. Suponha que estejamos analisando duas sociedades, uma delas agiu cedo, educou sua população sobre as medidas restritivas e realizou lockdown para evitar o contato entre as pessoas e a outra deixou que a contaminação acontecesse de maneira descabida. A primeira sociedade vamos atribuir β= 0.1 e a segunda iremos atribuir β= 0.5. Quantas vezes mais rápido a segunda sociedade terá metade da população infectada?

### **Questão 5**

Na aula de hoje montamos o modelo para a transmissão de doenças infecciosas que possuem cura, porém os indivíduos curados não adquirem imunização. Vamos avaliar alguns cenários e responder perguntas com o modelo que temos em mãos.

- A. Considere uma população fechada de 1000 indivíduos, sendo que 200 deles estão inicialmente infectados. Considere também a uma taxa de infecção de 0.4 e uma taxa de infecção não-imunizante de 0.15 e responda às seguintes perguntas: Quanto tempo demora para que o contágio se estabilize e o número de infectados e suscetíveis se mantenha constante? Quando isso ocorre, qual o valor da razão de infectados por suscetíveis? (Considere o tempo em dias)
- B. Mantendo os valores de N e I iguais ao do item anterior, escreva o par de parâmetros β e δ para dois cenários: O primeiro deles, um cenário em que a doença se tornou endêmica e que o número final de infectados tenha se estabilizado em um valor não nulo. E o segundo, um cenário onde a doença foi controlada e o número de infectados se estabiliza em zero.

#### **Questão 6**

Na aula de hoje montamos um modelo que leva em consideração a transmissão de uma doença em que as pessoas adquirem imunidade após se recuperarem. Independente dos parâmetros adotados, a doença sempre se extinguirá ao longo prazo nesse cenário. Porém é necessário ficar atento ao tamanho da curva de infectados caso essa seja uma doença que cause mortes e hospitalizações. Dentro de certos limites, podemos utilizar esse modelo para tratar os momentos iniciais da contaminação durante a pandemia de Covid-19. Dito isso, responda as questões abaixo com a ajuda do seu modelo :

- **A.** Suponha que os a taxa de recuperação da Covid-19 seja de γ=0,035. E que em uma pequena cidade existam 9.950 pessoas e 50 delas se encontram infectadas em um cenário inicial. Sabendo que o sistema de saúde da cidade e região possui apenas 400 leitos vagos e que em média 10% das pessoas infectadas precisam de um leito de UTI, determine para quando deve ser reduzida a taxa de infecção β para que o sistema de saúde não sobrecarregue. Como é possível intervir na taxa de infeção sendo que não é possível modificar o vírus? Durante a pandemia de Covid-19 muito se falou sobre "achatar a curva", como isso se aplica ao exemplo dado? Como podemos fazer isso na prática?
- **B.** Veja que é possível extinguir uma doença que se enquadra nas condições do nosso modelo de duas formas: **Ou** não ligamos para a infecção e deixamos que ela contamine a todos, tornando assim toda a população imune com o passar do tempo, passando por picos altíssimos de contágio **ou** agimos para tentar evitar a proliferação do vírus, diminuindo sua capacidade contagiosa com medidas restritivas e a doença acabará por se extinguir mesmo ainda havendo pessoas para serem contaminadas. Podemos dizer nesse segundo cenário, que é possível passar pela doença tratando-a

com seriedade desde o começo e assim sequer sentiríamos grandes efeitos dela. Para representar esses dois cenários, escolha dois pares de valores do parâmetros β e γ, um para cada situação, e esboce as curvas à mão.

# **Questão 7**

Na aula de hoje vocês montaram um modelo que considera uma campanha de vacinação atuando sobre um grupo de indivíduos que está sob o efeito do espalhamento de uma doença contagiosa. Ao utilizarmos pequenos valores para a taxa de vacinação já é possível notar seu efeito no desaceleramento de infecção, diminuindo a intensidade da curva de infectados. E se estivermos tratando de uma doença que pode levar à morte, diminuir o número de infectados é salvar vidas.

Você pode finalizar a atividade respondendo a questão 7 de duas formas:

● Você deverá escrever um pequeno texto com o seguinte tema: *"O que eu aprendi nessa sequência didática?"*

ou você poderá…

● Gravar um vídeo de até 5 minutos, mostrando alguns dos modelos e trabalhos realizados durante a sequência, quais as lições que aprendemos com eles e postar na rede social de sua preferência.

# **APÊNDICE III - DOCUMENTO DE RESPOSTAS**

## **Questão 1**

**A. Um gol de falta com efeito, cobrado a 30m do gol:** Fatores atmosféricos (vento, pressão, temperatura), a bola (massa, material que é feita, textura externa, se está muito cheia ou muito vazia), o chute (força aplicada, posição em que o chute acerta a bola, forma que é chutado), gravidade, resistência do ar…

(Foque em descrever que fatores influenciam na trajetória e velocidade da bola)

- **B. O ferver de uma chaleira:** Qual é a substância que está sendo fervida, material que é feito a chaleira, fatores atmosféricos (umidade do ar, vendo, temperatura), como a chaleira está sendo fervida (chama, fogão de indução…), a chaleira está fechada ou não…
- **C. Uma pessoa pedalando uma bicicleta em uma subida:** O quão íngreme é a subida, o peso do ciclista e da bicicleta, a força aplicada nos pedais, as marchas da bicicleta, as travas do pneu, do que é feito o chão…

(Foque em descrever que fatores influenciam na velocidade de subida)

- **D. A queda de um meteoro na terra:** Velocidade do impacto, constituição e massa do meteoro, características do solo, resistência do ar, aceleração da gravidade, perda de massa do meteoro durante a queda…
- **E. O flutuar de um barco no oceano:** Massa do barco, distribuição de massa, densidade da água, movimento do oceano, movimento do barco…

## **Questão 2**

- **● Número de pessoas infectadas:** O número de pessoas infectadas está diretamente ligada a frequência de interação entre as pessoas infectadas e suscetíveis em uma população. Quanto maior esse número, mais provável é que uma pessoa suscetível encontre alguém infectado, tornando o contágio ainda maior.
- **● Capacidade infecciosa do patógeno:** Existe uma característica inerente a cada patógeno que é sua virulência, que em outros termos pode ser definido como o grau de dano que um microorganismo patogênico pode causar no hospedeiro. Em linhas gerais, quanto maior a virulência, mais contagioso é o vírus.
- **● Lavar as mãos:** Grande parte das doenças são espalhadas por microorganismos que se aderem ao ambiente. Dessa forma, as mãos acabam sendo os veículos de interação mais comuns, potencialmente carregando germes e outros microorganismos patogênicos de lugar em lugar, inclusive para dentro de nosso organismo. Lavar as mãos interrompe esse ciclo, diminuindo as chances de contágio.
- **● Manter uma distância segura entre os indivíduos:** Algumas doenças contaminam secreções do hospedeiro como a saliva. Nesse caso, manter uma distância segura de uma pessoa contaminada pode evitar o contágio através de micro gotas de saliva suspensas no ar.
- **● Cobrir o rosto ao espirrar:** Assim como no caso anterior, cobrir a boca e nariz ao espirrar evita que as secreções contaminadas se espalhem demais pelo ambiente, diminuindo as chances de contágio.
- **● Evitar o contato com secreções e materiais contaminados:** Não só a saliva conta como secreção contaminada. Algumas doenças contaminam o sangue e outros fluidos corporais, portanto é necessário evitar o contato com quaisquer tipos de secreções ou materiais que estiveram em contato com elas.
- **● Número de pessoas não infectadas:** Em uma população em que está ocorrendo o contágio por uma doença, o número de pessoas não infectadas também é relevante. Quanto mais pessoas não infectadas (as suscetíveis à doença, no caso), maior o número de interações em que o contágio pode ocorrer.
- **● Duração da infecção nas pessoas:** Doenças que permanecem por mais tempo nos indivíduos prolongam por mais tempo a dinâmica de contágio, contribuindo para o aumento da disseminação.
- **● Capacidade de cura dos indivíduos infectados:** Esse fator no sentido de representar a característica inerente dos indivíduos quanto ao contágio de uma doença em específico. Talvez fatores genéticos ou climáticos influenciam na capacidade de recuperação das pessoas uma vez que estas estejam contaminadas. Isso atua no sentido contrário da infecção. Se as pessoas conseguirem se curar com frequência e rapidamente é possível parar o contágio completamente.
- **● Pessoas que pegaram a doença não pegam mais:** Uma doença em que as pessoas adquirem imunidade muda muita coisa na dinâmica de contágio. Uma vez imunizadas, as pessoas não fazem mais parte da dinâmica de contágio, diminuindo a disponibilidade de pessoas suscetíveis a se contaminar.
- **● Pessoas que pegaram a doença podem pegar novamente:** Uma doença em que as pessoas podem pegar várias vezes também tem influências pertinentes sobre a dinâmica de contágio. Nesse caso é bem provável que tenhamos situações onde o contágio permanece para sempre, pois pessoas curadas sempre estarão suscetíveis a se infectar novamente.
- **● A letalidade do patógeno:** Doenças muito letais não necessariamente são as mais contagiosas. Ao matar o hospedeiro a doença também perde a capacidade de infectar outros, colaborando para a diminuição do contágio.
- **● A capacidade do patógeno de manifestar sinais clínicos visíveis:** Doenças que não são facilmente perceptíveis influenciam nas dinâmicas sociais, tornando difícil remover indivíduos infectados do contato com indivíduos suscetíveis.
- **● Vacinação:** A vacinação funciona como uma forma de remover as pessoas suscetíveis da dinâmica de contágio sem que essas precisem se contaminar antes. Quanto melhor a capacidade de imunização das vacinas, menor é o contágio pela doença.
- **● Rastreamento de contágio:** Rastrear as pessoas doentes para entender cada foco de contágio e assim tomar as medidas cabíveis contribuem positivamente para diminuir a intensidade de contágio de uma doença.
- **● Uso de máscaras:** As máscaras fornecem proteção constante e atuam como "filtro" para patógenos presentes no ar. Isso ajuda a diminuir o contágio de doenças respiratórias, por exemplo.
- **Questão 3 -** Essa questão é instrutiva e não possui respostas.

# **Questão 4** -

- **A.** Aproximadamente, 200 pessoas foram infectadas desde o dia 0 até o dia 30. Do dia 40 (aproximadamente 420 infectados) até o dia 45 (aproximadamente 620 infectados) , também foram infectadas 200 pessoas. Nos primeiros 30 dias, só 200 pessoas se infectaram, porém, em 5 dias (do dia 40 a 45) o mesmo número de pessoas se infectou num período de tempo muito menor. Isso acontece porque o contágio de doenças acontece exponencialmente. Ou seja, a curva de infectados cresce de maneira lenta no começo, mas logo começa a crescer de maneira muito acelerada! Isso nos diz muito sobre a necessidade de agir rápido no controle do contágio de doenças. Pois a "tranquilidade" devido aos poucos casos no início de um contágio não se manterá com o passar do tempo, tornando-se difícil de controlar uma infecção com o passar dos dias. Para evitar isso, devemos agir cedo, evitando o contágio por meio de medidas restritivas (reduzindo a taxa de contágio e o número de infectados ao máximo), como por exemplo, ficar em casa, evitar o contato com outras pessoas, lavar as mãos e usar máscara caso seja possível para a doença em questão, etc.
- **B.** A primeira sociedade (aquela que tentou mitigar o contágio) atinge metade da população infectada em 52 dias enquanto a segunda sociedade (aquela que não tentou mitigar o contágio) atinge a mesma marca em 10 dias. Ou seja, a segunda sociedade tem metade de suas pessoas infectadas, aproximadamente, cinco vezes mais rápido.

## **Questão 5** -

- **A.** O contágio se estabiliza em aproximadamente 35 dias, com aproximadamente 625 infectados e 375 suscetíveis, o que nos dá a razão de 1,6 infectado por pessoa suscetível.
- **B.** Um cenário onde a taxa de infecção é 0,5 e a taxa de recuperação-não-imunizante é 0,2 representa um quadro onde a doença se tornou endêmica. Já um cenário onde a taxa de infecção é 0,1 e a taxa de recuperação-não-imunizante é 0,3 representa um quadro onde a doença não se espalhou e ninguém mais estará infectado com o passar do tempo.

## **Questão 6 -**

**A.** Sabendo que apenas 10% das pessoas precisam de leitos de UTI e que a região possui apenas 400 desses, podemos estimar a quantidade máxima de infectados permissível para esse cenário. Ou seja, podemos estimar o "quão alta pode ser a curva de infectados".

> Pessoas na UTI = Pessoas infectadas  $*$  taxa de internação  $400 =$  Pessoas infectadas  $* 0.1$ Pessoas infectadas =  $4000$

Agora basta modificar o valor do parâmetro β para obter um pico de contágio menor que o valor limite de 4000 infectados. Após algumas tentativas vemos que o valor da taxa de infecção deve ser menor que 0,13.

Embora o vírus não possa ser modificado, podemos dificultar sua proliferação e contágio. No caso da Covid-19 que se trata de um vírus respiratório, podemos diminuir o valor da taxa de infecção evitando ambientes fechados, mantendo distanciamento social, usando máscaras, lavando as mãos com frequência e permanecendo em casa, além é claro, vacinando-se para adquirir imunidade.

As medidas citadas anteriormente diminuem o parâmetro β na prática e achatam a curva para que o sistema de saúde possa atender a todos.

## **B.**

Figura 21: Esboço das curvas do sistema SIR feito a mão, representando a resposta esperada da pergunta 6B.

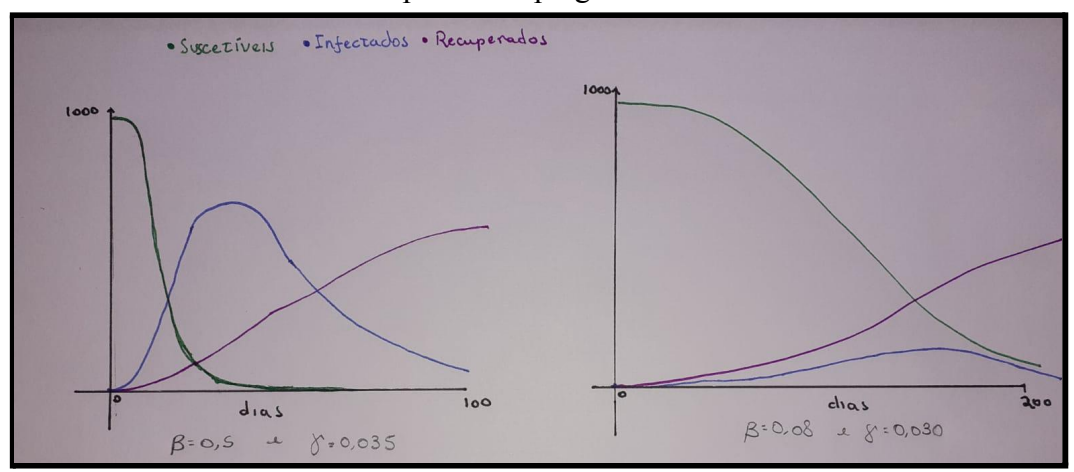

Fonte: O autor

No esboço da esquerda, temos a situação em que o contágio foi rápido e severo. Já no esboço da direita, podemos ver que também obtemos o fim dos infectados, porém com um valor máximo de infectados muito pequeno.

### **Questão 7 -**

**A.** O tema desse texto é abrangente e bastante pessoal, mas espera-se que dessa forma o aluno escreva os pontos que realmente lhe chamaram a atenção e que mais lhe foram gratificantes durante a aprendizagem. Dos diferentes assuntos que poderão estar contidos nesses textos, esperamos os seguintes: 1) Que o aluno consiga estabelecer um claro entendimento do processo de modelagem, de maneira que consiga organizar as etapas construídas durante a sequência didática desde a "análise do fenômeno" até a montagem do "objeto modelo". 2) Que o aluno perceba que os dados e informações retirados do modelo tem implicações reais uma vez que foram estruturados a partir de suposições razoáveis e pautadas em pesquisa. 3) Que o aluno tenha consciência das limitações do modelo e sua capacidade de atuação. 4) Que a modelagem (e o uso do *Insight Maker)* seja entendida como uma maneira alternativa de aprender os assuntos de física.

Embora os alunos possam vir a escrever textos mais simples, ainda é possível que o professor reconheça alguns dos fatores pertinentes destacados com o intuito de refletir sobre a fecundidade e resultados da aplicação dessa sequência didática.

Acesso aos modelos SI<sup>5</sup>, SIS<sup>6</sup>, SIR<sup>7</sup> e SIRV<sup>8</sup> implementados no *Insight Maker* podem ser encontrados na nota de rodapé desta página.

<sup>5</sup> https://insightmaker.com/insight/3SkQIMKfOesgSlryGyhjWc/Sistema-SI

<sup>6</sup> https://insightmaker.com/insight/VT81NeXmQsRVg0uk7nRwO/Sistema-SIS

<sup>7</sup> https://insightmaker.com/insight/44t2tJrL4mDw86KY5XIWsJ/Sistema-SIR

<sup>8</sup> https://insightmaker.com/insight/50XMkvIqIHV2NxlHZ0NnHA/Sistema-SIRV